Приложение 1 к приказу Минобразования Забайкальского края от « 10» апреля 2024 г. № 281

# **Регламент**

# **подготовки и проведения государственной итоговой аттестации по образовательным программам среднего общего образования в форме единого государственного экзамена на территории Забайкальского края**

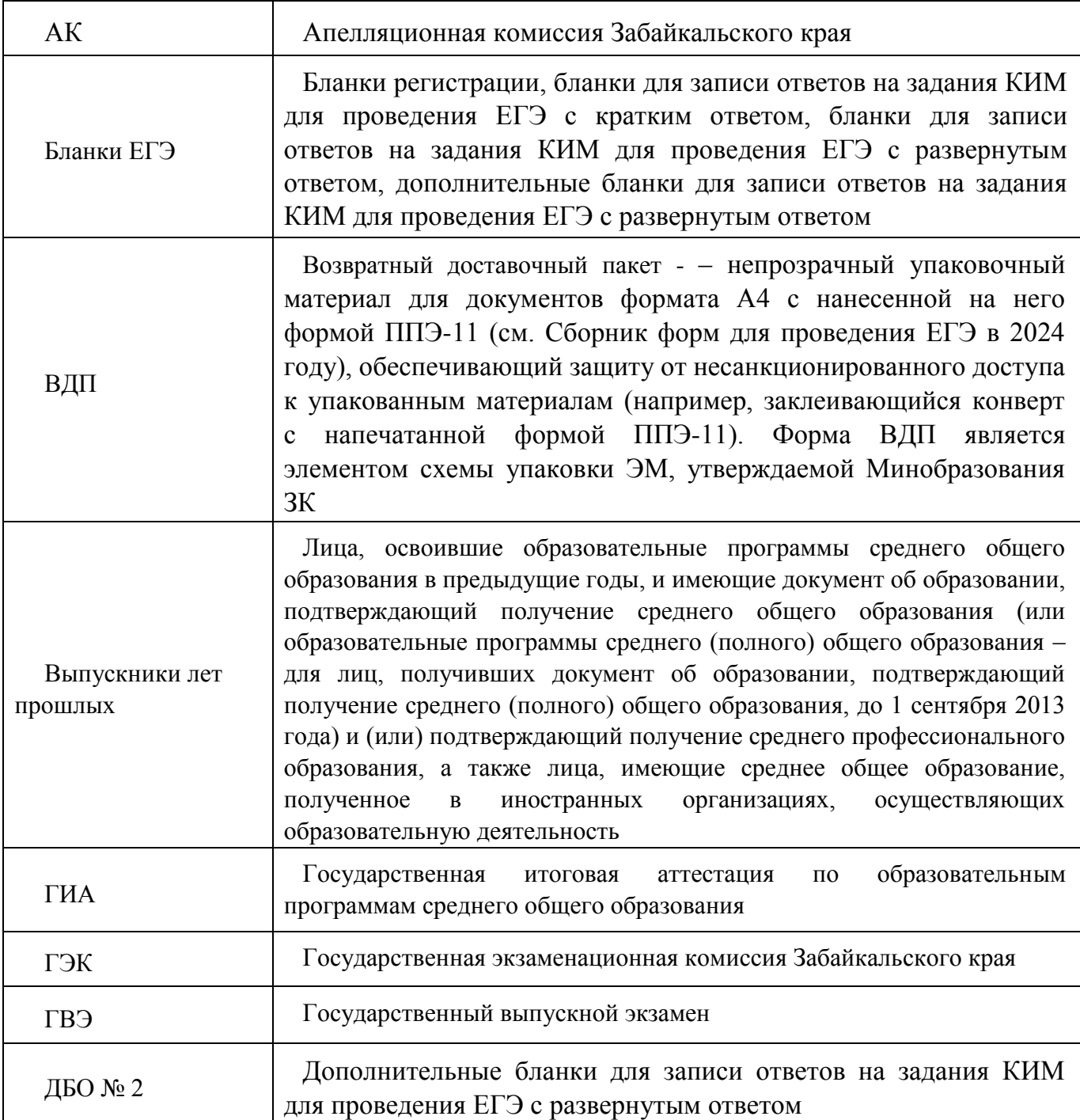

## **Перечень условных обозначений, сокращений и терминов**

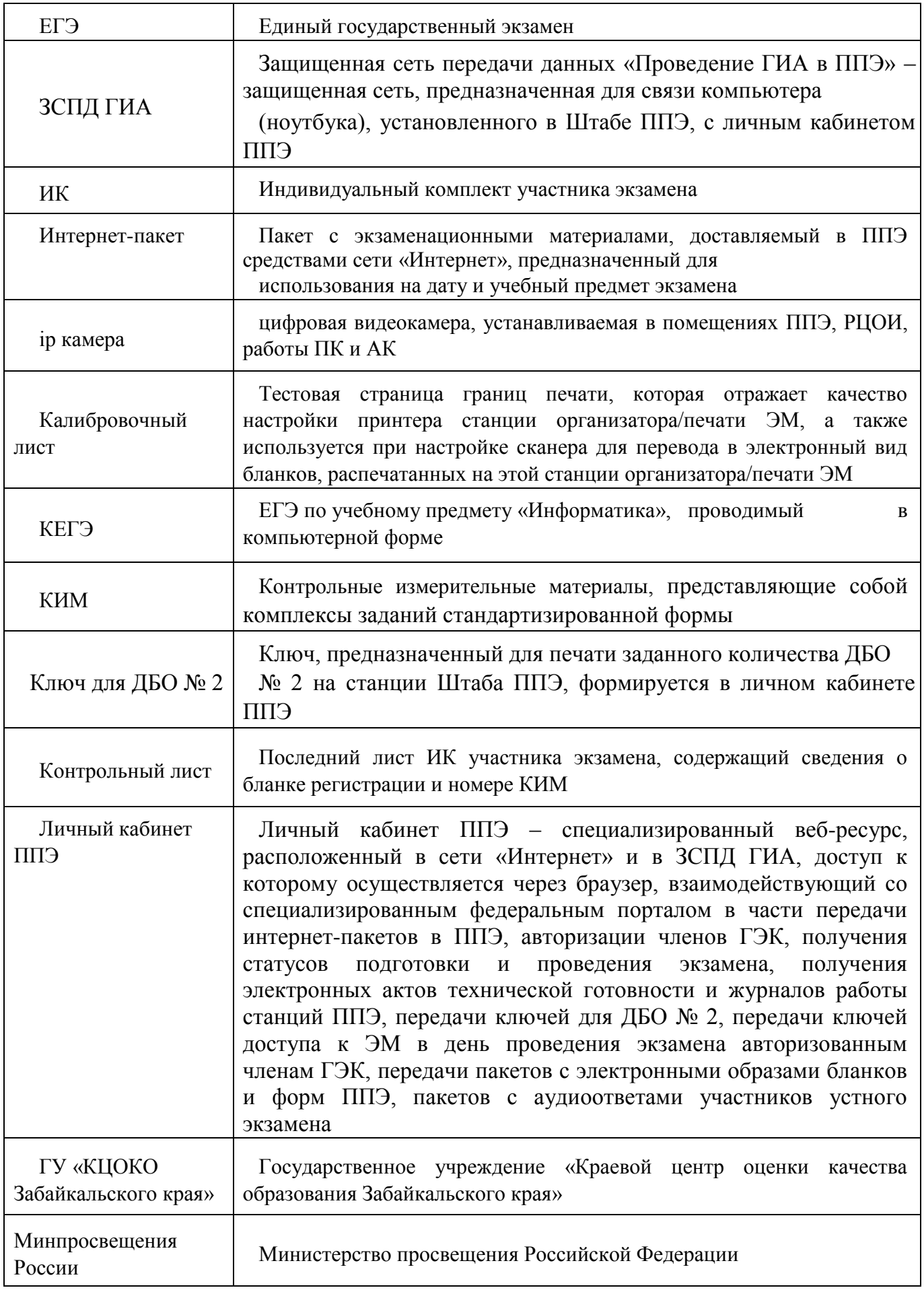

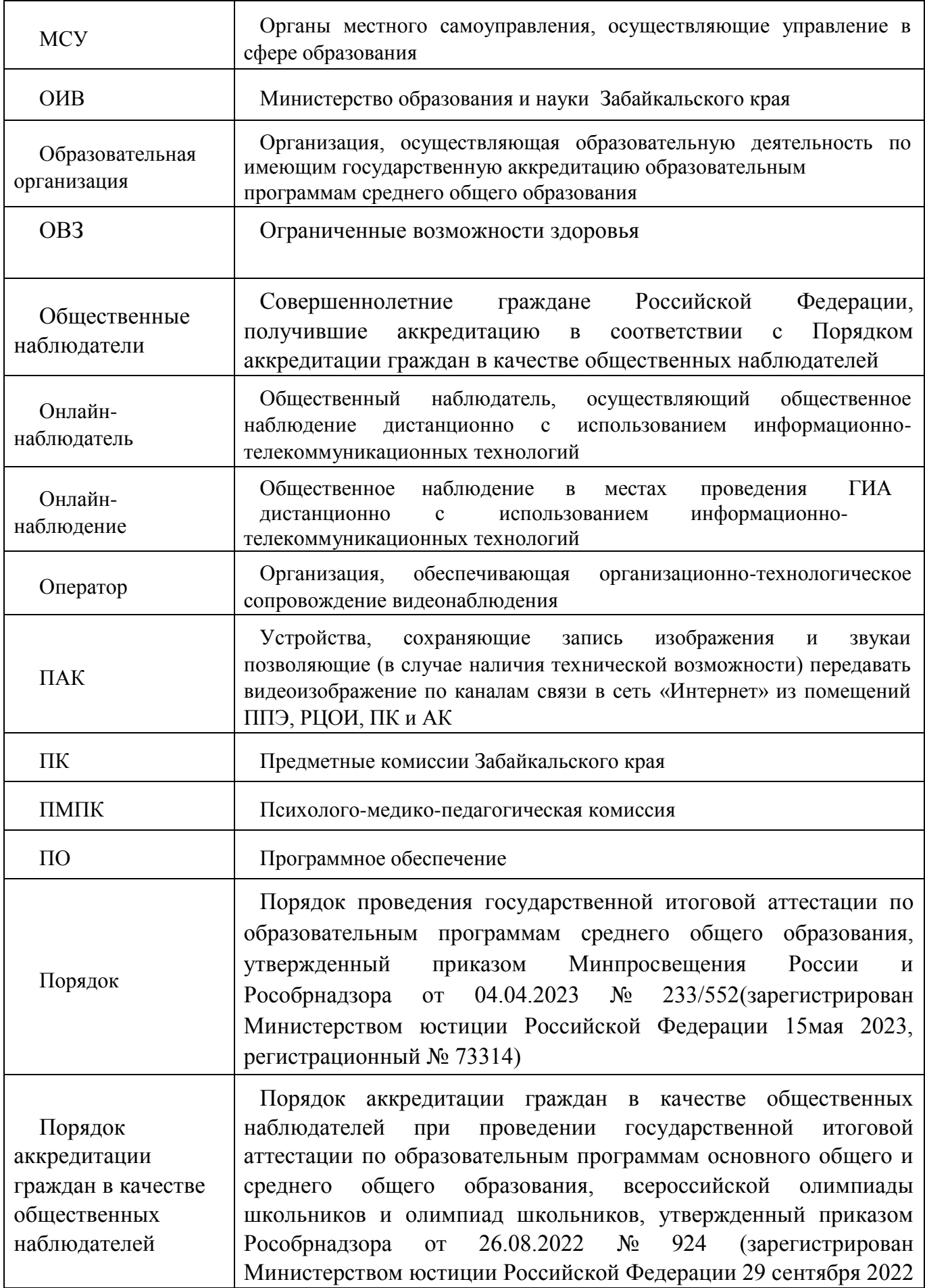

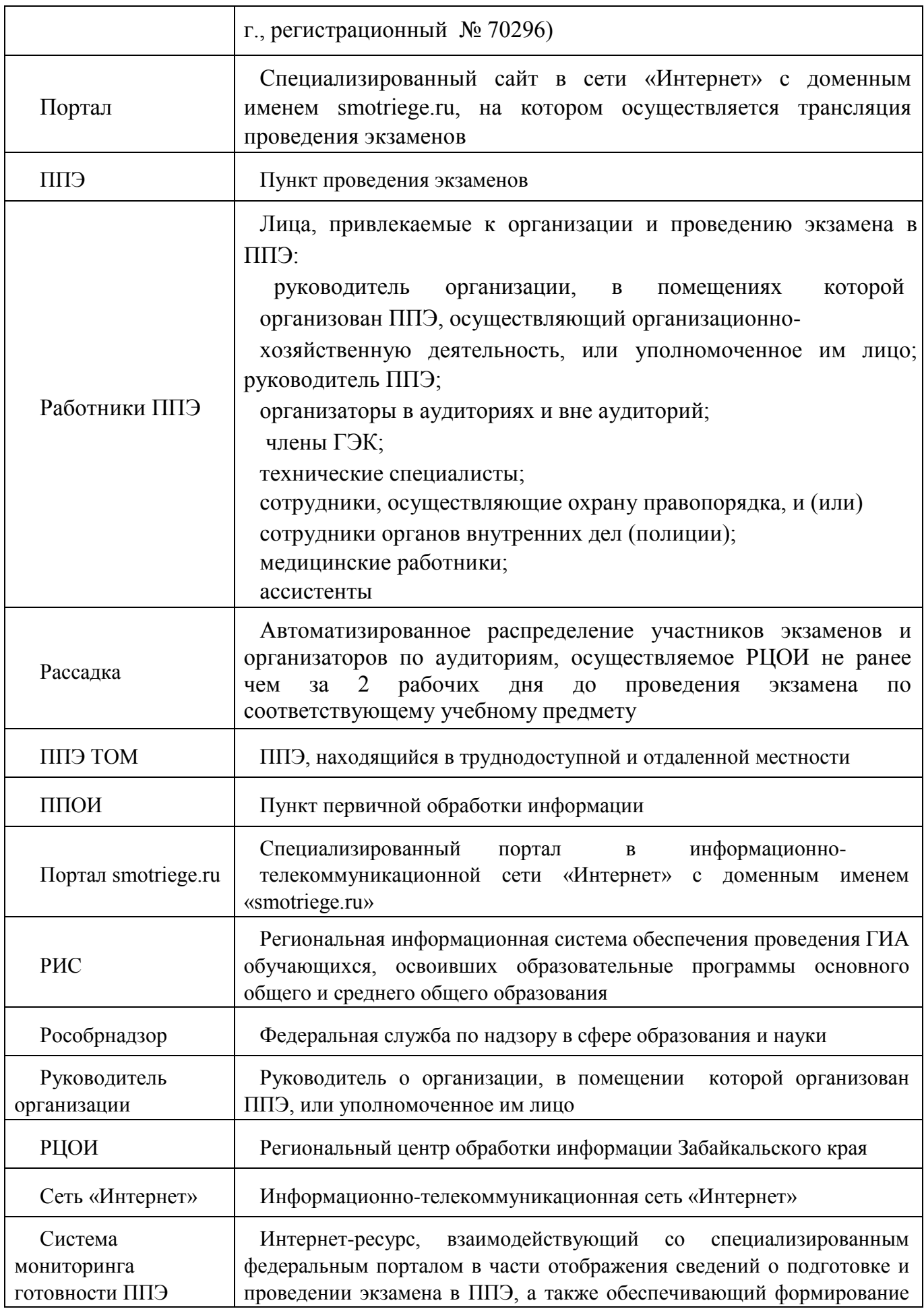

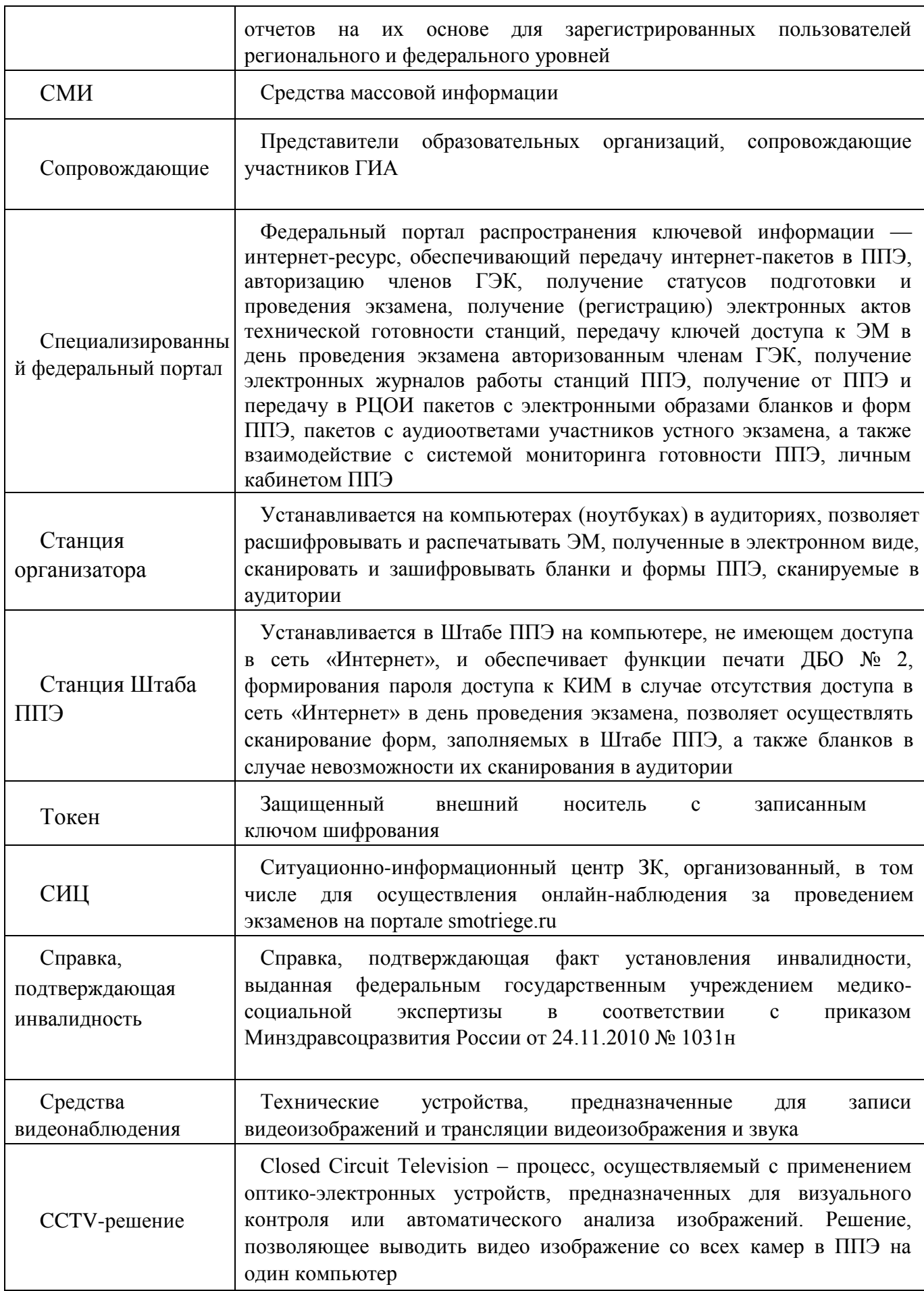

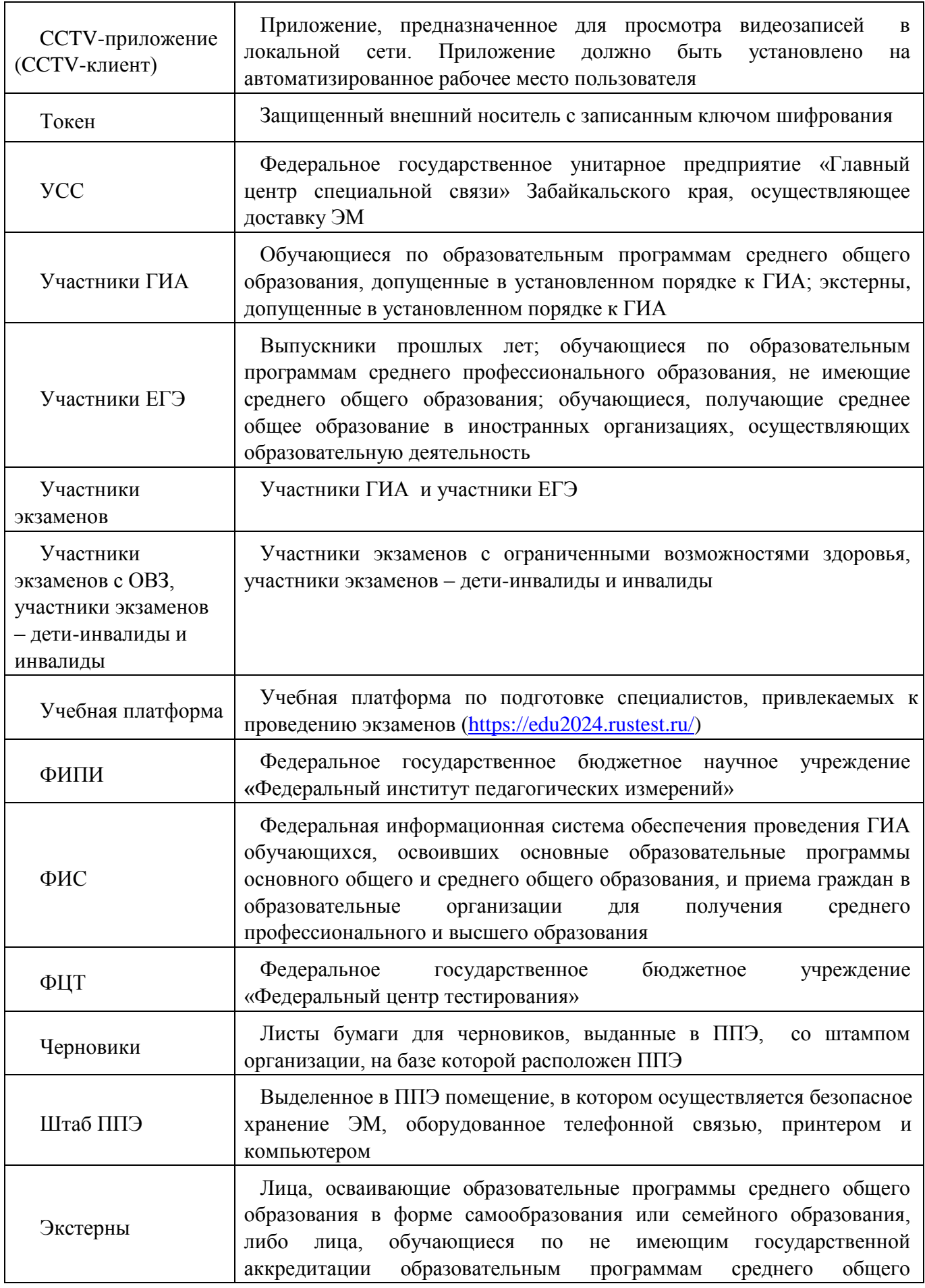

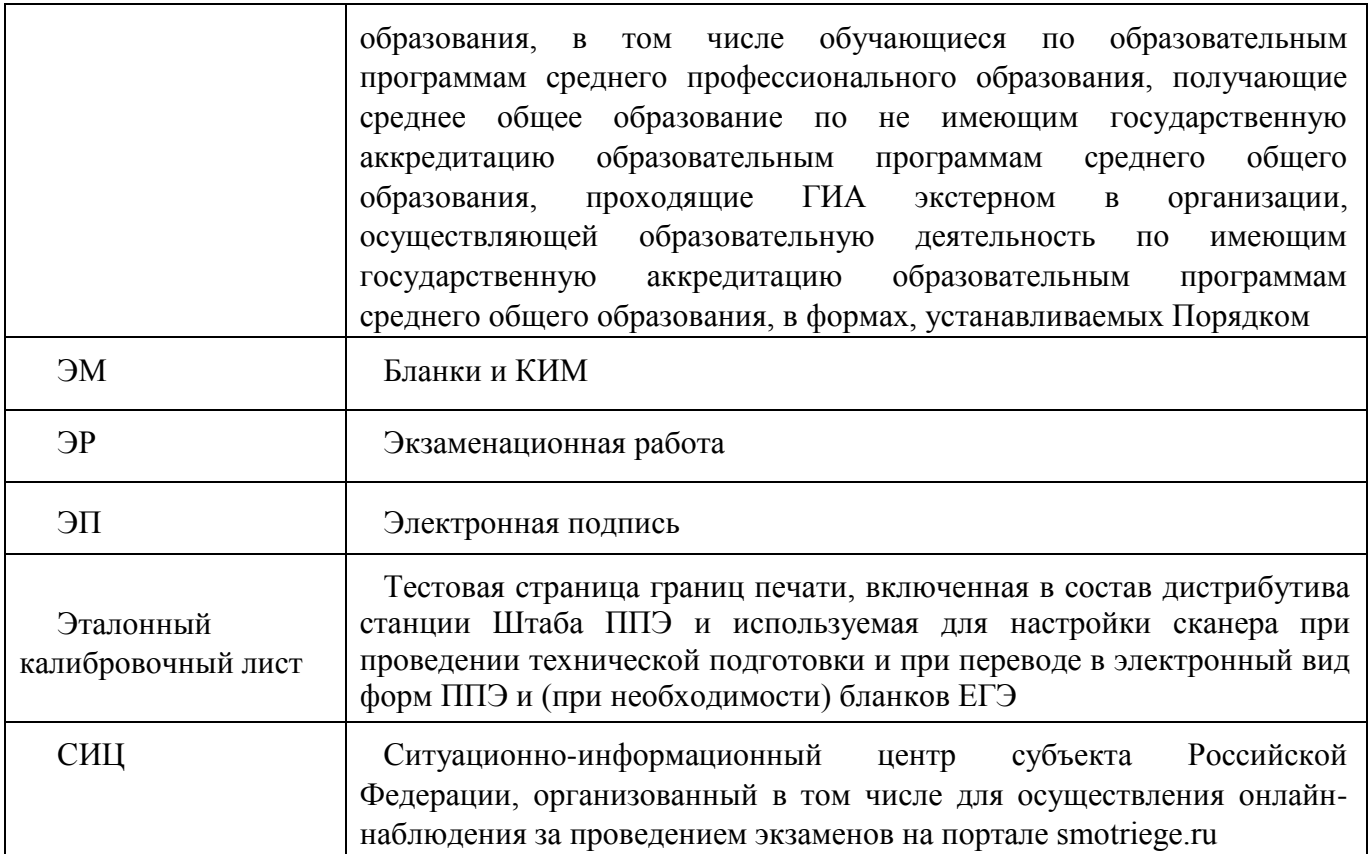

# **Содержание**

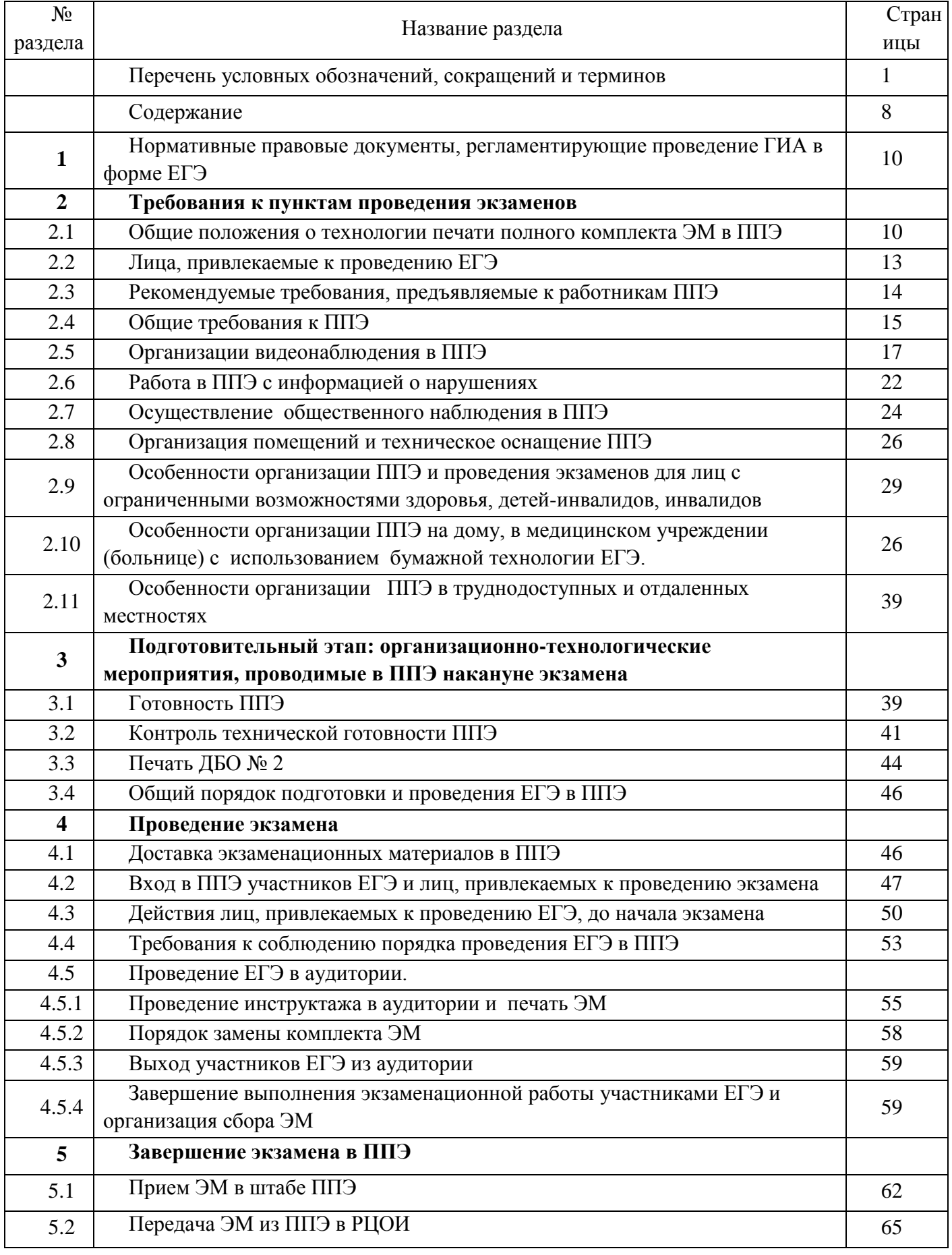

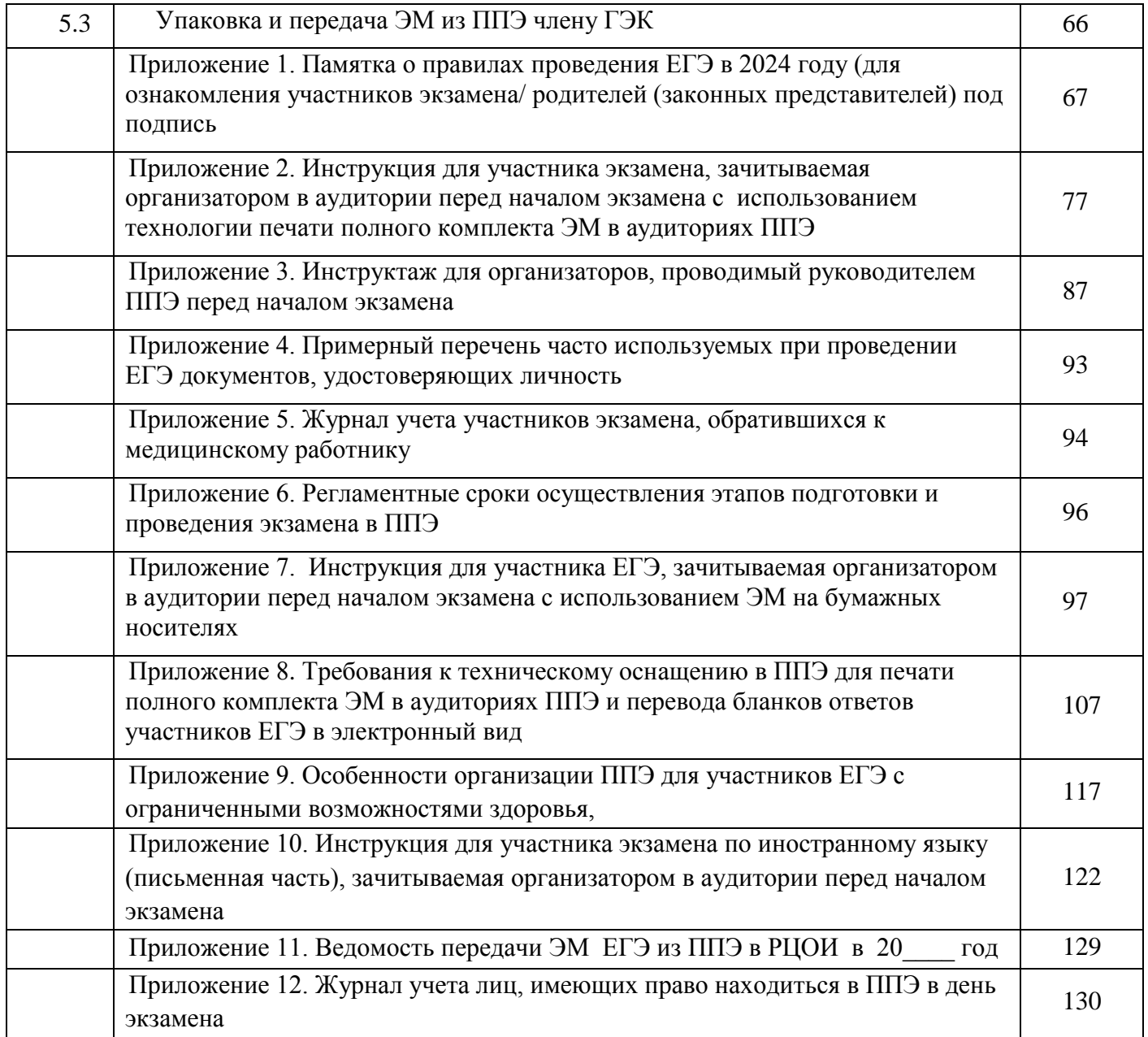

# **1. Нормативные правовые документы, регламентирующие проведение ГИА в форме ЕГЭ**

1. Федеральный закон от 29.12.2012 г. № 273-ФЗ «Об образовании в Российской Федерации»;

2. Постановление Правительства Российской Федерации от 29.11.2021 г. № 2085 «О федеральной информационной системе обеспечения проведения государственной итоговой аттестации обучающихся, освоивших основные образовательные программы основного общего и среднего общего образования, и приема граждан в образовательные организации для получения среднего профессионального и высшего образования и региональных информационных системах обеспечения проведения государственной итоговой аттестации обучающихся, освоивших основные образовательные программы основного общего и среднего общего образования»;

3. Приказ Минпросвещения России и Рособрнадзора от 04.04.2023 г. № 233/552 «Об утверждении Порядка проведения государственной итоговой аттестации по образовательным программам среднего общего образования»;

4. Приказ Рособрнадзора от 11.06.2021 г. № 805 «Об установлении требований к составу и формату сведений, вносимых и передаваемых в процессе репликации в федеральную информационную систему обеспечения проведения государственной итоговой аттестации обучающихся, освоивших основные образовательные программы основного общего и среднего общего образования, и приема граждан в образовательные организации для получения среднего профессионального и высшего образования и региональные информационные системы обеспечения проведения государственной итоговой аттестации обучающихся, освоивших основные образовательные программы основного общего и среднего общего образования, а также к срокам внесения и передачи в процессе репликации сведений в указанные информационные системы» (зарегистрирован в Минюсте России 01.09.2021 г., регистрационный № 64829)

5. Приказ Рособрнадзора от 26.08.2022 г. № 924 «Об утверждении Порядка аккредитации граждан в качестве общественных наблюдателей при проведении государственной итоговой аттестации по образовательным программам основного общего и среднего общего образования, всероссийской олимпиады школьников и олимпиад школьников» (зарегистрирован в Минюсте России 29.09.2022 г. № 70296);

6. Приказ Минобрнауки России от 20.09.2013 г. № 1082«Об утверждении Положения о психолого-медико-педагогической комиссии» (зарегистрирован Минюстом России 23.10.2013, регистрационный № 30242) (далее – Положение о ПМПК);

7. Методические рекомендации Рособрнадзора по подготовке и проведению ЕГЭ в ППЭ в 2024 году от 06.02.2024 г. № 04-28;

 8. Методическими рекомендациями Рособрнадзора по подготовке и проведению единого государственного экзамена в пунктах проведения экзаменов в 2024 году от 06.02.2024 г. № 04-28 (приложение №2);

 11. Методические рекомендации Рособрнадзора по осуществлению общественного наблюдения при проведении ГИА по образовательным программам среднего общего образования в 2024 году от 06.02.2024 г. № 04-28 (приложение №12);

 12. Методические рекомендации Рособрнадзора по организации видеонаблюдения при проведении ГИА по образовательным программам среднего общего образования в2024 году от 06.02.2024 г. № 04-28 (приложение №13);

 13. Методические рекомендации Рособрнадзора по организации и проведению государственной итоговой аттестации по образовательным программам основного общего и среднего общего образования в форме основного государственного экзамена и единого государственного экзамена для лиц с ограниченными возможностями здоровья, детей-инвалидов и инвалидов в 2024 году от 06.02.2024 г. № 04-28 (приложение №14);

 14. Приказ Минобразования Забайкальского края от 10.04.2024 г. № 281 «Об утверждении регламентов и инструкций для лиц, привлекаемых к подготовке и проведению государственной итоговой аттестации по программам среднего общего образования в Забайкальском крае в 2024 году»

Все нормативно-правовые документы Российской Федерации и Забайкальского края, регламентирующие подготовку и проведение ГИА, размещены на сайте egechita.ru.

### **2. Требования к пунктам проведения экзаменов**

#### **2.1. Общие положения**

Во всех ППЭ Забайкальского края используется технология доставки ЭМ по сети «Интернет», печати полного комплекта ЭМ в ППЭ (далее – печать ЭМ) и перевода бланков участников экзамена в электронный вид в аудиториях (далее – сканирование бланков в аудиториях).

Для проведения экзамена с использованием указанных технологий используется следующее специализированное программное обеспечение:

#### **Личный кабинет ППЭ**

Доступ в личный кабинет ППЭ имеют все технические специалисты ППЭ, назначенные на экзамен. Реквизиты доступа к личному кабинету формируются для каждого технического специалиста в РЦОИ. В случае назначения технического специалиста в разные ППЭ на разные даты экзамена технический специалист будет иметь доступ ко всем ППЭ, в которые имеет назначения, на соответствующие даты экзамена;

**Станция организатора** устанавливается на компьютерах в аудиториях, позволяет расшифровывать и распечатывать ЭМ, полученные в электронном виде, сканировать и зашифровывать бланки ЕГЭ участников экзаменов и формы ППЭ, сканируемые в аудитории.

**Станция штаба ППЭ** устанавливается в Штабе ППЭ на компьютере, не имеющем доступа в сеть «Интернет», и позволяет осуществлять сканирование форм, заполняемых в Штабе ППЭ, а также бланков ЕГЭ участников экзамена в случае невозможности их сканирования в аудитории.

Использование ЭМ, доставляемых в ППЭ на бумажных носителях (далее – бумажная технология), сохраняется для ППЭ, организованных на дому, на базе медицинских учреждений, а также в ППЭ, организованных для обучающихся, освоивших

образовательные программы среднего общего образования в специальных учебновоспитательных учреждениях закрытого типа, в учреждениях, исполняющих наказание в виде лишения свободы.

Для обеспечения доставки ЭМ по сети «Интернет»:

 Минобразования Забайкальского края подает заявки на обеспечение электронными ЭМ (при использовании бумажной технологии заявка на ЭМ формируется отдельно);

 комплекты ЭМ, содержащие КИМ и набор бланков ЕГЭ, формируются в электронном виде;

 при печати комплекта ЭМ используется чѐрно-белая односторонняя печать. Оборотная сторона листа не используется для записи ответов на задания КИМ;

 электронные ЭМ формируются на основе сведений о заказе ЭМ, распределённых по ППЭ участниках и аудиторном фонде ППЭ;

 электронные ЭМ доставляются в виде интернет-пакетов за 5 рабочих дней до даты экзамена – для основных дней экзаменационного периода, за 3 рабочих дня – для резервных дней экзаменационного периода; интернет-пакет, содержащий ЭМ для всех аудиторий ППЭ (включая задание по аудированию письменной части экзамена по иностранным языкам) а также резервные комплекты ЭМ для использования на резервных станциях организатора или в случае недостатка ЭМ на задействованных (основных или резервных) станциях предоставляется на каждую дату для каждого предмета экзамена;

– в комплект бланков ЕГЭ входят: бланк регистрации, бланк ответов № 1, бланк ответов № 2 (лист 1 и лист 2 лист) (при проведении ЕГЭ по математике базового уровня – только бланк регистрации и бланк ответов № 1);

ДБО № 2 печатаются в Штабе ППЭ на компьютере и являются односторонними;

 электронные ЭМ шифруются пакетами по 15 и 5 штук, записываются на электронный носитель информации и вкладываются в сейф-пакет;

 для процедуры расшифровки электронных ЭМ необходимо наличие ключа доступа к ЭМ и токена члена ГЭК;

 количество членов ГЭК, назначенных в ППЭ, определяется из расчета один член ГЭК на каждые пять аудиторий, но не менее двух членов ГЭК на ППЭ;

 количество технических специалистов в день проведения экзамена, назначенных в ППЭ, определяется из расчета один технический специалист на каждые пять аудиторий, но не менее двух технических специалистов на ППЭ;

 ключи доступа к ЭМ формируются для каждого ППЭ края на каждый день экзамена и направляются в ППЭ через специализированный федеральный портал непосредственно перед экзаменом (начиная с 9 часов 30 минут по местному времени), для скачивания ключа доступа к ЭМ используется токен члена ГЭК.

**Важно!** При записи ответов на задания НЕЛЬЗЯ использовать оборотную сторону бланков ЕГЭ, т.к. все бланки ЕГЭ являются односторонними. Все записи ведутся ТОЛЬКО на лицевой стороне (для записи развѐрнутых ответов сначала на бланке ответов № 2 лист 1, потом – на бланке ответов № 2 лист 2, далее – на ДБО № 2).

**Важно!** Записи на оборотной стороне бланков проверяться не будут, АК также не будет рассматривать апелляции по вопросу записей на оборотной стороне бланков ЕГЭ как апелляции по вопросам, связанным с неправильным оформлением экзаменационной работы (п.97 Порядка).

# **2.2. Лица, привлекаемые к проведению ЕГЭ**

# **В день проведения экзамена в ППЭ присутствуют:**

а) руководитель и организаторы ППЭ;

б) не менее двух членов ГЭК с токенами;

в) руководитель организации, в помещениях которой организован ППЭ, или уполномоченное им лицо (во время проведения ЕГЭ находится в штабе ППЭ);

г) не менее одного технического специалиста ППЭ по работе с программным обеспечением, в оказывающего информационно-техническую помощь руководителю ППЭ, организаторам, членам ГЭК в соответствии с требованиями Порядка;

д) медицинские работники;

е) ассистенты, оказывающие необходимую техническую помощь участникам ЕГЭ с ОВЗ, детям-инвалидам и инвалидам с учетом состояния их здоровья, особенностей психофизического развития, в том числе непосредственно при выполнении экзаменационной работы (при необходимости);

ж) сотрудники, осуществляющие охрану правопорядка, и (или) сотрудники органов внутренних дел (полиции).

### **В день проведения экзамена в ППЭ могут присутствовать:**

а) должностные лица Рособрнадзора, а также иные лица, определенные Рособрнадзором, при предъявлении соответствующих документов, подтверждающих их полномочия (присутствуют по решению Рособрнадзора);

б) должностные лица Минобразования Забайкальского края, при предъявлении соответствующих документов, подтверждающих их полномочия (присутствуют на основании приказа).

в) аккредитованные представители средств массовой информации;

г) общественные наблюдатели, аккредитованные в установленном порядке.

Представители средств массовой информации присутствуют в аудиториях для проведения экзамена только до момента выдачи<sup>1</sup> участникам ЭМ или до момента начала печати ЭМ.

Общественные наблюдатели могут свободно перемещаться по ППЭ.

При этом в одной аудитории находится один общественный наблюдатель.

Лица, привлекаемые к проведению ЕГЭ в ППЭ (в том числе общественные наблюдатели), должны соблюдать этические нормы поведения при выполнении должностных обязанностей на ППЭ.

<sup>&</sup>lt;sup>1</sup> Выдача распечатанных ЭМ участникам ЕГЭ при печати ЭМ в ППЭ приравнивается к вскрытию КИМ при использовании бумажной технологии (общий момент в обеих технологиях, когда участники ЕГЭ видят КИМ и свои бланки и начинают с ними работать).

Допуск в ППЭ всех лиц осуществляется только при наличии у них документов, удостоверяющих их личность и подтверждающих их полномочия. Примерный перечень часто используемых при проведении ЕГЭ документов, удостоверяющих личность, приведен в Приложении 4 настоящего Регламента.

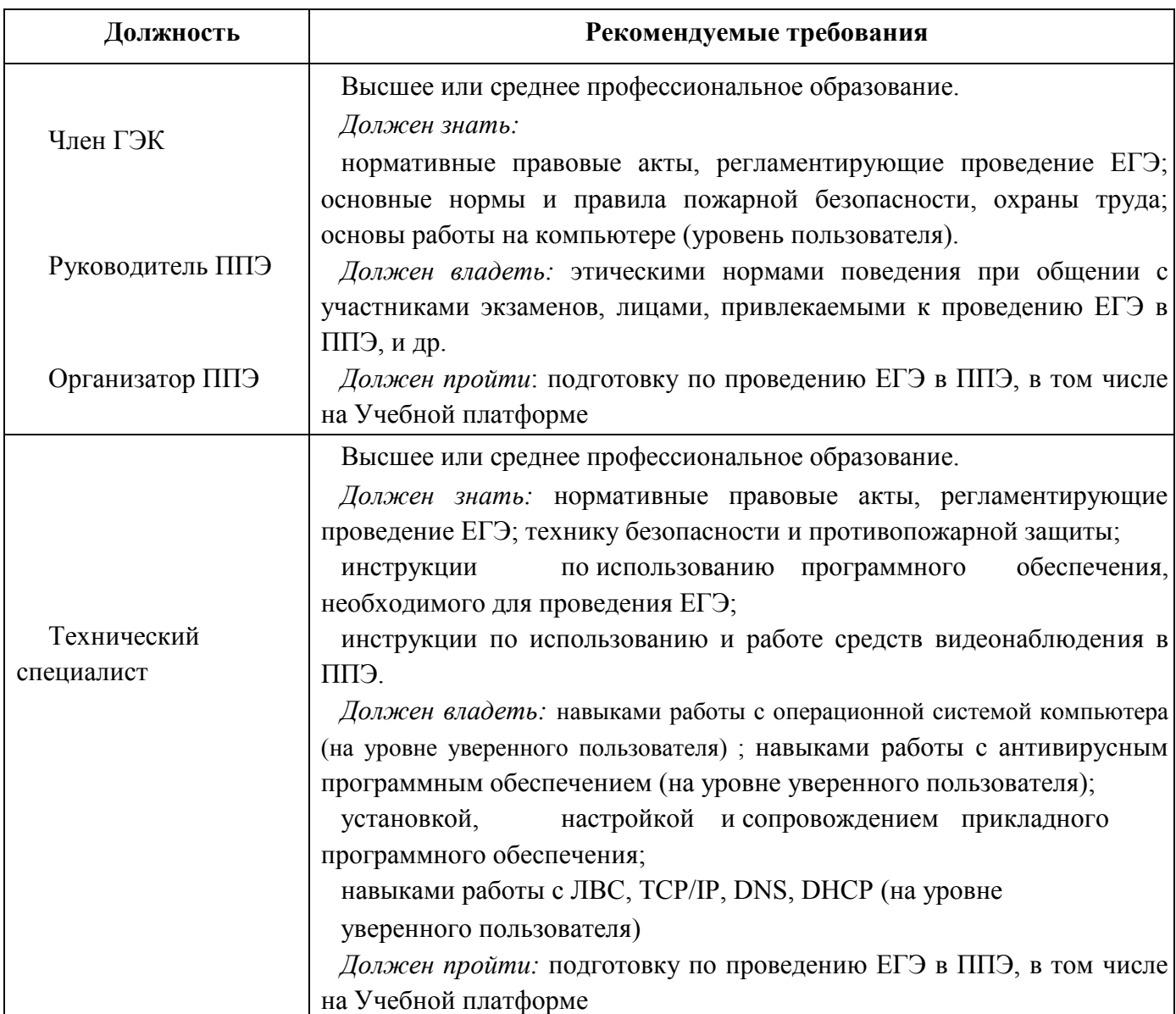

# **2.3. Рекомендуемые требования, предъявляемые к работникам ППЭ**

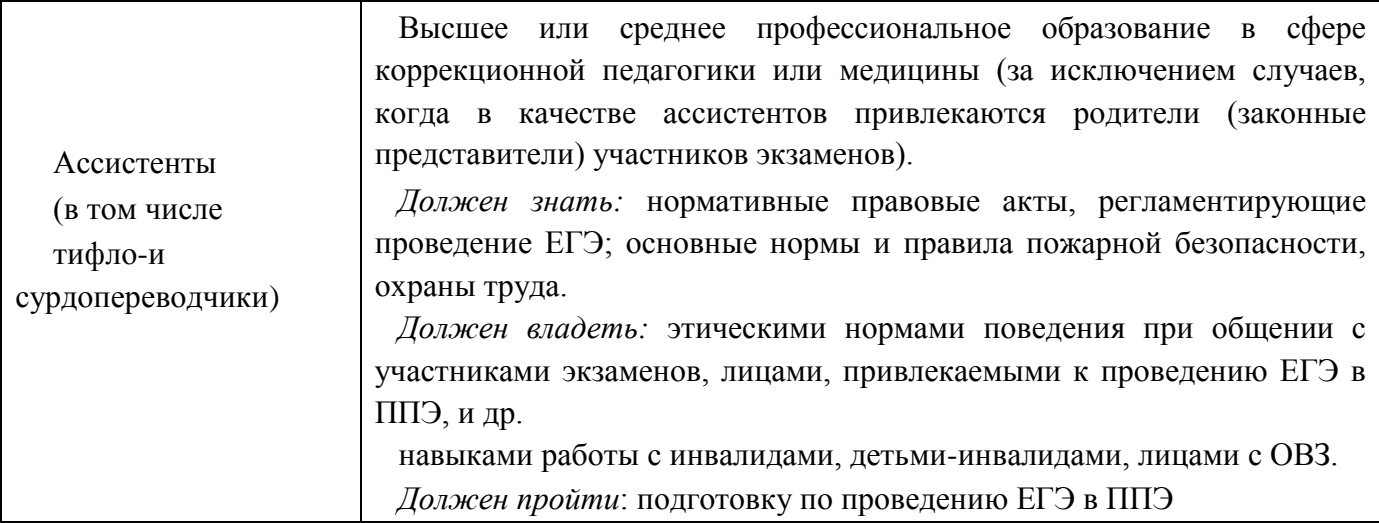

Не допускается привлекать в качестве руководителей и организаторов ППЭ, членов ГЭК, технических специалистов, а также экзаменаторов-собеседников близких родственников а также супругов, усыновителей, усыновленных участников экзаменов, сдающих экзамен в данном ППЭ, педагогических работников/ ассистентов, являющихся учителями обучающихся, сдающих экзамен в данном ППЭ (за исключением ППЭ ТОМ, ППЭ, организованных в учреждениях уголовно-исполнительной системы). Председатель ГЭК согласовывает состав руководителей ППЭ по представлению Минобразования Забайкальского края, который затем утверждается Минобразования Забайкальского края. Составы членов ГЭК, организаторов ППЭ, технических специалистов и ассистентов определяет и утверждает Минобразования Забайкальского края.

# **2.4. Общие требования к ППЭ**

#### **ППЭ – здание (комплекс зданий), которое используется для проведения ЕГЭ.**

Территорией ППЭ является площадь внутри здания (**комплекса зданий**) либо части здания, отведенная для проведения ЕГЭ. Вход в ППЭ обозначается стационарным металлоискателем и надписью: «Вход в ППЭ». В случае использования переносных металлоискателей входом в ППЭ является место проведения уполномоченными лицами работ с использованием указанных металлоискателей. В случае необходимости территорию ППЭ обозначают надписями и сигнальной лентой с учётом зон территории ППЭ и особенностями архитектуры здания, в котором расположен ППЭ.

Определение мест расположения ППЭ и распределение между ними участников экзаменов, руководителей и организаторов ППЭ, членов ГЭК, технических специалистов и ассистентов осуществляется Минобразования Забайкальского края по согласованию с председателем ГЭК.

Количество, общая площадь и состояние помещений, предоставляемых для проведения экзаменов (далее – аудитории), обеспечивают проведение экзаменов в условиях, соответствующих требованиям санитарно-эпидемиологических правил и нормативов.

**Количество и места расположения ППЭ определяется с учетом**:

 общей численности участников экзаменов, территориальной доступности и вместимости аудиторного фонда;

 максимально возможного наполнения ППЭ и оптимальной схемы организованного прибытия участников ЕГЭ в ППЭ (время в пути, транспортная доступность и др.);

 что в ППЭ должно присутствовать не менее 15 участников экзаменов (за исключением ППЭ, организованных для участников экзаменов с ОВЗ, детей-инвалидов и инвалидов, в том числе ППЭ, организованных на дому, в труднодоступных и отдаленных местностях (ППЭ ТОМ), в специальных учебно-воспитательных учреждениях закрытого типа, в учреждениях, исполняющих наказание в виде лишения свободы);

 что в каждой аудитории присутствует не более 25 участников экзамена, с соблюдением соответствующих требований санитарно-эпидемиологических правил и нормативов.

При отсутствии возможности организации ППЭ в соответствии с указанным требованием предусматриваются дополнительные меры контроля за соблюдением Порядка.

#### **Исходя из этого, формируются следующие типы ППЭ:**

крупный ППЭ – количество участников от 200;

средний ППЭ – количество участников от 100 до 200;

малый ППЭ – количество участников до 100.

В случае организации крупного ППЭ рекомендуется оборудовать несколько входов в ППЭ с присутствием организаторов вне аудитории, сотрудников, осуществляющих охрану правопорядка, и (или) сотрудников органов внутренних дел (полиции) и с наличием необходимого количества стационарных и (или) переносных металлоискателей.

В случае угрозы возникновения чрезвычайной ситуации Минобразования Забайкальского края по согласованию с ГЭК принимает решение о переносе сдачи экзамена в другой ППЭ или на другой день, предусмотренный единым расписанием проведения ЕГЭ.

При продолжительности экзамена 4 и более часов организуется питание участников ГИА. *Место и время для организации питания для обучающихся определяется руководителем ППЭ совместно с муниципальным администратором ГИА-11 и руководителем образовательной организации, на базе которой организован ППЭ с учётом особенности планировки здания, где размещѐн ППЭ, и требований Порядка проведения ГИА.*

#### **В здании (комплексе зданий), где расположен ППЭ, до входа в ППЭ выделяются:**

а) места для хранения личных вещей участников экзаменов, организаторов, медицинских работников, аккредитованных представителей средств массовой информации и ассистентов;

б) помещение для сопровождающих;

#### **2.5. Организация видеонаблюдения в ППЭ**

Средства видеонаблюдения в ППЭ, позволяющие осуществлять видеозапись и трансляцию проведения экзаменов в сети «Интернет» с соблюдением требований законодательства Российской Федерации в области защиты персональных данных применяются в соответствии с требованиями Порядка.

#### **Объектами видеонаблюдения являются**:

Штаб ППЭ;

аудитории ППЭ;

помещения РЦОИ, задействованные в процедурах подготовки, проведения и обработки результатов экзаменов;

помещения для работы ПК и АК.

Для обеспечения работы системы видеонаблюдения Минобразования Забайкальского края через органы местного самоуправления в сфере образования и образовательные организации обеспечивает:

 размещение камер видеонаблюдения в аудиториях ППЭ, штабе ППЭ, иных помещениях ППЭ, в коридорах, на входе в ППЭ (в случаях принятия соответствующего решения);

 протоколирование действий на средствах видеонаблюдения в электронном виде посредством имеющихся настроек оборудования или программных средств, и передачу этих данных на Портал smotriege.ru;

сохранность оборудования для организации видеонаблюдения;

 работоспособность оборудования для обеспечения видеонаблюдения, в том числе своевременное обновление программного обеспечения;

 ведение и хранение документов, относящихся к системе видеонаблюдения в ППЭ (акт приема-передачи и настройки оборудования для видеонаблюдения и трансляции, договор на оказание работ (услуг) по организации видеонаблюдения в ППЭ, поэтажный план размещения оборудования, журнал доступа к средствам видеонаблюдения).

**Средства видеонаблюдения размещаются в аудиториях ППЭ и штабе ППЭ с соблюдением следующих требований**:

– в каждой аудитории ППЭ и штабе ППЭ должно быть установлено не менее 2 камер видеонаблюдения (допускается использование 1 камеры видеонаблюдения, если ее технические параметры обеспечивают полный обзор аудитории. Наличие слепых зон в аудиториях и Штабе ППЭ не допускается.);

– камеры видеонаблюдения следует устанавливать в аудитории ППЭ таким образом, чтобы в обзор видеокамеры попадали все участники ЕГЭ (преимущественно фронтальное изображение), номера рабочих мест участников экзамена, организаторы в аудитории, процесс печати и сканирования ЭМ (включая компьютер, принтер и сканер), стол раскладки и последующей упаковки ЭМ;

– обзор камеры видеонаблюдения, при котором участники экзамена видны только со спины, не допустим;

– в случае установки камер, при котором одна камера обеспечивает фронтальное изображение, а вторая тыльное изображение, фронтальная камера маркируется как

«Камера 1». Если обе устанавливаемые камеры обеспечивают фронтальное изображение, камера, в ракурс которой попадает наибольшее количество объектов наблюдения, нумеруется как «Камера 1»;

– камеры видеонаблюдения следует устанавливать в штабе ППЭ так, чтобы просматривалось все помещение и входная дверь. В обзор камеры должны попадать:

место хранения ЭМ (сейф);

компьютер, с которого осуществляется доступ к личному кабинету ППЭ;

процесс передачи ЭМ организаторами в аудитории руководителю ППЭ (если применимо);

процесс сканирования ЭМ по завершении экзамена, включая компьютер с установленной станцией штаба ППЭ и сканер;

процесс передачи ЭМ для транспортировки в РЦОИ (в случае если в ППЭ не применяется технология сканирования ЭМ по завершении экзамена);

– установки камер видеонаблюдения - не менее 2 метров от пола;

– обзор камеры не должны загораживать различные предметы (мебель, цветы и пр.);

– видеозапись должна содержать следующую информацию: номер ППЭ, соответствующий номеру ППЭ в ФИС, номер аудитории, соответствующий номеру аудитории в ФИС, дату экзамена, в соответствии с расписанием ГИА текущего года, утвержденное нормативным правовым актом, местное время.

ПАК, ip камеры, иные средства видеонаблюдения должны обеспечивать сохранение видеоизображения и звука, трансляцию видеоизображения и звука в сеть «Интернет», протоколирование действий, которые совершаются в отношении оборудования (включение, выключение, скачивание видео).

Конфигурация ПАК, ip камер, иных средств видеонаблюдения должна исключать возможность подмены информации, гарантировать ее достоверность и целостность, защиту данных от несанкционированного доступа к информации.

Рекомендуется выводить видеотрансляции со всех видеокамер в ППЭ на отдельно стоящий персональный компьютер, находящийся в Штабе ППЭ с установленным ПО CCTV-решения.

Аудитории ППЭ, из которых осуществляется онлайн-трансляция должны иметь отметку «online» в РИС.

Перечень аудиторий для включения в трансляцию формируется на основании данных об аудиториях, в которые осуществлено распределение участников экзаменов. Передача информации из ФИС в систему управления трансляцией завершается в 20:00 по московскому времени в день, предшествующий дню проведения экзамена.

*Каждая аудитория ППЭ должна иметь отметку в РИС, указывающую на наличие или отсутствие видеонаблюдения в режиме онлайн в аудитории ППЭ. Отметка о наличии или отсутствии видеонаблюдения в режиме онлайн необходима для учета этой информации при распределении аудиторий на экзамен, а также для получения достоверных статистических сведений о системе видеонаблюдения из ФИС.* 

Рособрнадзором ведется мониторинг задействования объектов видеонаблюдения и трансляции.

Аудитории ППЭ с отметкой в РИС о специализированной рассадке и при условии распределения в такую аудиторию только участников экзаменов с ОВЗ, участников экзаменов – детей-инвалидов и инвалидов переводятся в режим закрытой трансляции. Доступ к закрытой трансляции предоставляется ограниченному кругу лиц, определенных Рособрнадзором.

**Перевод в закрытый режим трансляции** производится при наличии следующих данных в ФИС:

наличие у аудитории категории «специализированная рассадка»;

 наличие участников экзаменов с ОВЗ, участников экзаменов – детей-инвалидов и инвалидов, распределенных в аудиторию с «специализированной рассадкой»;

отсутствие иных участников экзаменов, рассаженных в указанную аудиторию.

**Тестирование системы видеонаблюдения** проводится перед каждым периодом проведения экзаменов посредством соответствующего функционала на Портале smotriege.ru. Сроки проведения тестирования определяет Рособрнадзор.

В ходе тестирования системы видеонаблюдения на Портал smotriege.ru транслируются все аудитории и Штаб ППЭ, которые будут задействованы в соответствующий период проведения экзаменов, помещения РЦОИ, помещения работы КК и АК.

Исключение составляют офлайн - аудитории, перечень которых согласован Рособрнадзором. Для офлайн - аудиторий тестирование проводится с целью проверки корректности общей информации, отображенной на Портале smotriege.ru, и номеров аудиторий.

При проведении тестирования системы видеонаблюдения трансляция из Штаба и аудиторий ППЭ, помещений РЦОИ, помещений для работы АК и ПК, зарегистрированных во внутренней системе мониторинга, производится в период с 9.00 по местному времени до 19.00 по московскому времени.

 **Тестирование системы видеонаблюдения проводится в целях проверки:**

проведения нагрузочного тестирования на систему видеонаблюдения и Портал;

работоспособности ПО и функций Портала;

 работоспособности камер, в том числе проверки наличия видео- и аудиозаписи на камерах;

 корректности отражения на Портале информации о ППЭ, Штабе ППЭ, аудиториях ППЭ, внесенной во внутреннюю систему мониторинга;

- корректности ракурсов камер;
- наличия достаточного заряда питания на источниках бесперебойного питания;

 корректности информации о сроках хранения видеозаписей в ЦОД. проведения нагрузочного тестирования на систему.

# **Во время проведения тестирования системы видеонаблюдения необходимо осуществить следующие действия в ППЭ:**

 проверить актуальность версий ПО для ПАК и CCTV-решения. Перечень актуальных версий ПО указывается в плане тестирования системы видеонаблюдения перед соответствующим периодом проведения экзаменов. План тестирования предварительно размещается на Портале в разделе «Тестирование»;

запустить камеру (ы) видеонаблюдения;

 проверить наличие достаточного заряда питания на источниках бесперебойного питания. Ноутбуки с батареей питания, обеспечивающей их работоспособность в течение менее чем 4 часов, блоки бесперебойного питания для стационарных компьютеров и IPкамер, заряда батареи которых хватает на поддержание работоспособности подключённого к ним оборудования менее чем на 20 минут, рекомендуются к замене;

 проверить трансляцию видео и звука на Портал из Штаба ППЭ, каждой аудитории ППЭ, помещений РЦОИ, помещений для работы ПК и АК посредством функционала Портала;

 проверить соответствие ракурсов камер настоящим методическим рекомендациям;

 проверить корректность отображения времени и часовой разницы по отношению к московскому времени;

 проверить корректность отображения кодов аудиторий и кода ППЭ (коды аудиторий и ППЭ должны совпадать с кодами, внесенными в РИС);

проверить корректность адреса ППЭ и его координат и отображения на карте;

 отработать тестовую «метку» нарушения при помощи CCTV-решения (в случае применения) и/или Портала.

В случае обнаружения при проведении тестирования системы видеонаблюдения технических сбоев, некорректных ракурсов камер, несоответствия информации о ППЭ, Штабе ППЭ, аудиториях ППЭ необходимо:

 внести информацию об обнаруженных недостатках в отчет о проведении тестирования системы видеонаблюдения (форма отчета прилагается к плану тестирования системы видеонаблюдения, который заблаговременно размещается на Портале);

 организовать работу по устранению выявленных недостатков в течение трех рабочих дней со дня завершения тестирования системы видеонаблюдения.

По завершении устранения обнаруженных в ходе тестирования системы видеонаблюдения недостатков необходимо:

 подписать протокол тестирования системы видеонаблюдения. Протокол подписывает руководитель ППЭ;

 после подписания сканкопия протокола тестирования системы видеонаблюдения загружается на Портал не позднее трех рабочих дней с даты завершения тестирования. (Форма протокола тестирования системы видеонаблюдения Приложение № 5 к письму Рособрнадзора от 6 февраля 2024 г. № 04-28).

#### **Не позднее 17:00 по местному времени календарного дня, предшествующего**

**экзамену** технический специалист совместно с руководителем ППЭ проводят тестирование, в ходе которого необходимо:

включить запись видеоизображения и звука;

 проверить через монитор ПАК или посредством CCTV-решения работу камер видеонаблюдения;

проверить соответствие ракурсов камер методическим рекомендациям,

 убедиться, что на ПАК или иных средствах видеонаблюдения установлено точное местное время;

 провести зарядку стационарных блоков бесперебойного питания или батарей питания у ноутбуков, входящих в состав ПАК, до состояния 100% или не менее 6 часов.

В Акте готовности ППЭ (ППЭ-01) руководитель ППЭ делает отметку о том, что ППЭ оборудован средствами видеонаблюдения. с соблюдением требований законодательства к использованию указанных технических средств.

Если в ППЭ не установлены (или неисправны) средства видеонаблюдения, руководитель ППЭ незамедлительно сообщает об этом региональному координатору. После окончания тестирования средства видеонаблюдения остаются включенными. Действия по выключению ПАК или средств видеонаблюдения производятся техническим специалистом по согласованию с региональным координатором

**В день экзамена руководитель ППЭ** дает указание техническому специалисту произвести включение режима записи в аудиториях и штабе ППЭ, проверить работоспособность средств видеонаблюдения во всех аудиториях и штабе ППЭ.

Перед началом экзамена технический специалист должен убедиться, что режим записи включен и ракурс камер (ы) соответствует методическим рекомендациям. Контроль за фактом ведения видеозаписи и звукозаписи во время экзамена осуществляется организаторами в аудитории ППЭ или в помещении штаба ППЭ посредством использования Портала или CCTV-решения техническим специалистом

**Трансляция и видеозапись в помещении штаба ППЭ** начинается не позднее 07:30 и завершается после завершения сканирования и передачи ЭМ в РЦОИ (члену ГЭК) и получения информации из РЦОИ, об успешном получении и расшифровке переданных пакетов с электронными образами ЭМ., но не ранее 19:00.

**Трансляция в аудиториях ППЭ** осуществляется в режиме реального времени с 08.00 до 17:00 по местному времени, или до момента завершения зачитывания организатором данных протокола о проведении экзамена в аудитории (форма ППЭ-05-02 «Протокол проведения экзамена в аудитории»).

Перечень аудиторий и штабов ППЭ, из которых невозможно осуществлять трансляцию в сеть «Интернет» (далее – офлайн аудитории), должен быть направлен на согласование в Рособрнадзор не позднее, чем за 10 дней до даты проведения тестирования видеонаблюдения перед соответствующим периодом ЕГЭ.

**При возникновении нештатных ситуаций** в аудитории (видеозапись не ведется, или установить факт ведения видеозаписи не представляется возможным), организатор или

технических специалист информирует члена ГЭК о возникших проблемах. Ответственность за дальнейшие действия возлагается на члена ГЭК.

Член ГЭК должен связаться с Оператором (самостоятельно или при помощи технического специалиста), получить инструкции по проведению действий по восстановлению работы средств видеонаблюдения. Если в течение 15 минут после получения инструкции не удается восстановить работоспособность средств видеонаблюдения, член ГЭК по согласованию с председателем ГЭК останавливает экзамен в соответствии с пунктом 90 Порядка с последующим аннулированием а также о повторном допуске участников экзамена к экзамену по соответствующему учебному предмету в соответствии с пунктом 55 Порядка.

По факту неисправного состояния, отключения средств видеонаблюдения или отсутствия видеозаписи экзамена членом ГЭК составляется акт, который в тот же день передается председателю ГЭК.

Во всех аудиториях ППЭ, оснащенных средствами видеонаблюдения, должна быть размещена информация о том, что в данной аудитории ведется видеонаблюдение.

В ППЭ размещаются объявления (таблички), оповещающие о ведении видеонаблюдения. Участники экзамена, лица, привлекаемые к проведению экзамена, находящиеся в ППЭ во время проведения экзаменов, предупреждаются о видеонаблюдении в ППЭ.

#### **2.6. Работа в ППЭ с информацией о нарушениях**

Проводить работу с нарушениями возможно двумя способами:

 а на компьютере, находящемся в Штабе ППЭ и подключенном к сети «Интернет», используя функционал Портала. Для авторизации на портале smotriege.ru необходимо ввести логин и пароль, предназначенный для конкретного ППЭ;

 на компьютере, находящемся в Штабе ППЭ, установив специальное ПО CCTVрешение (инструкция по установке и настройке ПО для реализации CCTV-решения размещена на сайте ФГБУ «ФЦТ»).

В ходе экзамена необходимо регулярно проводить мониторинг поступающей информации о возможных нарушениях, зафиксированных в ППЭ, привлекать к просмотру этой информации члена ГЭК, поскольку он является лицом, имеющим право предпринять соответствующие действия по пресечению или устранению выявленных нарушений.

Информация о возможном нарушении, поступает в ППЭ только после прохождения модерации.

При поступлении сообщения о возможном нарушении необходимо просмотреть видеозапись нарушения, чтобы убедиться в достоверности поступивших сведений.

В случае если нарушение имеет место необходимо незамедлительно предпринять действия по его пресечению. После того, как соответствующие действия предприняты (например, участник удален с экзамена) необходимо внести информацию, соответствующую принятым мерам (выбрать из предложенных интерфейсом вариантов отработки нарушения):

не подтвердилось; участник предупрежден; участник удален;

отработано (применяется только для следующих типов нарушений: камера; посторонние; прочие).

К проверке отработки нарушений в ППЭ рекомендуется привлекать руководителя регионального ситуационного центра, Председателя ГЭК Забайкальского края и (или) сотрудников Минобразования Забайкальского края. Общее количество времени, затраченного на процесс отработки нарушений не должно превышать 20 минут.

В соответствии с пунктом 65 Порядка **срок хранения видеозаписи** экзамена – до 1 марта года, следующего за годом проведения экзамена. До наступления указанной даты материалы видеозаписи экзамена могут быть использованы Рособрнадзором, Минобразования Забайкальского края и органом исполнительной власти субъекта Российской Федерации, осуществляющим переданные полномочия Российской Федерации в сфере образования, с целью выявления фактов нарушения Порядка**.** 

**Срок хранения видеозаписи экзамена**, на основании которой было принято решение об остановке экзамена в ППЭ или отдельных аудиториях ППЭ, удалении участников экзамена с экзамена, аннулировании результатов экзамена, составляет не менее 3-х лет со дня принятия соответствующего решения.

Сбор и хранение видеозаписей обеспечивает Минобразования Забайкальского края.

С целью обеспечения оперативного доступа к видеозаписям рекомендуется обеспечить доступность видеозаписей на smotriege.ru до 1 декабря текущего года.

Видеозаписи из офлайн - аудиторий ППЭ (за исключением ППЭ, организованных в медицинских организациях, в учреждениях уголовно-исполнительной системы) должны быть загружены на Портал smotriege.ru в течение 3 календарных дней по завершению каждого экзамена.

Видеозаписи (фрагменты видеозаписей) из аудиторий ППЭ, в которых было кратковременное отключение трансляции загружаются на Портал не позднее одного календарного дня с даты проведения соответствующего экзамена.

С целью обеспечения объективности проведения экзаменов на территории края организуется ситуационно-информационный центр Забайкальского края для осуществления онлайн-наблюдения за проведением ГИА на Портале smotriege.ru.

В состав СИЦ входят: куратор СИЦ, общественные наблюдатели, осуществляющие наблюдение дистанционно посредством Портала smotriege.ru.

Технические требования и порядок применения средств видеонаблюдения и трансляции проведения экзамена в аудитории приведены в Приложении 5 письма Рособрнадзора от 06.02.2024 № 04-28 «Методические рекомендации по организации видеонаблюдения при проведении государственной итоговой аттестации по образовательным программам среднего общего образования в 2024 году». В данных рекомендациях содержится следующая информация по установке и эксплуатации средств видеонаблюдения**:**

перечень средств видеонаблюдения;

- требования к размещению средств видеоизображения;
- трансляция видеоизображения;
- тестирование системы видеонаблюдения;
- работа в ППЭ с информацией о нарушениях;
- передача и хранение видеозаписи.

#### **2.7. Осуществление общественного наблюдения в ППЭ**

Аккредитованные совершеннолетние общественные наблюдатели имеют право осуществлять общественное наблюдение с присутствием и (или) дистанционно, с использованием информационно-коммуникационных технологий, присутствовать на всех этапах проведения экзаменов: в ППЭ, в РЦОИ, в местах работы ПК и АК при проверке экзаменационных работ и при рассмотрении апелляций по вопросам нарушения Порядка, несогласия с выставленными баллами.

В случае выявления нарушения (нарушений) Порядка участниками экзамена или работниками ППЭ общественный наблюдатель незамедлительно информирует члена (членов) ГЭК для проведения служебного расследования и принятия соответствующего решения, направляет информацию о нарушениях в Рособрнадзор, Минобразования Забайкальского края, органы местного самоуправления, осуществляющие управление в сфере образования.

Подготовка общественных наблюдателей проводится с целью повышения эффективности системы общественного наблюдения и снижения риска необъективной оценки проведения экзаменов.

 Аккредитацию граждан в качестве общественных наблюдателей проводит Минобразования Забайкальского края после прохождения ими соответствующей подготовки по вопросам проведения экзаменов, в том числе по вопросам антикоррупционной направленности, на региональном и (или) на федеральных уровнях, на учебной платформе по подготовке специалистов, привлекаемых к проведению ГИА, https://egechita.ru/ (далее – учебная платформа) с использованием информационнокоммуникационных технологий. Подготовка может проводиться в очной и (или) дистанционной формах.

Результаты подготовки, проведенной Минобразования Забайкальского края, а также на учебной платформе могут быть запрошены Рособрнадзором после проведения ГИА.

Граждане Российской Федерации по собственной инициативе обращаются в органы местного самоуправления в сфере образования по месту жительства, проходят обучение и получают соответствующий документ. Затем обращаются в Минобразования Забайкальского края, где аккредитуются в качестве общественных наблюдателей в соответствии с законодательством Российской Федерации.

Заявление об аккредитации гражданина в качестве общественного наблюдателя подается не ранее 1 февраля года проведения ГИА и не позднее чем за 3 (три) рабочих дня до установленной даты проведения экзамена по соответствующему учебному предмету и (или) до даты присутствия в местах проведения ГИА.

В случае выявления недостоверных данных, указанных в заявлении, наличия у гражданина и (или) его близких родственников личной заинтересованности в результате аккредитации его в качестве общественного наблюдателя (конфликт интересов) он получает мотивированный отказ в аккредитации в качестве общественного наблюдателя.

Удостоверение общественного наблюдателя заверяется печатью Минобразования Забайкальского края. К удостоверению общественного наблюдателя прилагается график посещения мест проведения ГИА и (или) график наблюдения мест проведения ГИА с использованием информационно-телекоммуникационных технологий

# **ВАЖНО!!!! Общественный наблюдатель вправе осуществлять свои полномочия только в сроки и в местах, указанные в удостоверении общественного наблюдателя**.

Удостоверение общественного наблюдателя действительно до 31 декабря календарного года, в котором соответствующее удостоверение было выдано

*Аккредитованные общественные наблюдатели обращаются в орган местного самоуправления в сфере образования и сообщают о своих намерениях посетить конкретные ППЭ в определенные дни. Лицо, ответственное в органе местного самоуправления в сфере образования за внесение сведений в РИС, вносит сведения о заявившихся общественных наблюдателях и делает планирование на экзамены не позднее 2 дней до экзамена.* 

Список общественных наблюдателей формируется в программном обеспечении на дату экзамена для конкретного ППЭ при проведении автоматизированного распределения участников экзамена и работников ППЭ (форма ППЭ-07 «Список работников ППЭ и общественных наблюдателей»). Общественные наблюдатели должны прибыть в ППЭ не позднее, чем за один час до начала проведения экзамена, и находиться на ППЭ не менее 50% времени, установленного единым расписанием проведения экзамена по соответствующему учебному предмету. Личные вещи общественный наблюдатель оставляет в специально отведённом месте в Штабе ППЭ.

Общественные наблюдатели могут присутствовать на всех этапах проведения экзаменов в ППЭ в день экзамена при предъявлении документа, удостоверяющего личность, и удостоверения общественного наблюдателя, выданного Минобразования Забайкальского края, а также при наличии его в списках распределения в данный ППЭ (форма ППЭ-07 «Список работников ППЭ и общественных наблюдателей»);

В ППЭ с общественными наблюдателями взаимодействуют член ГЭК и руководитель ППЭ, должностные лица Рособрнадзора и Минобразования Забайкальского края. Общественные наблюдатели могут свободно перемещаться по ППЭ. В одной аудитории ППЭ может находиться не более одного общественного наблюдателя. Общественные наблюдатели не могут вмешиваться в работу ППЭ и создавать помехи организаторам, членам ГЭК по выполнению их обязанностей и участникам экзамена. Общественные наблюдатели обязаны соблюдать Порядок. В целях предупреждения нарушений Порядка, а также возникновения коррупционных рисков в ППЭ во время проведения экзамена повторный допуск общественных наблюдателей, покинувших ППЭ, запрещается. За нарушение Порядка они удаляются из ППЭ членами ГЭК и привлекается к административной ответственности в соответствии с ч.4 ст.19.30 Кодекса РФ об административных правонарушениях.

Общественный наблюдатель должен до начала экзамена уточнить у руководителя ППЭ и члена ГЭК порядок взаимодействия во время проведения экзамена и после экзамена. **Общественным наблюдателям запрещено** оказывать содействие участникам экзаменов, в том числе передавать им средства связи, электронно-вычислительную технику, фото-, аудио- и видеоаппаратуру, справочные материалы, письменные заметки и иные средства хранения и передачи информации, выносить из аудиторий и ППЭ черновики, ЭМ на бумажном и (или) электронном носителях, фотографировать ЭМ, черновики, а также пользоваться средствами связи за пределами штаба ППЭ и не по служебной необходимости. Общественный наблюдатель должен до начала проведения экзамена получить у руководителя ППЭ форму ППЭ-18МАШ «Акт общественного наблюдения за проведением экзамена в ППЭ». В случае присутствия в ППЭ нескольких общественных наблюдателей им рекомендуется до начала экзамена распределиться с учетом оптимального охвата ППЭ общественным наблюдением (присутствие в аудиториях, штабе ППЭ, помещении медицинских работниках, коридорах и т.д.).

Общественный наблюдатель на завершающем этапе проведения экзамена может принимать участие в организованной членами ГЭК проверке изложенных в апелляции участников экзамена сведений о нарушении Порядка.

По окончании экзамена общественный наблюдатель должен заполнить форму ППЭ-18МАШ «Акт общественного наблюдения за проведением экзамена в ППЭ» и передать ее руководителю ППЭ, а также удостоверить факт присутствия в ППЭ подписью в форме ППЭ-07 «Список работников ППЭ и общественных наблюдателей.

Подробные методические рекомендации по осуществлению общественного наблюдения в ППЭ приведены в приложении 6 письма Рособрнадзора от 15.01.2024 № 04-4 Методические рекомендации по осуществлению общественного наблюдения при проведении государственной итоговой аттестации по образовательным программам среднего общего образования в 2024 году.

#### **2.8. Организация помещений и техническое оснащение ППЭ**

В ППЭ должны быть организованы:

#### **а) Аудитории для участников экзаменов.**

Для каждого участника экзамена должно быть выделено отдельное рабочее место (индивидуальный стол и стул).

Аудитории должны быть оборудованы:

 средствами видеонаблюдения позволяющими осуществлять видеозапись и трансляцию проведения экзаменов в сети «Интернет» с соблюдением требований законодательства Российской Федерации в области защиты персональных данных;

 для обеспечения печати ЭМ и сканирования бланков ЕГЭ аудитории оборудуются компьютерами (компьютерной техникой), средствами воспроизведения аудиозаписи, средствами цифровой аудиозаписи, компьютером и принтером для проведения

расшифровки и печати экзаменационных материалов на бумажные носители, компьютером и сканером для проведения сканирования экзаменационных работ участников экзаменов

 специальными техническими средствами при проведении экзаменов для участников с ОВЗ, детей-инвалидов и инвалидов: средствами масштабирования КИМ и бланков ЕГЭ до формата А3 (копировальными аппаратами), компьютерами (без выхода в сети «Интернет»), звукоусиливающей аппаратурой как коллективного, так и индивидуального пользования (при необходимости). в соответствии с Методическими рекомендациями по организации и проведению государственной итоговой аттестации по образовательным программам основного общего и среднего общего образования в форме основного государственного экзамена и единого государственного экзамена для лиц с ограниченными возможностями здоровья, детей-инвалидов и инвалидов в 2024 году.

При проведении экзаменов по иностранным языкам (раздел «Говорение») аудитории оборудуются оснащенные средствами цифровой аудиозаписи и подключенной гарнитурой (наушники с микрофоном).

Аудитории, в которых будет проводиться экзамен, включающий раздел «Аудирование», оборудуются средствами воспроизведения аудионосителе.

Если при проведении ЕГЭ по информатике выполнение письменной экзаменационной работы осуществляется на компьютере, аудитории, выделяемые для проведения ЕГЭ по информатике оснащаются компьютерной техникой, не имеющей доступа к сети «Интернет», с установленным специализированным программным обеспечением.

#### **В аудиториях ППЭ должны быть:**

 подготовлены функционирующие часы, настроенные на точное время. находящиеся в поле зрения участников ЕГЭ;

 закрыты стенды, плакаты и иные материалы со справочно-познавательной информацией;

 подготовлены рабочие места для участников экзаменов, обозначенные заметным номером;

подготовлены места для организаторов и общественного наблюдателя;

 подготовлен стол, находящийся в зоне видимости камер видеонаблюдения, для осуществления раскладки ЭМ в процессе их печати в начале экзамена и раскладки, и последующей упаковки ЭМ, собранных организаторами у участников экзамена после окончания экзамена;

 подготовлена черновики из расчета по два листа на каждого участника экзамена с запасом 10% .

#### **Помещение (аудитория) для руководителя ППЭ (Штаб ППЭ).**

В ППЭ выделяется помещение (аудитория) для руководителя ППЭ (Штаб ППЭ), оборудованное:

 телефонной связью и средствами видеонаблюдения, позволяющими осуществлять видеозапись и трансляцию проведения экзаменов в сети «Интернет» с соблюдением требований законодательства Российской Федерации в области защиты персональных

данных, в соответствии с Методическими рекомендациями по организации системы видеонаблюдения при проведении государственной итоговой аттестации по образовательным программам среднего общего образования в 2024 году ;

 персональным компьютером с необходимым программным обеспечением и средствами защиты информации, подключённым к сети «Интернет» и оборудованным принтером для проведения экзаменов по технологии печати ЭМ в ППЭ, раздела «Говорение» по иностранным языкам, сканирования бланков в ППЭ, печати ДБО № 2 в Штабе ППЭ, КЕГЭ;

 персональным компьютером с необходимым программным обеспечением и средствами защиты информации, не подключённым к сети «Интернет» и оборудованным сканером и принтером;

 специальным программным обеспечением – CCTV-приложение (CCTV-клиент) для осуществления видеонаблюдения и получения оперативной информации о нарушениях, зафиксированных в ППЭ посредством онлайн наблюдения, либо использовать для указанных целей портал smotriege.ru авторизовавшись на портале.

 сейфом или металлическим шкафом, находящимся в зоне видимости камер видеонаблюдения, для осуществления безопасного хранения ЭМ;

 столом, находящимся в зоне видимости камер видеонаблюдения, для осуществления приема руководителем ППЭ ЭМ от организаторов в аудиториях после завершения экзамена, (вскрытия и передачи на сканирование в случае перевода бланков в электронный вид в Штабе ППЭ), а также для осуществления упаковки и запечатывания ЭМ членом ГЭК в целях передачи их в на хранение.

Также подготавливаются не менее 3 флеш-накопителей: основной флеш-накопитель для хранения интернет-пакетов с ЭМ, резервный флеш-накопитель для хранения интернет-пакетов с ЭМ, не менее 1 флеш-накопителя для переноса данных между станциями ППЭ.

В Штабе ППЭ организуются места для хранения личных вещей членов ГЭК, руководителя организации, в помещениях которой организован ППЭ, или уполномоченного им лица, руководителя ППЭ, технических специалистов, общественных наблюдателей, должностных лиц Рособрнадзора, а также иных лиц, определенных Рособрнадзором, должностных лиц Минобразования Забайкальского края.

**в) Медицинский кабинет** либо отдельное помещение для медицинских работников, изолированное от аудиторий для проведения экзамена;

**г) Рабочие места** (столы, стулья) для организаторов вне аудитории.

**д) Рабочее место с наличием стационарного и (или) переносного металлоискателя** для сотрудников, осуществляющих охрану правопорядка, и (или) сотрудников органов внутренних дел (полиции), а также организаторов вне аудитории, обеспечивающих вход участников экзамена в ППЭ.

Помещения, не использующиеся для проведения экзамена, в день проведения экзамена должны быть заперты и опечатаны.

Внутри ППЭ должно быть предусмотрено место для проведения инструктажа работников ППЭ (в зависимости от конфигурации ППЭ это может быть, например, одна

из аудиторий, Штаб ППЭ). По решению Минобразования Забайкальского края ППЭ также могут быть оборудованы системами подавления сигналов подвижной связи.

# **2.9. Особенности организации и проведения экзаменов для участников экзаменов с ОВЗ, детей-инвалидов и инвалидов**

Обучающийся с ОВЗ – физическое лицо, имеющее недостатки в физическом и (или) психологическом развитии, подтвержденные ПМПК и препятствующие получению образования без создания специальных условий (подпункт 16 части 1 статьи 2 Федерального закона).

**Под специальными условиями** для получения образования обучающимися с ОВЗ понимаются условия обучения, воспитания и развития таких обучающихся, включающие в себя использование специальных образовательных программ и методов обучения и воспитания, специальных учебников, учебных пособий и дидактических материалов, специальных технических средств обучения коллективного и индивидуального пользования, предоставление услуг ассистента (помощника), оказывающего обучающимся необходимую техническую помощь, проведение групповых и индивидуальных коррекционных занятий, обеспечение доступа в здания организаций, осуществляющих образовательную деятельность, без которых невозможно или затруднено освоение образовательных программ обучающимися с ОВЗ.

Исчерпывающего перечня заболеваний, при наличии которых лица признаются обучающимися с ОВЗ, нет. ПМПК принимает решение о выдаче заключения коллегиально с учетом особых образовательных потребностей обучающихся и индивидуальной ситуации развития.

Таким образом, категория «обучающийся с ОВЗ» определяется не с точки зрения собственно ограничений по здоровью, а с точки зрения необходимости создания специальных условий получения образования, исходя из решения коллегиального органа  $\Box$ **MTK**.

Для участников экзамена с ОВЗ, участников экзамена-детей-инвалидов и инвалидов, а также лиц, обучающихся по состоянию здоровья на дому, в ОО, в том числе санаторнокурортных, в которых проводятся необходимые лечебные, реабилитационные и оздоровительные мероприятия для нуждающихся в длительном лечении, организуется проведение экзамена в условиях, учитывающих состояние их здоровья, особенности психофизического развития.

Для участников экзаменов с ОВЗ (при предъявлении копии рекомендации ПМПК), для участников экзаменов – детей-инвалидов и инвалидов (при предъявлении оригинала или заверенной копии справки, подтверждающей инвалидность) Минобразования Забайкальского края обеспечивают создание следующих условий проведения экзамена:

 увеличение продолжительности экзамена по учебному предмету на 1,5 часа (ЕГЭ по иностранным языкам (раздел «Говорение») – на 30 минут;

 организация питания и перерывов для проведения необходимых лечебных и профилактических мероприятий во время проведения экзамен<sup>2</sup>;

 обеспечение беспрепятственного доступа в аудитории, туалетные и иные помещения, а также пребывания участников экзамена в указанных помещениях (наличие пандусов, поручней, расширенных дверных проемов, лифтов, при отсутствии лифтов аудитория располагается на первом этаже;

наличие специальных кресел и других приспособлений).

**Основанием для создания специальных условий проведения экзамена**, соответствующих состоянию здоровья и психофизическим особенностям каждого участника экзамена, является:

у участников экзамена с ОВЗ – наличие в рекомендациях ПМПК описания дополнительных условий проведения экзамена;

у участников экзамена–инвалидов и детей-инвалидов (наряду со справкой, подтверждающей инвалидность) – наличие рекомендаций ПМПК с описанием необходимых дополнительных условий проведения экзамена.

**Специальными условиями проведения экзамена** при предъявлении вышеуказанных документов являются:

 присутствие ассистентов, оказывающих указанным лицам необходимую техническую помощь с учетом состояния их здоровья, особенностей психофизического развития и индивидуальных возможностей, помогающих им занять рабочее место, передвигаться и ориентироваться в ППЭ, прочитать задание, заполнить регистрационные поля бланков, в том числе дополнительных бланков, перенести ответы в экзаменационные листы (бланки) ответов;

 использование на экзамене необходимых для выполнения заданий технических средств (оборудование аудитории для проведения экзамена звукоусиливающей аппаратурой как коллективного, так и индивидуального пользования (для слабослышащих участников экзамена);

 привлечение при необходимости ассистента-сурдопереводчика (для глухих и слабослышащих участников экзамена);

 оформление экзаменационных материалов рельефно-точечным шрифтом Брайля или в виде электронного документа, доступного с помощью компьютера;

 выполнение письменной экзаменационной работы рельефно-точечным шрифтом Брайля или на компьютере;

 обеспечение достаточным количеством специальных принадлежностей для оформления ответов рельефно-точечным шрифтом Брайля, компьютером (для слепых участников экзамена);

 копирование экзаменационных материалов в день проведения экзамена в аудитории в присутствии членов ГЭК в увеличенном размере;

<sup>2</sup> Порядок организации питания (место и форма) и перерывов для проведения необходимых лечебных и профилактических мероприятий для обучающихся с ОВЗ, детей-инвалидов, инвалидов определяется ОИВ самостоятельно.

 обеспечение аудиторий для проведения экзаменов увеличительными устройствами (лупа или иное увеличительное устройство);

 индивидуальное равномерное освещение не менее 300 люкс (для слабовидящих участников экзамена);

выполнение письменной экзаменационной работы на компьютере по желанию.

В целях обеспечения безопасных условий сдачи ГИА обучающимся, которым во время сдачи ГИА требуется проведение медицинских процедур, но которые не являются обучающимися с ОВЗ, обучающимися – детьми-инвалидами и инвалидами, целесообразно ПМПК рекомендовать создание специальных условий при сдаче ГИА по медицинским показаниям. К таким рекомендациям может относиться использование ингаляторов, инсулиновых помп и др. с перечислением конкретных медицинских процедур, которые будут (могут) проводиться в период проведения экзаменов, и медицинских устройств, которые при этом будут использоваться.

В заявлении об участии в ГИА участники экзаменов с ОВЗ, участники экзаменов – дети-инвалиды и инвалиды указывают специальные условия, учитывающие состояние их здоровья, особенности психофизического развития, необходимые им при проведении экзаменов, в том числе предоставление специализированной (отдельной) аудитории.

Специализированные (отдельные) аудитории для проведения экзаменов должны быть оборудованы средствами видеонаблюдения, позволяющими осуществлять видеозапись без трансляции проведения экзаменов в информационно-коммуникационной сети «Интернет» (в режиме «офлайн») .

В специализированной аудитории могут находиться участники экзамена с различных нозологических групп. При этом рекомендуется формировать отдельные аудитории для участников экзамена в зависимости от категории нозологической группы:

слепых, поздноослепших, слабовидящих;

глухих, позднооглохших, слабослышащих;

с нарушениями опорно-двигательного аппарата;

с расстройствами аутистического спектра;

 иных участников экзамена (диабет, онкология, астма, порок сердца, энурез, язва и др.).

В случае необходимости по заявлению родителей (законных представителей) в ППЭ организуются перерывы для питания и проведения необходимых лечебных и профилактических мероприятий во время проведения экзамена.

Порядок организации перерывов для проведения необходимых лечебных и профилактических мероприятий для детей-инвалидов, инвалидов, участников ГИА с ОВЗ:

 родители (законные представители) участника экзаменов пишут заявление на имя руководителя образовательной организации на основе справки ПМПК, в которой указывается перечень необходимых лечебных и профилактических мероприятий участнику;

 руководитель образовательной организации передает заявление муниципальному администратору ГИА-11, который направляет копию заявления, справку ПМПК в Минобразования Забайкальского края для создания особых условий участнику экзамена в ППЭ;

 руководитель ППЭ на основании приказа Минобразования Забайкальского края о создании особых условий участнику экзамена, совместно с организаторами аудитории в которой сдаѐт экзамен участник, обеспечивают перерывы для проведения заявленных лечебных и профилактических мероприятий в медицинском кабинете под наблюдением медицинского работника.

Место и время для организации питания для детей-инвалидов, инвалидов, участников ГИА с ОВЗ определяется руководителем ППЭ совместно с муниципальным администратором ГИА-11 и руководителем образовательной организации, на базе которой организован ППЭ с учѐтом особенностей планировки здания, где размещѐн ППЭ и требований Порядка проведения ГИА.

Муниципальный администратор ГИА-11 информирует РЦОИ обо всех детяхинвалидах, инвалидах, участниках ГИА с ОВЗ по мере поступления информации о таких участниках.

В случае проведения в один день двух экзаменов в соответствии с расписанием экзаменов допускается в специализированной аудитории или в специальном ППЭ рассадка в одну аудиторию участников не более чем двух разных экзаменов (за исключением ГИА по иностранным языкам) в случае, если количество участников экзаменов не превышает 5 человек по каждому предмету.

Во время экзамена в ППЭ могут находиться ассистенты, оказывающие участникам ГИА с ОВЗ, детям-инвалидам и инвалидам необходимую помощь с учетом состояния их здоровья и индивидуальных особенностей, а также:

 обеспечивают сопровождение участника экзамена в образовательную организацию, на базе которой организован ППЭ;

 оказывают помощь в передвижении по ППЭ, ориентации (в том числе помогают им занять рабочее место в аудитории) и получении информации (не относящейся к содержанию и выполнению заданий экзаменационной работы);

 оказывают помощь в обеспечении коммуникации (с организаторами, членами ГЭК, руководителем ППЭ и др.), в том числе с использованием коммуникативных устройств, средств альтернативной коммуникации (за исключением средств связи, фото-, аудио- и видеоаппаратуры);

 оказывают организующую помощь, при необходимости психологическую поддержку (помогают успокоиться, снизить проявления тревожности), стимулируют деятельность участников экзаменов;

оказывают помощь:

в использовании технических средств, необходимых для выполнения заданий, технических средств (изделий) реабилитации и обучения;

в ведении записей, чтении заданий (в фиксации положения тела, ручки в кисти руки;

при оформлении регистрационных полей бланков экзаменационной работы;

при приведении в порядок рабочего места и подготовке необходимых принадлежностей;

при удержании КИМ в вертикальном положении, фиксации строки/абзаца (для участников экзамена с нарушением опорно-двигательного аппарата);

при выполнении письменной экзаменационной работы на компьютере (настройки на экране; изменение (увеличение) шрифта; расположение экзаменационного материала на экране компьютера с учетом особенностей зрения и др.);

переносят<sup>3</sup> ответы участника экзамена на задания КИМ, выполненные слепыми и слабовидящими участниками экзаменов в специальных тетрадях для записи ответов, бланках увеличенного размера (ДБО увеличенного размера), черновиках, а также ответы на задания КИМ, выполненные участниками экзаменов на компьютере, в бланки ответов, а также в ДБО (при необходимости) ТОЧНО скопировав авторскую орфографию, пунктуацию и стилистику;

вызывают медперсонал (при необходимости);

 ставят в бланке регистрации, а также в протоколе проведения экзамена в аудитории свою подпись, в случае если участник экзамена по состоянию здоровья не может поставить личную подпись в бланке регистрации, в протоколе проведения экзамена в аудитории;

 вписывают в отведенном месте на титульном листе специальной тетради для записей ответов ФИО и данные участника экзамена из документа, удостоверяющего его личность, при выполнении ЭР слепыми, поздноослепшими, слабовидящими участниками экзамена, владеющими шрифтом Брайля.

Для глухих, позднооглохших, слабослышащих участников экзамена при необходимости привлекается ассистент-сурдопереводчик. В обязанности ассистентасурдопереводчика входит осуществление сурдоперевода на всех этапах экзамена (при желании глухого, позднооглохшего и слабослышащего участника экзамена), в том числе при устном разъяснении процедурных особенностей его проведения, при необходимости уточнения с помощью сурдоперевода задания и др.).

В качестве ассистентов привлекаются лица, прошедшие соответствующую подготовку.

Ассистентом может быть определен работник образовательной организации, социальный работник, а также в исключительных случаях – родитель (законный представитель) участника экзамена $^4$ .

Не допускается привлекать в качестве ассистентов:

 $3$  Для участников экзаменов с ОВЗ, участников экзаменов – детей-инвалидов и инвалидов увеличивается продолжительность экзамена по учебному предмету на 1,5 часа (ЕГЭ по иностранным языкам, ОГЭ по иностранным языкам (раздел «Говорение») – на 30 минут). Данное время используется участником экзаменов в полном объеме и не включает в себя время на перенос ответов в экзаменационные бланки ассистентом участника экзамена. Перенос ответов в экзаменационные бланки производится ассистентом после того, как участник завершил экзамен.

<sup>4</sup> Ассистент относится к категории лиц, привлекаемых к проведению ГИА. Сведения об ассистентах вносятся в РИС в установленном порядке.

 специалистов по соответствующему учебному предмету при проведении экзамена по данному учебному предмету;

 педагогических работников, являющихся учителями обучающихся, сдающих экзамен в данном ППЭ (за исключением ППЭ, организованных в труднодоступных и отдаленных местностях, в образовательных организациях за пределами территории Российской Федерации, загранучреждениях, в учреждениях уголовно-исполнительной системы).

Допускается заполнение ассистентами бланков регистрации в соответствии с документами, удостоверяющими личность участников экзаменов, и регистрационных полей бланков ответов, ДБО в соответствии с информацией, оформленной организаторами в аудитории на доске (информационном стенде).

Данные об ассистентах вносятся в РИС и распределяются в указанный ППЭ.

Указанные лица прибывают в ППЭ не ранее 09.00 по местному времени.

В аудитории должны быть предусмотрены места для ассистентов.

Информация о числе указанных категорий участников ЕГЭ в ППЭ и о необходимости организации проведения экзамена в условиях, учитывающих состояние их здоровья, особенности психофизического развития, направляется Минобразования Забайкальского края (по согласованию с ГЭК) в ППЭ **не позднее двух рабочих дней** до проведения экзамена по соответствующему учебному предмету.

**Участники экзамена с ОВЗ с учетом их индивидуальных возможностей пользуются в процессе сдачи ЕГЭ необходимыми им техническими средствами.** 

Руководитель ППЭ совместно с руководителем ОО, медицинской организации, на базе которой образован ППЭ обязан:

**Для слабовидящих участников экзамена** в случае масштабирования ЭМ, подготовить:

 в необходимом количестве пакеты размером формата А3 и форму ППЭ-11 для наклеивания на пакеты;

 подготовить в необходимом количестве технические средства для масштабирования ЭМ до формата А3;

 индивидуальное равномерное освещение не менее 300 люкс. Возможно использование индивидуальных светодиодных средств освещения (настольные лампы) с регулировкой освещения в динамическом диапазоне до 600 люкс, но не менее 300 люкс при отсутствии динамической регулировки.

В случае отсутствия технических средств – выдать увеличительное устройство – лупу.

Копирование ЭМ осуществляется в день экзамена в присутствии руководителя ППЭ и членов ГЭК

**Примечание.** Допускается не масштабировать бланки регистрации при заполнении указанных бланков ассистентами или тифлопереводчиками.

При наличии соответствующих рекомендаций ПМПК допускается использование специальных технических средств, в том числе электронного увеличительного устройства.

В ППЭ, где проводится экзамен для слепых и слабовидящих и где осуществляет свою работу комиссия тифлопереводчиков, количество членов ГЭК должно быть увеличено для обеспечения контроля за переносом ассистентом ответов слабовидящих и слепых участников экзамена из специально предусмотренных тетрадей и бланков увеличенного размера в стандартные бланки. В каждой аудитории для слабовидящих (аудитории, в которой работает комиссия тифлопереводчиков) во время переноса ответов участников экзамена с маштабированных бланков на стандартные должен находиться член ГЭК.

#### **Для глухих и слабослышащих участников экзамена**:

 подготовить в необходимом количестве напечатанные Правила по заполнению бланков и Инструкцию для участника экзамена зачитываемую организатором в аудитории перед началом экзамена;

 оборудовать аудитории звукоусиливающей аппаратурой как коллективного, так и индивидуального пользования. При необходимости привлекается ассистентсурдопереводчик.

#### **Для участников экзамена с нарушениями опорно-двигательного аппарата**:

 обеспечить беспрепятственный доступ в аудитории, в том числе учитывать необходимость увеличения расстояния между рабочими столами (партами) для передвижения инвалидных колясок;

 обеспечить адаптированное рабочее место и вспомогательные технические средства с учетом психофизических особенностей участников экзаменов (при необходимости

#### **для участников экзаменов с расстройствами аутистического спектра:**

 подготовить на каждого участника экзамена напечатанные Правила по заполнению бланков и Инструкцию для участника экзамена, зачитываемую организатором в аудитории перед началом экзамена ;

 обеспечить проведение экзамена в небольшой по площади аудитории с малым количеством участников (не более 5 участников экзаменов),

обеспечить тишину и отсутствие ярких визуальных раздражителей в аудитории

**В случае выполнения участником экзамена письменной экзаменационной работы на компьютере:**

подготовить принтеры для распечатки ответов участников экзаменов

 совместно с техническим специалистом осуществить контроль готовности рабочего места, оборудованного компьютером:

наличие специальных периферических устройств ввода (ножная мышь, роллер, джойстик, головная мышь и др.);

диагональ монитора не менее 19 дюймов;

наличие средств индивидуального прослушивания (наушники);

оснащение специализированным программным обеспечением (например, экранной лупой);

клавиатура с увеличенным размером клавиш или виртуальная клавиатура, с возможностью подключения специальных настроек: увеличение курсора, замедление скорости перемещения курсора, включение опции увеличения области просмотра и др.).

**Для слепых, поздноослепших, слабовидящих участников экзаменов, выполняющих письменную ЭР на компьютере, устанавливаются следующие рекомендации к техническому и программному обеспечению :** 

-системные требования к персональному компьютеру:

оперативная память не менее 4 ГБ;

HDD не менее 100 ГБ свободного пространства;

операционная система: Windows 10;

брайлевский дисплей, например, focus 40 blue;

программы невизуального доступа, например, Jaws for Windows 2021 и NVDA 2021;

наушники с usb интерфейсом;

набор голосовых синтезаторов, например, rhvoice, vocalize, mymause.

При проведении ЕГЭ по иностранным языкам (раздел «Аудирование») Минобразования Забайкальского края заблаговременно обращается в Рособрнадзор для разработки схемы передачи заданий раздела «Аудирование» на бумажных носителях.

В ППЭ для участников экзамена с ОВЗ, детей-инвалидов и инвалидов рекомендуется направить общественных наблюдателей в каждую аудиторию.

Подробные методические рекомендации приведены в приложении 8 письма Рособрнадзора от 06.02.2023 № 04-28 Методические рекомендации по организации и проведению государственной итоговой аттестации по образовательным программам основного общего и среднего общего образования в форме основного государственного экзамена и единого государственного экзамена для лиц с ограниченными возможностями здоровья, детей-инвалидов и инвалидов в 2024 году

# **2.10. Особенности организации ППЭ на дому, на базе медицинского учреждения и использования бумажной технологии ЕГЭ.**

ППЭ на дому по месту жительства участников экзамена или медицинской организации по месту нахождения медицинского учреждения, в котором участник экзамена находится на длительном лечении, в соответствии с заключение медицинской организации и рекомендациями ПМПК о необходимости создания таких ППЭ с выполнением минимальных требований к процедуре и технологии проведения экзаменов.

При наличии технических, организационно-технологических возможностей в таких ППЭ ЕГЭ может проводиться с использованием технологии печати полного комплекта ЭМ, но как правило используются ЭМ на бумажных носителях.

Во время проведения экзамена на дому, в медицинской организации присутствуют руководитель ППЭ, организаторы, член ГЭК, ассистент (при необходимости). Для участника экзамена необходимо организовать рабочее место (с учетом состояния его здоровья), а также рабочие места для всех работников указанного ППЭ. Непосредственно в помещении, где находится участник экзамена, должно быть
организовано видеонаблюдение без возможности трансляции в сети «Интернет» (в режиме «офлайн») по согласованию с Рособрнадзором.

При организации ППЭ на дому в целях оптимизации условий проведения ЕГЭ для участников экзамена допускается совмещение отдельных полномочий и обязанностей лицами, привлекаемыми к проведению экзамена на дому, медицинской организации по согласованию с ГЭК (член ГЭК, который может выполнять функционал руководителя ППЭ, организатор, который может одновременно выполнять функции технического специалиста, ассистента).

В случае проведения ЕГЭ по иностранным языкам (раздел «Говорение», КЕГЭ в связи с тем, что данные экзамены являются высокотехнологичными и предполагают обязательное использование компьютерной техники со специализированным программным обеспечением для демонстрации КИМ и записи устных ответов участников экзаменов необходимо обеспечить следующий минимальный набор оборудования:

 компьютер (ноутбук), имеющий выход в сеть «Интернет», с настроеннымдоступом к личному кабинету ППЭ, отвечающий требованиям к такому компьютеру, указанным в Методических рекомендаций по подготовке и проведению единого государственного экзамена в пунктах проведения экзаменов в 2024 году;

компьютер (ноутбук), не имеющий выхода в сеть «Интернет», с установленным

программным обеспечением «Станция записи ответов» и подключенной гарнитурой (для ЕГЭ по учебным предметам «Иностранные языки», устная часть), Станция КЕГЭ (для КЕГЭ) и «Станция организатора» актуальной версии с подключенным лазерным принтером;

в случае если в ППЭ на дому/в медицинской организации производится сканирование материалов экзамена, на компьютер, не имеющий выхода в сеть «Интернет», также должна быть установлена станция Штаба ППЭ и подключен сканер.

Для данного ППЭ необходимо будет провести процедуры технической подготовки и контроля технической готовности в установленные сроки. Указанные процедуры допустимо провести по месту расположения той организации, которой принадлежит используемая техника.

В качестве канала доступа к сети «Интернет» рекомендуется использовать USB модем. Бумажная технология не предусмотрена для устной части ЕГЭ по иностранным языкам (раздел «Говорение»).

**Важно!** Схема передачи ЭМ в РЦОИ определяется Минобразования Забайкальского края. Допустимо оснащение ППЭ оборудованием для сканирования ЭМ и передача их по сети «Интернет» или доставка ЭМ членом ГЭК в РЦОИ в день экзамена. Количественный состав работников ППЭ для проведения ЕГЭ по иностранному языку (раздел «Говорение») в ППЭ на дому, в медицинской организации и потребность в резервном оборудовании Минобразования Забайкальского края также определяет самостоятельно.

В случае проведения экзамена в медицинской организации вне Забайкальского края, не по месту проживания участника экзамена, соответствующая информация вносится в РИС того субъекта Российской Федерации, в которой расположена медицинская организация.

#### **Проведение экзамена с использованием ЭМ на бумажных носителях:**

Руководитель ППЭ не позднее 09.15 по местному времени получает от членов ГЭК ЭМ, вскрывает спецпакет с ЭМ, пакет руководителя ППЭ (акты, протоколы, формы апелляции, списки распределения участников экзамена и работников ППЭ, ведомости, отчеты и др.), ДБО № 2 ВДП для упаковки ЭМ, проверяет комплектность и целостность упаковки ЭМ, заполняет форму ППЭ-14-01. случае отсутствия Штаба ППЭ все действия проводятся на территории ППЭ в зоне видеонаблюдения. Вскрытие и переупаковка доставочных спецпакетов с ИК категорически запрещены

**Не позднее 09.45** по местному времени ответственный организатор в аудитории получает у руководителя ППЭ доставочный (-ые) спецпакет (-ы) с ИК, возвратные доставочные пакеты для упаковки бланков ЕГЭ по форме ППЭ-14-02 «Ведомость выдачи и возврата экзаменационных материалов по аудиториям ППЭ», ДБО№2. До начала экзамена организатор(ы) в аудиториях предупреждает участников экзамена о ведении видеонаблюдения и проводит инструктаж участников ЕГЭ.

Инструктаж состоит из двух частей. Первая часть инструктажа проводится с 9:50 по местному времени, вторая часть инструктажа начинается не ранее 10:00 по местному времени.

После проведения организаторами инструктажа участники экзамена приступают к выполнению экзаменационной работы.

По истечении установленного времени организатор(ы) в центре видимости камер видеонаблюдения объявляют об окончании выполнения экзаменационной работы., собирают ЭМ у участников экзамена. Оформление соответствующих форм ППЭ, осуществление раскладки и последующей упаковки организаторами ЭМ, собранных у участников экзамена, осуществляется в специально выделенном в аудитории месте (столе), находящемся в зоне видимости камер видеонаблюдения. В присутствии участников экзамена и ассистентов организатор в аудитории должен пересчитать конверты с ИК и) и запечатать их в возвратный доставочный пакет.

По завершении соответствующих процедур организаторы проходят в Штаб ППЭ с ЭМ и передают ЭМ руководителю ППЭ в присутствии члена ГЭК по форме ППЭ-14-02 «Ведомость выдачи и возврата экзаменационных материалов по аудиториям ППЭ». Прием ЭМ должен проводиться за специально отведенным столом, находящимся в зоне видимости камер видеонаблюдения.

После получения ЭМ от всех ответственных организаторов руководитель ППЭ передает ЭМ по форме ППЭ-14-01 «Акт приемки-передачи экзаменационных материалов в ППЭ» (два экземпляра) члену ГЭК.

Члены ГЭК составляют отчет о проведении экзамена в ППЭ (форма ППЭ-10), который в тот же день передается в ГЭК.

Упакованные и запечатанные членом ГЭК ЭМ в тот же день доставляются членами ГЭК из ППЭ в РЦОИ. В случае невозможности доставки ЭМ из ППЭ в РЦОИ в день экзамена, то работники ППЭ, как работники ППОИ, осуществляют свою деятельность в соответствии с регламентом проведения экзамена в форме ЕГЭ на всех этапах:

при формировании и передаче посылок с экзаменационными материалами;

- при приеме экзаменационных материалов из ППЭ после экзаменов;
- при сканировании экзаменационных материалов;
- при отправке файлов с экзаменационными материалами в РЦОИ.

Подробные методические рекомендации приведены в приложении 8 письма Рособрнадзора от 06.02.2024 № 04-28 Методические рекомендации по организации и проведению государственной итоговой аттестации по образовательным программам основного общего и среднего общего образования в форме основного государственного экзамена и единого государственного экзамена для лиц с ограниченными возможностями здоровья, детей-инвалидов и инвалидов в 2024 году

Организация экзамена с использованием ЭМ на бумажных носителях (бумажной технологии) подробно описана в письме Рособрнадзора от 06.02.2024 № 04-28 приложении 1, п 4. Методические рекомендации по подготовке и проведению единого государственного экзамена в пунктах проведения экзаменов в 2024 году.

# **2.11. Организация и проведение ЕГЭ в ППЭ, организованных в труднодоступных и отдаленных местностях (ППЭ ТОМ)**

ППЭ ТОМ – ППЭ, находящийся в труднодоступной и отдаленной местности.

ППЭ ТОМ организуется в случае отсутствия возможности доставить участников экзаменов (или организаторов) в ППЭ. В ППЭ ТОМ осуществляется полный цикл подготовки и обработки материалов ЕГЭ: сбор данных, печать сопроводительных документов, печать ЭМ, сканирование ЭМ и сопроводительных документов после экзамена.

Требования, предъявляемые к ППЭ ТОМ, соответствуют общим требованиям к ППЭ и имеют следующие дополнительные требования и исключения:

Штаб ППЭ обеспечивается специализированным аппаратно-программным комплексом для обеспечения сканирования бланков участников ЕГЭ;

в ППЭ может присутствовать менее 15 участников ЕГЭ;

допускается привлекать в качестве руководителей и организаторов ППЭ, членов ГЭК, технических специалистов и экзаменаторов-собеседников близких родственников и педагогических работников, являющихся учителями участников ГИА, сдающих экзамен в данном ППЭ;

допускается привлекать в качестве ассистентов педагогических работников, являющихся учителями участников ГИА, сдающих экзамен в данном ППЭ ТОМ.

# **3. Подготовительный этап: организационно-технологические мероприятия, проводимые в ППЭ накануне экзамена**

#### **3.1. Готовность ППЭ**

Подготовка ППЭ к проведению экзаменов при использовании технологий печати ЭМ в аудиториях ППЭ, сканирования экзаменационных материалов в аудиториях ППЭ, проведения раздела «Говорение» ЕГЭ по иностранным языкам, ЕГЭ по информатике в компьютерной форме в части подбора, установки и тестирования оборудования начинается за 1,5 – 2 месяца до начала экзаменов.

**Проверка готовности** ППЭ проводится в 2 этапа:

**Не позднее, чем за две недели** до начала экзаменов по решению председателя ГЭК – членами ГЭК, совместно с руководителем ОО, на базе которого организован ППЭ, руководителем ППЭ и техническим специалистом. При проверке готовности указанные лица проверяют соответствие ППЭ требованиям, установленным Порядком, готовность (работоспособность, сохранность) оборудования ППЭ, при участии технического специалиста выполняются работы по обеспечению доставки ЭМ по сети «Интернет

**Не позднее, чем за один календарный день до начала экзамена** – руководителем ППЭ, руководителем ОО, техническим специалистом и членом ГЭК. По итогам проверки заполняется форма ППЭ-01 «Акт готовности ППЭ». (распечатывается из Сборника форм для проведения ГИА-11 в 2024 году), которая остается в ППЭ и предоставляется по требованию.

**Для обеспечения доступа в личный кабинет ППЭ** техническому специалисту необходимо:

получить в РЦОИ реквизиты доступа в личный кабинет ППЭ;

 в Штабе ППЭ проверить соответствие технических характеристик компьютеров (ноутбуков), предназначенных для работы с личным кабинетом ППЭ, предъявляемым требованиям (основного и резервного);

 установить в браузере на компьютерах (ноутбуках), предназначенных для работы с личным кабинетом ППЭ, криптосредства для работы с токеном члена ГЭК.

## **В личном кабинете ППЭ необходимо:**

 указать тип основного и резервного канала доступа в сеть «Интернет» (либо зафиксировать отсутствие резервного канала доступа в сеть «Интернет»);

 в рамках проверки готовности ППЭ предложить члену ГЭК выполнить авторизацию с помощью токена члена ГЭК: по результатам авторизации убедиться в работоспособности криптосредств;

#### **Обеспечить получение интнет-пакетов:**

скачать все доступные интернет-пакеты;

 сохранить полученные интернет-пакеты на основной и резервный флешнакопители для хранения интернет-пакетов;

 передать основной и резервный флеш-накопители для хранения интернет-пакетов руководителю ОО или руководителю ППЭ на хранение в сейфе в Штабе ППЭ.

Хранение осуществляется с использованием мер информационной безопасности.

Интернет-пакеты становятся доступны за 5 рабочих дней до даты экзамена – для основных дней экзаменационного периода, за 3 рабочих дня – для резервных дней экзаменационного периода и формируются на основе сведений о распределённых по ППЭ участниках и аудиторном фонде ППЭ.

**ВАЖНО! Интернет-пакеты на каждую дату и предмет экзамена должны быть скачаны до начала технической подготовки к экзамену**.

Руководитель ППЭ совместно с техническим специалистом проверяют наличие связи через VipNet Clientс ЗСПД ГИА по основному и резервному каналам связи сети «Интернет».

**Не ранее пяти календарных дней и не позднее 17:00 местного времени календарного дня, предшествующего дню** проведения экзамена и **до** проведения контроля технической готовности технический специалист должен провести **техническую подготовку ППЭ к экзамену**. По завершении технической подготовки технический специалист передает статус «Техническая подготовка пройдена» в системе мониторинга готовности ППЭ ППЭ в личном кабинете ППЭ<sup>5</sup>.

При проведении организационно-технологических мероприятий перед началом периода проведения экзаменов компьютерам, на которые будет установлено ПО для проведения экзаменов, следует присвоить уникальный в рамках ППЭ номер один раз и не менять его в течение экзаменационного периода. Это принципиально важный момент для регистрации станций на специализированном федеральном портале.

#### **3.2. Контроль технической готовности ППЭ**

 **Не ранее чем за два рабочих дня до дня проведения экзамена, но не позднее 17:00 по местному времени календарного дня, предшествующего дню проведения экзамена**. членом ГЭК, руководителем ППЭ и техническим специалистом выполняется **контроль технической готовности** ППЭ.

**При проведении контроля технической готовности** ППЭ **по процедуре печати ЭМ необходимо:**

получить от РЦОИ форму ППЭ-01;

на компьютере (ноутбуке), предназначенном для работы в личном кабинете ППЭ:

 проверить наличие соединения с личным кабинетом ППЭ по основному и резервному каналам доступа в сеть «Интернет»;

**в личном кабинете ППЭ проверить**, при необходимости уточнить:

 тип основного и резервного каналов доступа в сеть «Интернет» (либо зафиксировать отсутствие резервного канала доступа в сеть «Интернет»);

 предложить всем членам ГЭК, назначенным на экзамен, выполнить авторизацию с использованием токена члена ГЭК (авторизация проводится **не ранее чем за 2 рабочих дня, но не позднее 17:00** по местному времени календарного дня, предшествующего экзамену);

 по результатам авторизации убедиться, что все члены ГЭК имеют назначение на экзамен;

<sup>5</sup> Подробное описание технической подготовки представлено в инструкции для технического специалиста (приложение 1.1 настоящих Методических рекомендаций)

 скачать пакет с сертификатами специалистов РЦОИ для загрузки на все станции организатора и все станции Штаба ППЭ, включая основные и резервные;

 проверить наличие подтверждения от РЦОИ по переданному при проведении технической подготовки тестовому пакету сканирования (статус тестового пакета сканирования принимает значение «подтвержден»);

 в случае изменения настроек печати или настроек сканирования при проведении контроля технической готовности по согласованию с РЦОИ и по усмотрению члена ГЭК может быть выполнена повторная передача обновленного тестового пакета сканирования в РЦОИ и получение подтверждения от РЦОИ;

**на каждой станции организатора** в каждой аудитории, назначенной на экзамен, и резервных станциях организатора:

 проверить настройки станции: код региона, код ППЭ (впечатываются в бланки участников), номер компьютера – уникальный для ППЭ номер компьютера (ноутбука);

 проверить настройки экзамена по соответствующему учебному предмету: номер аудитории (для резервных станций организатора номер аудитории не указывается), признак резервной станции для резервной станции организатора;

период проведения экзаменов, учебный предмет и дату экзамена;

проверить настройки системного времени;

проверить наличие загруженного интернет-пакета;

 выполнить тестовую печать калибровочного листа в присутствии члена ГЭК, убедиться в качестве печати;

 оценить качество тестового комплекта ЭМ (оценивается качество печати комплекта, полученного при проведении технической подготовки, но по усмотрению члена ГЭК комплект ЭМ может быть напечатан в его присутствии);

 выполнить калибровку сканера с использованием напечатанного на станции организатора калибровочного листа в присутствии члена ГЭК для демонстрации работоспособности сканера и его настройки;

**Важно!** Напечатанный калибровочный лист передается руководителю ППЭ для последующей передачи организаторам в аудитории

проверить средства криптозащиты с использованием токена члена ГЭК;

**Важно!** Каждый член ГЭК должен убедиться в работоспособности своего токена хотя бы одной станции организатора.

 распечатать и подписать протокол технической готовности аудитории для печати полного комплекта ЭМ в аудитории ППЭ (форма ППЭ-01-01);

 сохранить на флеш-накопитель для переноса данных между станциями ППЭ электронный акт технической готовности для передачи в систему мониторинга готовности ППЭ. В форме ППЭ-01-01 указывается уникальный в рамках ППЭ номер компьютера, на который установлена станция организатора, для резервных станций устанавливается признак «Резерв», номер аудитории для них не указывается;

 удостовериться, что в аудитории ППЭ подготовлено достаточное количество бумаги для печати ЭМ;

**Важно!** Не рекомендуется перемещать станцию организатора с подключенными принтером и сканером или отключать их от компьютера (ноутбука) после завершения контроля технической готовности.

### **На основной и резервной станциях Штаба ППЭ, установленных в штабе ППЭ:**

 проверить настройки станции: код региона, код ППЭ, номер компьютера – уникальный для ППЭ номер компьютера (ноутбука), признак резервной станции для резервной станции;

 проверить настройки экзамена по каждому учебному предмету: период проведения экзаменов, учебный предмет и дату экзамена;

проверить настройки системного времени;

 выполнить тестовое сканирование не менее одного из предоставленных тестовых комплектов ЭМ повторно, тестового ДБО № 2 (за исключением проведения ЕГЭ по математике базового уровня), распечатанного на станции авторизации, а также (при наличии) напечатанных по решению члена ГЭК тестовых комплектов ЭМ;

 оценить качество сканирования тестовых бланков и форм ППЭ: все бланки и формы ППЭ успешно распознаны и не отмечены как некачественные; черные квадраты (реперы), штрихкоды и QR-код хорошо читаемы, знакоместа на бланках не слишком яркие;

скачать и загрузить пакет с сертификатами специалистов РЦОИ;

 проверить работоспособность средств криптозащиты с использованием токена члена ГЭК: предложить члену ГЭК подключить к станции сканирования в ППЭ токен члена ГЭК и ввести пароль доступа к нему;

 сохранить на флеш-накопитель для переноса данных между станциями ППЭ протокол технической готовности Штаба ППЭ для сканирования бланков в ППЭ» (форма ППЭ-01-02) и электронный акт технической готовности для последующей передачи в систему мониторинга готовности ППЭ.

**Проверить наличие дополнительного (резервного) оборудования.**

**По окончании контроля технической готовности аудиторий и Штаба ППЭ к экзамену необходимо:** 

 подписать протокол (протоколы) технической готовности аудиторий (форма ППЭ01-01 «Протокол технической готовности аудитории для печати полного комплекта ЭМ в аудитории ППЭ»), напечатанные тестовые комплекты ЭМ являются приложением к соответствующему протоколу;

 напечатать и подписать протокол (протоколы) технической готовности Штаба ППЭ (форма ППЭ-01-02);

 личном кабинете ППЭ передать при участии члена ГЭК с использованием токена члена ГЭК:

 сформированные по окончании контроля технической готовности электронные акты технической готовности со всех основных и резервных станций организатора и станций сканирования в ППЭ;

сформированный на основной станции Штаба ППЭ акт для ДБО № 2;

статус «Контроль технической готовности завершён

**Важно!** Акты основных станций могут быть переданы только при условии наличия на специализированном федеральном портале сведений о рассадке. Статус «Контроль технической готовности завершен» может быть передан при условии наличия на специализированном федеральном портале сведений о рассадке, а также при наличии переданных электронных актов технической готовности станций организатора для каждой аудитории.

**Важно! Акт для ДБО № 2 достаточно передать один раз для регистрации соответствующей станции Штаба ППЭ для печати ДБО № 2. Новый акт для ДБО № 2 необходимо сохранить и передать в случае замены ранее использовавшейся для печати ДБО № 2 станции Штаба ППЭ. Сроки передачи акта для ДБО № 2 не ограничены.**

**Важно!** Все члены ГЭК, назначенные на экзамен, должны пройти авторизацию в ППЭ в личном кабинете ППЭ, в который они назначены, не ранее двух рабочих дней до дня проведения экзамена и не позднее 17:00 по местному времени календарного дня, предшествующего дню экзамена. Если после авторизации члена ГЭК он был переназначен в другой ППЭ, ему необходимо пройти повторную авторизацию в новом ППЭ.

**Важно!** После передачи статуса «Контроль технической готовности завершён» передача актов любых основных станций запрещена. В случае необходимости передать новые акты необходимо сначала отменить статус «Контроль технической готовности завершён», далее передать акты и установить статус заново.

Подробное описание технической подготовки представлено в инструкции для технического специалиста (приложение 1.3 приказа Минобразования Забайкальского края от 10.04.2024 года № 281**).**

#### **3.3. Печать ДБО № 2**

Печать ДБО № 2 выполняется с помощью станции Штаба ППЭ, в присутствии руководителя ППЭ и члена ГЭК при проведении контроля технической готовности ППЭ. Печать ДБО №2 на резервной станции не предусмотрена.

Печать ДБО № 2 доступна после авторизации и подтверждения настроек станции Штаба ППЭ членом ГЭК. Выполняется печать пакетом от 1 до 20 бланков. Повторная печать ДБО № 2 с выделенным номером, в том числе по причине технического сбоя, не предусмотрена. Недостающее количество бланков следует указать при печати следующего пакета.

Руководителю ППЭ до начала экзамена необходимо выдать ответственным организаторам в аудиториях ДБО № 2 в количестве не меньшем, чем число распределенных в соответствующую аудиторию участников экзамена, в целях обеспечения оперативной выдачи ДБО № 2 участникам экзамена по их запросу во время проведения экзамена.

При проведении экзаменов по учебным предметам, при ответе на задания которых, участники экзамена традиционно используют большое количество ДБО № 2, до начала экзамена необходимо выдавать не менее 3 ДБО № 2 на каждого участника в аудитории. После экзамена невостребованные ДБО № 2 сдаются руководителю ППЭ и хранятся до следующего экзамена.

Напечатанные бланки могут использоваться на любом экзамене.

#### **Для обеспечения печати ДБО № 2:**

 при проведении технической подготовки технический специалист должен подключить локальный принтер к компьютеру (станции Штаба ППЭ), выполнить печать тестового ДБО №2, убедиться, что печать выполнена качественно: на тестовом бланке отсутствуют белые и темные полосы; черные квадраты (реперы) напечатаны целиком, штрих-коды и QR-код хорошо читаемы и четко пропечатаны;

 при проведении контроля технической готовности технический специалист при участии члена ГЭК должен проверить указанные в настройках станции авторизации код региона и код ППЭ и передать акт для ДБО № 2;

 технический специалист оценивает достаточность ресурса картриджа для печати заданного количества ДБО №2.

#### **В личном кабинете ППЭ**

 запросить ключ для ДБО № 2 при участии члена ГЭК использованием токена члена ГЭК, указав необходимое количество экземпляров ДБО №2;

 записать ключ для ДБО №2 на флеш-накопитель для переноса данных между станциями ППЭ;

 загрузить ключ для ДБО № 2 на станцию Штаба ППЭ, которая была зарегистрирована для печати ДБО № 2;

выполнить печать ДБО № 2 пакетами от 1 до 20 бланков.

По окончании печати каждого пакета руководитель ППЭ оценивает качество напечатанных бланков: отсутствуют белые и темные полосы; черные квадраты (реперы) напечатаны целиком, штрих-коды и QR-код хорошо читаемы и четко пропечатаны.

**Важно!** Количество одновременно запрашиваемых материалов ограничено, в случае недостаточного количества экземпляров по окончании печати на станции Штаба ППЭ может быть запрошен новый ключ для ДБО № 2.

**Важно!** В случае если в напечатанном комплекте хотя бы один ДБО № 2 не качественен, весь напечатанный комплект ДБО № 2 должен быть забракован. Использовать бланки из этого пакета при проведении экзаменов **запрещено**.

**Важно!** Акт для ДБО № 2 достаточно передать один раз для регистрации соответствующей станции Штаба ППЭ для печати ДБО№2. Новый акт для ДБО № 2 необходимо сохранить и передать в случае замены ранее использовавшейся для печати ДБО № 2 станции Штаба ППЭ. Сроки передачи акта для ДБО № 2 не ограничены.

Качественные бланки остаются на хранение в ППЭ в сейфе, расположенном в Штабе ППЭ в зоне видимости камер видеонаблюдения, до дня проведения экзамена, некачественные бланки уничтожаются.

По окончании соответствующего экзамена в ППЭ неиспользованные ДБО № 2 помещаются в сейф в Штабе ППЭ на хранение. Указанные ДБО № 2 должны быть использованы на следующем экзамене (кроме экзамена по китайскому языку).

По окончании проведения всех запланированных в ППЭ экзаменов неиспользованные ДБО № 2 направляются в РЦОИ вместе с другими неиспользованными ЭМ (упаковываются в большой сейф-пакет вместе с ВДП и формами ППЭ).

### **Копирование ДБО № 2 недопустимо!**

**Использование ДБО № 2 стандартного типа на экзамене по китайскому языку недопустимо!**

### **3.4. Общий порядок подготовки и проведения экзамена в ППЭ**

Автоматизированное распределение участников экзамена и организаторов по аудиториям, также распределение общественных наблюдателей осуществляет РЦОИ в соответствии с Порядком. Распределение участников экзамена с ОВЗ, детей-инвалидов и инвалидов осуществляется индивидуально с учетом состояния их здоровья, особенностей психофизического развития.

Списки распределения участников экзамена по аудиториям передаются руководителем ППЭ организаторам, а также вывешиваются на информационном стенде при входе в ППЭ и у каждой аудитории, в которой будет проходить экзамен.

**За один день до начала экзамена** в ППЭ технический специалист совместно с руководителем ППЭ проводят тестирование средств видеонаблюдения **в соответствии с**  Методическими рекомендациями по организации видеонаблюдения при проведении государственной итоговой аттестации по образовательным программам среднего общего образования в 2024 году от от 06.02.2024 г. № 04-28.

## **4. Проведение экзамена**

## **4.1 Доставка ЭМ в ППЭ**

ЭМ доставляются в ППЭ по сети «Интернет» и в день экзамена уже должны быть загружены на станции организатора

Пакет руководителя ППЭ (информация об автоматизированном распределении участников экзаменов и организаторов по аудиториям ППЭ и ведомости, бланки актов, в том числе формы ППЭ-12-04-МАШ, ППЭ-13-02-МАШ, ППЭ-18-МАШ для проведения ЕГЭ) может передаваться в ППЭ:

- в запечатанных конвертах членом ГЭК на бумажном носителе;
- в электронном виде посредством ViPNet -деловой почты;
- иным способом, обеспечивающим информационную безопасность.

В день проведения экзамена не позднее 07.30 по местному времени члены ГЭК доставляют в ППЭ упаковочный материал для ЭМ.

Информация об автоматизированном распределении участников экзамена и организаторов по аудиториям ППЭ и ведомости, бланки актов, в том числе формы

ППЭ-12-04МАШ, ППЭ-13-02МАШ, ППЭ-18МАШ для проведения экзамена распечатывается техническим специалистом в Штабе ППЭ в присутствии члена ГЭК и руководителя ППЭ.

Для упаковки в сейф-пакеты ЭМ из Сборника форм для проведения экзаменов в 2024 году распечатываются формы ППЭ-11 «Сопроводительный бланк к материалам ЕГЭ».

# **4.2. Вход в ППЭ участников экзамена и лиц, привлекаемых к проведению экзамена**

Входом в ППЭ может быть либо вход в здание, в котором расположен ППЭ, либо (в зависимости от конфигурации здания, а также при наличии неблагоприятных климатических условий) входом может являться вестибюль (холл) данного здания. Входом в ППЭ определяется место проведения уполномоченными лицами работ с использованием переносных металлоискателей. В крупном ППЭ может быть организовано несколько входов.

В день проведения экзамена руководитель ППЭ и руководитель ОО, а также технический специалист, ответственный за включение видеонаблюдения, должны явиться в ППЭ не **позднее 07.30 по местному времени**.

Ответственный организатор вне аудитории, уполномоченный руководителем ППЭ на проведение регистрации лиц, привлекаемых к проведению экзамена, в соответствии с формой ППЭ-07 «Список работников ППЭ и общественных наблюдателей», должен явиться в ППЭ ранее, чем организаторы в аудитории.

Ответственный организатор вне аудитории, уполномоченный руководителем ППЭ на проведение регистрации лиц, привлекаемых к проведению экзамена, **начиная с 08.00 по местному времени,** на входе в ППЭ совместно с сотрудниками, осуществляющими охрану правопорядка, и (или) сотрудниками органов внутренних дел (полиции) проверяет наличие документов у лиц, привлекаемых к проведению экзамена в ППЭ, устанавливает соответствие их личности представленным документам, а также проверяет наличие указанных лиц в форме ППЭ-07 «Список работников ППЭ и общественных наблюдателей»<sup>6</sup>.

В случае неявки распределенных в ППЭ работников ППЭ руководителем ППЭ проводится замена работников ППЭ в соответствии с формой ППЭ-19 «Контроль изменения состава работников в день экзамена». Замена работников ППЭ проводится только из числа работников, распределенных в данный ППЭ в день экзамена.

Организаторы, медицинские работники, аккредитованных представитель СМИ, а также ассистенты должны оставить свои личные вещи в специально выделенном до входа в ППЭ месте для хранения личных вещей.

При входе в ППЭ на информационных стендах размещаются списки распределения участников экзамена по аудиториям (форма ППЭ–06-01 «Список участников экзамена образовательной организации» и (или) форма ППЭ-06-02 «Список участников экзамена в ППЭ по алфавиту»).

 $\overline{a}$ 

<sup>6</sup> Допуск в ППЭ медицинских работников осуществляется по документам, удостоверяющим личность.

Допуск участников экзамена в ППЭ осуществляется **с 09.00 по местному времени** при наличии у них документов, удостоверяющих их личность, и при наличии их в списках распределения в данный ППЭ.

Организатор, работающий на входе в ППЭ, получает от лица, сопровождающего участников экзамена в ППЭ, заполненные расписки, установленной формы, о том, что участники экзамена предупреждены о ведении в ППЭ видеонаблюдения, о запрете проносить в ППЭ справочные материалы, мобильные телефоны и другие средства связи, о необходимости писать экзаменационную работу только гелевой ручкой с яркими черными чернилами.

Необходимо также выдать и собрать расписки, заполненные в ППЭ участниками экзаменов из категории выпускники прошлых лет и опоздавшими на экзамен, сложить их в определённом порядке (по алфавиту, по образовательным организациям…) и передать руководителю ППЭ или члену ГЭК.

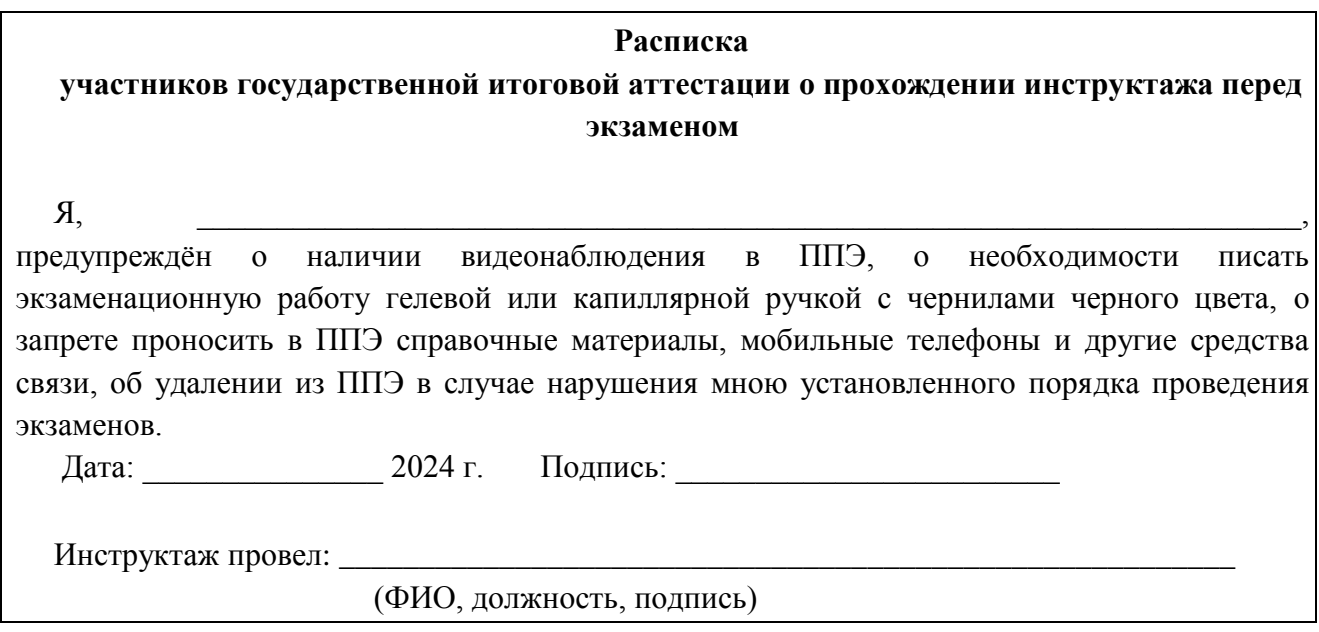

Организаторы вне аудиторий указывают участникам экзамена на необходимость оставить личные вещи (уведомление о регистрации на экзамены, средства связи и иные запрещенные средства и материалы и др.) в специально выделенном до входа в ППЭ месте для хранения личных вещей участников экзамена.

Член ГЭК присутствует при организации входа участников экзамена в ППЭ и осуществляет контроль за соблюдением требования Порядка, в том числе осуществляет контроль за организацией сдачи иных вещей (не перечисленных в п.72 Порядка) в специально выделенных до входа в ППЭ местах для хранения личных вещей участников экзамена, работников ППЭ.

При входе в ППЭ организаторы совместно с сотрудниками, осуществляющими охрану правопорядка, и (или) сотрудниками органов внутренних дел (полиции) проверяют

документы, удостоверяющие личность участников экзамена, и наличие их в списках распределения в данный ППЭ.

С помощью стационарных и (или) переносных металлоискателей организаторы совместно с сотрудниками, осуществляющими охрану правопорядка, и (или) сотрудниками органов внутренних дел (полиции) проверяют у участников экзамена наличие запрещенных средств<sup>7</sup>. При появлении сигнала металлоискателя предлагают участнику экзамена показать предмет, вызывающий сигнал<sup>8</sup>. Если этим предметом является запрещенное средство, в том числе средство связи, предлагают участнику экзамена сдать данное средство в место хранения личных вещей участников экзамена или сопровождающему.

#### **Нештатные ситуации:**

 $\overline{a}$ 

**В случае отказа участника** экзамена сдать запрещенное средство, вызывающее сигнал металлоискателя, повторно разъясняют ему, что в соответствии с пунктом 72 Порядка в день проведения экзамена в ППЭ запрещается иметь при себе средства связи, электронно-вычислительную технику, фото-, аудио- и видеоаппаратуру, справочные материалы, письменные заметки и иные средства хранения и передачи информации. Таким образом, такой участник экзамена не может быть допущен в ППЭ.

В этом случае организаторы вне аудитории приглашают руководителя ППЭ и члена ГЭК. Руководитель ППЭ в присутствии члена ГЭК составляет акт о недопуске участника экзамена, отказавшегося от сдачи запрещенного средства. Указанный акт подписывают член ГЭК, руководитель ППЭ и участник экзамена, отказавшийся от сдачи запрещенного средства. Акт составляется в двух экземплярах в свободной форме. Первый экземпляр член ГЭК оставляет себе для передачи председателю ГЭК, второй отдает участнику экзамена. Повторно к участию в ЕГЭ по данному учебному предмету в дополнительные сроки указанный участник экзамена может быть допущен только по решению председателя ГЭК.

**В случае отсутствия** по объективным причинам у участника ГИА документа, удостоверяющего личность, он допускается в ППЭ после письменного подтверждения его личности сопровождающим (форма ППЭ-20 «Акт об идентификации личности участника ГИА»). Акт об идентификации личности участника экзамена передается участнику, который сдает его организатору на входе в аудиторию. По окончании экзамена организатор в аудитории сдаѐт данную форму руководителю ППЭ вместе с остальными материалами.

**В случае отсутствия документа**, удостоверяющего личность, у участника ЕГЭ (выпускника прошлых лет, обучающегося СПО) он не допускается в ППЭ.

**При отсутствии участника экзамена в списках распределения** в данный ППЭ, участник экзамена в ППЭ не допускается.

 $7$  По медицинским показаниям (при предъявлении подтверждающего документа) участник ЕГЭ может быть освобожден от проверки с использованием металлоискателя.

<sup>8</sup> **ВАЖНО:** организаторы вне аудитории не прикасаются к участникам экзамена и его вещам, а просят добровольно показать предмет, вызывающий сигнал.

Руководитель ППЭ в присутствии члена ГЭК составляет акты о недопуске таких участников экзамена в ППЭ. Указанные акты подписываются членом ГЭК, руководителем ППЭ и участником экзамена. Акты составляются в двух экземплярах в свободной форме. Первый экземпляр член ГЭК оставляет себе для передачи председателю ГЭК, второй предоставляется участникам экзамена. Повторно к участию в ЕГЭ по данному учебному предмету в дополнительные сроки указанные участники экзамен может быть допущены только по решению председателя ГЭК.

**Если участник экзамена опоздал на экзамен,** он допускается к сдаче экзамена в установленном порядке, при этом время окончания экзамена не продлевается, о чем сообщается участнику экзамена. Повторный общий инструктаж для опоздавших участников экзамена не проводится. В этом случае организаторы предоставляют необходимую информацию для заполнения регистрационных полей бланков ЕГЭ. Рекомендуется составить акт в свободной форме. Указанный акт подписывает участник экзамена, руководитель ППЭ и член ГЭК.

В случае проведения ЕГЭ по иностранным языкам (письменная часть, раздел «Аудирование») допуск опоздавших участников в аудиторию после включения аудиозаписи не осуществляется (за исключением, если в аудитории нет других участников или, если участники в аудитории завершили прослушивание аудиозаписи). Персональное аудирование для опоздавших участников экзамена не проводится (за исключением отсутствия других участников экзамена в аудитории).

Организаторы вне аудитории оказывают содействие участникам экзаменов в перемещении по ППЭ. Организаторы сообщают участникам экзамена номера аудиторий в соответствии с автоматизированным распределением и сопровождают участников экзамена до аудиторий.

Организаторы в аудитории проверяют соответствие документа, удостоверяющего личность участника экзамена, форме ППЭ-05-02 «Протокол проведения экзамена в аудитории» и направляют участника экзамена на рабочее место согласно спискам автоматизированного распределения.

#### **4.3 Действия лиц, привлекаемых к проведению ЕГЭ, до начала экзамена**

**Член ГЭК** с токеном прибывает в ППЭ **не позднее 07.30** по местному времени, скрывает сейф-пакет с упаковочными материалами в штабе ППЭ и передает их руководителю ППЭ по акту приѐма-передачи ЭМ (форма ППЭ-14-01). Присутствует при распечатке пакета руководителя ППЭ.

**Технические специалисты не ранее 9.30 ч**. совместно с членами **ГЭК** получают ключ доступа к ЭМ в личном кабинете ППЭ с использованием токена члена ГЭК, записывают его на флеш-накопитель для переноса данных между станциями, обходят все аудитории ППЭ и загружают ключ доступа к ЭМ на станции организатора во всех аудиториях, активируют его с помощью токена члена ГЭК.

**Руководитель ППЭ** должен предусмотреть необходимое количество листов формы ППЭ-12-04-МАШ «Ведомость учета времени отсутствия участников экзамена в аудитории» на аудиторию и определить схему передачи в аудитории дополнительных

листов формы ППЭ12-04-МАШ. (например, организовать выдачу по 2 листа указанной формы ППЭ перед экзаменом либо организовать выдачу дополнительного листа по запросу организаторов в аудитории через организатора вне аудитории).

**с 8.00** по местному времени обеспечить вход работников ППЭ.

**Не ранее 8.15 по местному времени** начать проведение инструктажа по процедуре проведения экзамена для работников ППЭ (см. приложении 3 настоящего Регламента). выдать ответственному организатору вне аудитории формы ППЭ-06-01 «Список участников экзамена образовательной организации» и ППЭ-06-02 «Список участников экзамена в ППЭ по алфавиту» для размещения на информационном стенде при входе в ППЭ

Назначить ответственного организатора в каждой аудитории и направить организаторов всех категорий на рабочие места в соответствии с формой ППЭ-07 «Список работников ППЭ и общественных наблюдателей».

**Не ранее 09.00 по местному времени** обеспечить допуск участников экзамена согласно спискам распределения в ППЭ.

**Не позднее 09.45 по местному времени** выдать по форме ППЭ-14-02 «Ведомость учета экзаменационных материалов» в Штабе ППЭ ответственным организаторам в аудиториях ДБО№2.

**Ответственный организатор в аудитории не позднее 08.45 по местному времени** получает у руководителя ППЭ:

форму ППЭ-05-01 «Список участников экзамена в аудитории ППЭ» (2 экземпляра);

форму ППЭ-05-02 «Протокол проведения экзамена в аудитории»;

форму ППЭ-12-02 «Ведомость коррекции персональных данных участников экзамена в аудитории»;

форму ППЭ-12-03 «Ведомость использования дополнительных бланков ответов № 2»; форму ППЭ-12-04-МАШ «Ведомость учета времени отсутствия участников экзамена в аудитории»;

форму ППЭ-16 «Расшифровка кодов образовательных организаций»;

калибровочный лист (с соблюдением номеров станций организатора);

3 ВДП: для бланков ЕГЭ, КИМ, бракованных ЭМ).

инструкцию для участников экзамена, зачитываемую организатором в аудитории перед началом экзамена (одна инструкция на аудиторию);

таблички с номерами аудиторий;

черновики *(минимальное количество листов бумаги для черновиков – два листа на одного участника экзамена);* 

конверт для упаковки использованных черновиков (один конверт на аудиторию); форму для сверки даты и времени на ПАКе, часах и станции организатора;

форму для сбора оперативной информации после начала экзамена в аудитории;

журнал «Проверка работоспособности видеонаблюдения в аудитории

проходит в свою аудиторию, проверяет ее готовность к экзамену (в том числе готовность средств видеонаблюдения), проветривает аудиторию (при необходимости) и приступает к выполнению своих обязанностей.

Размещает у входа в аудиторию один экземпляр формы ППЭ-05-01 «Список участников экзамена в аудитории ППЭ».

Оформляет на доске образец регистрационных полей бланка регистрации участника экзамена (оформление на доске регистрационных полей бланка регистрации участника экзамена может быть произведено за день до проведения экзамена).

Раскладывает на рабочие места участников экзамена черновики на каждого участника экзамена (минимальное количество – два листа для участника).

Готовит необходимую информацию для заполнения бланков регистрации с использованием полученной у руководителя формы ППЭ-16 «Расшифровка кодов образовательных организаций ППЭ».

Ответственный организатор в аудитории, назначенный руководителем ППЭ, распределяет роли организаторов в аудитории на процедуру печати ЭМ:

организатор, ответственный за печать ЭМ;

организатор, ответственный за проверку качества ЭМ. Также определяется организатор, ответственный за сканирование в аудитории.

**В случае если в течение двух часов от начала экзамена** ни один из участников экзаменов, распределенных в ППЭ и (или) отдельные аудитории ППЭ, не явился в ППЭ – руководитель ППЭ сообщает об этому члену ГЭК, который по согласованию с председателем ГЭК принимает решение об остановке экзамена в ППЭ или отдельных аудиториях ППЭ.

В случае если в ППЭ до 10:30 не явился ни один из распределенных участников, руководитель ППЭ дает указание техническому специалисту в личном кабинете ППЭ при участии члена ГЭК с использованием токена члена ГЭК передать статус «Ожидание участника». В случае если после передачи данного статуса в ППЭ является хотя бы один участник и приступает к выполнению ЭР, статус «Ожидание участников» отменяется и передается статус «Экзамены успешно начались» – оба действия выполняются по указанию руководителя ППЭ в личном кабинете ППЭ при участии члена ГЭК с использованием токена члена ГЭК.

В случае если никто из распределенных участников не явился в ППЭ, и членом ГЭК принято решение о завершении экзамена в ППЭ, статус «Ожидание участников» отменяется и передается статус «Экзамен не состоялся» – оба действия выполняются по указанию руководителя ППЭ в личном кабинете ППЭ при участии члена ГЭК с использованием токена члена ГЭК. (В случае если в ППЭ есть аудитории, в которые не явился ни один участник, но при этом есть хотя бы одна аудитория, где экзамен начался, статус «Ожидание участников» не передается; после начала экзамена во всех аудиториях, в которые явились участники экзамена, ППЭ передает статус «Экзамены успешно начались».)

**В случае неявки всех распределенных в ППЭ участников экзамена** по согласованию с председателем ГЭК (заместителем председателя ГЭК) член ГЭК принимает решение о завершении экзамена в данном ППЭ с оформлением соответствующих форм ППЭ. Технический специалист завершает экзамены на всех станция печати во всех аудиториях ППЭ, а также на резервных станциях печати, печатает протоколы печати ЭМ и сохраняет электронные журналы работы станции печати на флеш-накопитель. Протоколы печати ЭМ подписываются техническим специалистом, членом ГЭК и руководителем ППЭ и остаются на хранение в ППЭ. Электронные журналы работы станции печати передаются в систему мониторинга готовности ППЭ. В случае отсутствия участников во всех аудиториях ППЭ технический специалист при участии руководителя ППЭ передает в систему мониторинга статус «Экзамен не состоялся».

#### **4.4. Требования к соблюдению порядка проведения экзамена в ППЭ**

## **В день проведения экзамена (в период с момента входа в ППЭ и до окончания экзамена) запрещается:**

**участникам экзамена** – выполнять экзаменационную работу несамостоятельно, в том числе с помощью посторонних лиц, общаться с другими участниками ГИА во время проведения экзамена в аудитории, иметь при себе средства связи, фото-, аудио- и видеоаппаратуру, электронно-вычислительную технику, справочные материалы, письменные заметки и иные средства хранения и передачи информации (за исключением средств обучения и воспитания, разрешенных к использованию для выполнения заданий КИМ по соответствующим учебным предметам), выносить из аудиторий и ППЭ черновики, экзаменационные материалы на бумажном и (или) электронном носителях, фотографировать экзаменационные материалы, черновики;

**организаторам, медицинским работникам, ассистентам -** находиться в ГШЭ в случае несоответствия требованиям, предъявляемым к лицам, привлекаемым к проведению экзаменов, установленным пунктом 66 Порядка, иметь при себе средства связи, электронно-вычислительную технику, фото-, аудио- и видеоаппаратуру, справочные материалы, письменные заметки и иные средства хранения и передачи информации, оказывать содействие участникам экзаменов, в том числе передавать им средства связи, электронновычислительную технику, фото-, аудио- и видеоаппаратуру, справочные материалы, письменные заметки и иные средства хранения и передачи информации (за исключением средств обучения и воспитания, разрешенных к использованию для выполнения заданий КИМ по соответствующим учебным предметам), выносить из аудиторий и ГШЭ черновики, экзаменационные материалы на бумажном и (или) электронном носителях (за исключением случаев, установленных пунктами 77 и 78 Порядка), фотографировать экзаменационные материалы, черновики;

**руководителю организации, в помещениях которой организован ППЭ, или уполномоченному им лицу, руководителю ППЭ, членам ГЭК, техническим специалистам, сотрудникам, осуществляющим охрану правопорядка, и (или) сотрудникам органов внутренних дел (полиции), аккредитованным представителям средств массовой информации и общественным наблюдателям, должностным лицам Рособрнадзора, иным лицам, определенным Рособрнадзорсм, должностным**

**лицам органа исполнительной власти ЗК**— находиться в ППЭ в случае несоответствия требованиям, предъявляемым к лицам, привлекаемым к проведению экзаменов, установленным пунктом 66 Порядка, оказывать содействие участникам экзаменов, в том числе передавать им средства связи, электронно-вычислительную технику, фото-, аудиои видеоаппаратуру, справочные материалы, письменные заметки и иные средства хоанения и передачи информации, выносить из аудиторий и ГШЭ черновики, экзаменационные материалы на бумажном и (или) электронном носителях (за исключением случаев, установленных пунктами 77 и 78 Порядка), фотографировать экзаменационные материалы, черновики.

**В день проведения экзамена в ППЭ вправе использовать средства связи** только определенная категория лиц, привлекаемых к проведению экзамена:

а) руководитель ППЭ;

б) члены ГЭК;

в) руководитель ОО, в помещениях которой организован ППЭ, или уполномоченное им лицо;

г) сотрудники, осуществляющие охрану правопорядка, и (или) сотрудники органов внутренних дел (полиции);

д) аккредитованные представители средств массовой информации;

е) аккредитованные общественные наблюдатели;

ж) должностные лица Рособрнадзора и Минобразования Забайкальского края.

## **Перечисленные выше лица имеют право использовать средства связи только в Штабе ППЭ и только в связи со служебной необходимостью**.

Лица, допустившие нарушение указанных требований или иное нарушение Порядка, удаляются из ППЭ. Члены ГЭК составляют акт об удалении лица, нарушившего Порядок, в Штабе ППЭ в зоне видимости камер видеонаблюдения.

Если участник экзамена нарушил Порядок, члены ГЭК составляют акт об удалении с экзамена участника экзамена (форма ППЭ-21 «Акт об удалении участника экзамена») в Штабе ППЭ в зоне видимости камер видеонаблюдения. Организатор ставит в бланке регистрации участника экзамена и в форме 05-02 «Протокол проведения экзамена в аудитории» соответствующую отметку.

В случае если участник экзамена по состоянию здоровья или другим объективным причинам не может завершить выполнение экзаменационной работы, он покидает аудиторию. Ответственный организатор должен пригласить организатора вне аудитории, который сопроводит такого участника экзамена к медицинскому работнику и пригласит члена (членов) ГЭК в медицинский кабинет. В случае подтверждения медицинским работником ухудшения состояния здоровья участника экзамена и при согласии участника экзамена досрочно завершить экзамен заполняется форма ППЭ-22 «Акт о досрочном завершении экзамена по объективным причинам» в медицинском кабинете членом ГЭК и медицинским работником. Ответственный организатор и руководитель ППЭ ставят свою подпись в указанном акте. Организатор ставит в бланке регистрации участника экзамена и в форме 05-02 «Протокол проведения экзамена в аудитории» соответствующую отметку.

Указанные акты составляются в двух экземплярах, один экземпляр в тот же день направляется в ГЭК и РЦОИ для учета при обработке экзаменационных работ.

#### **4.5. Проведение экзамена в аудитории**

#### **4.5.1. Проведение инструктажа в аудитории и печати ЭМ**

Во время экзамена в каждой аудитории присутствует не менее двух организаторов. В случае необходимости временно покинуть аудиторию следует произвести замену из числа организаторов вне аудитории.

До начала экзамена организаторы в аудиториях должны предупредить участников экзамена о ведении видеонаблюдения, позволяющего осуществлять видеозапись и трансляцию проведения экзаменов в сети «Интернет» с соблюдением требований законодательства Российской Федерации в области защиты персональных данных, и провести инструктаж участников экзамена.

Участники экзамена должны соблюдать Порядок и следовать указаниям организаторов в аудитории, а организаторы обеспечивать порядок проведения экзамена в аудитории и осуществлять контроль за порядком проведения экзамена в аудитории и вне аудитории.

Во время экзамена на рабочем столе участника экзамена, помимо ЭМ, могут находиться:

- гелевая или капиллярная ручка с чернилами черного цвета;
- документ, удостоверяющий личность;
- лекарства;

 продукты питание для дополнительного приема пищи (перекус), бутилированная питьевая вода при условии, что упаковка указанных продуктов питания и воды, а также их потребление не будут отвлекать других участников экзаменов от выполнения ими экзаменационной работы (при необходимости); (при необходимости);

 средства обучения и воспитания (по математике - линейка; по физике – линейка и непрограммируемый калькулятор; по химии – непрограммируемый калькулятор, периодическая система химических элементов Д.И. Менделеева, таблица растворимости солей, кислот и оснований в воде, электрохимический ряд напряжений металлов; по географии – линейка, транспортир, непрограммируемый калькулятор, по литературе – орфографический словарь, позволяющий устанавливать нормативное написание слов);

 специальные технические средства (для участников ЕГЭ с ОВЗ, детей-инвалидов, инвалидов);

 черновики (в случае проведения ЕГЭ по иностранным языкам (раздел «Говорение») черновики не выдаются).

**Первая часть инструктажа проводится с 9.50** по местному времени и включает в себя информирование участников экзамена о порядке проведения экзамена, правилах оформления экзаменационной работы, продолжительности выполнения экзаменационной работы по соответствующему учебному предмету (см. таблицу «Продолжительность выполнения экзаменационной работы»), порядке и сроках подачи апелляций о

нарушении Порядка и о несогласии с выставленными баллами, о случаях удаления с экзамена, о времени и месте ознакомления с результатами экзамена, а также о том, что записи на КИМ, оборотной стороне бланков и черновиках не обрабатываются и не проверяются (см. приложение 2 настоящего Регламента)

По окончании проведения первой части инструктажа необходимо проинформировать участников экзамена о том, что ЭМ были доставлены по сети «Интернет» в зашифрованном виде и о процедуре печати полных комплектов ЭМ в аудитории.

**Не ранее 10:00** по местному времени организатор в аудитории, ответственный за печать ЭМ вводит количество ЭМ (равное фактическому количеству участников экзамена в данной аудитории) для печати и запускает процедуру расшифровки ЭМ (процедура расшифровки может быть инициирована, если техническим специалистом и членом ГЭК ранее был загружен и активирован ключ доступа к ЭМ), фиксирует дату и время вскрытия в форме ППЭ-05-02 «Протокол проведения экзамена в аудитории».

Организатор в аудитории, ответственный за печать ЭМ, выполняет печать ЭМ с электронного носителя. Ориентировочное время выполнения данной операции (для 15 участников экзамена) до 20 минут при скорости печати принтера не менее 25 страниц в минуту.

Организатор, ответственный за проверку ЭМ, проверяет качество печати контрольного листа, который распечатывается **последним** в комплекте ЭМ, по окончании проверки сообщает результат организатору, ответственному за печать ЭМ, для подтверждения качества печати в программном обеспечении. Качественный комплект размещается на столе для выдачи участникам, некачественный откладывается. Далее организаторы распечатывают следующий комплект.

**Важно!** Организатор, ответственный за проверку качества ЭМ, не проверяет качество печати каждого листа комплекта ЭМ.

Первым в комплекте находится бланк регистрации, последним – контрольный лист.

Титульного листа комплект не имеет.

После завершения печати всех комплектов ЭМ напечатанные полные комплекты (черно-белый бланк регистрации, черно-белый бланк ответов № 1, черно-белый односторонний бланк ответов № 2 лист 1,черно-белый односторонний бланк ответов № 2 лист 2 ,КИМ, контрольный лист с информацией о номере бланка регистрации, номере КИМ и инструкция по проверке комплекта для участника) раздаются участникам экзамена в аудитории в произвольном порядке.

**Далее начинается вторая часть инструктажа,** при проведении которой организатору необходимо дать указание участникам экзамена взять контрольный лист и выполнить действия, указанные в листе в разделе «Участнику экзамена», а именно:

 сравнить уникальный номер КИМ на листах КИМ и номер КИМ, указанный на контрольном листе;

 сравнить цифровое значение штрих-кода на бланке регистрации со значением, указанным на контрольном листе;

 убедиться в совпадении значений в обеих парах чисел. В случае несовпадения сообщить об этом организаторам (которые произведут замену всего комплекта ЭМ);

 дать указание участникам экзамена проверить комплектность (наличие всех бланков и КИМ, а также количество листов в КИМ) и качество напечатанного комплекта (отсутствие белых и темных полос, текст хорошо читаем и четко пропечатан, защитные знаки, расположенные по всей поверхности листа КИМ, четко видны), а также проверить правильность кода региона и номера ППЭ в бланке регистрации ответов. При выявлении любого брака необходимо осуществить полную замену комплекта ЭМ;

 дать указание участникам экзамена приступить к заполнению бланков регистрации (участник экзамена должен поставить свою подпись в соответствующем поле регистрационных полей бланков).

Проверить правильность заполнения регистрационных полей на всех бланках ЕГЭ у каждого участника экзамена и соответствие данных участника экзамена (ФИО, серии и номера документа, удостоверяющего личность) в бланке регистрации и документе, удостоверяющем личность.

В случае обнаружения ошибочного заполнения регистрационных полей бланков организаторы руководствуются Правилами заполнения бланков государственной итоговой аттестации по образовательным программам среднего общего образования в форме единого государственного экзамена и государственного выпускного экзамена в 2024 году приложение 5 письма Рособрнадзора от 06.02.2024 № 04-28

После заполнения всеми участниками экзамена бланков регистрации и регистрационных полей бланков ответов № 1 и бланков ответов № 2 лист 1 и лист 2 и окончания второй части инструктажа объявить начало, продолжительность и время окончания выполнения экзаменационной работы и зафиксировать их на доске (информационном стенде).

**После объявления начала экзамена** организатор в аудитории, ответственный за печать ЭМ, сообщает организатору вне аудитории информацию о завершении печати ЭМ и успешном начале экзамена, **а также о плановом времени окончания экзамена, заполнив соответствующую форму.** 

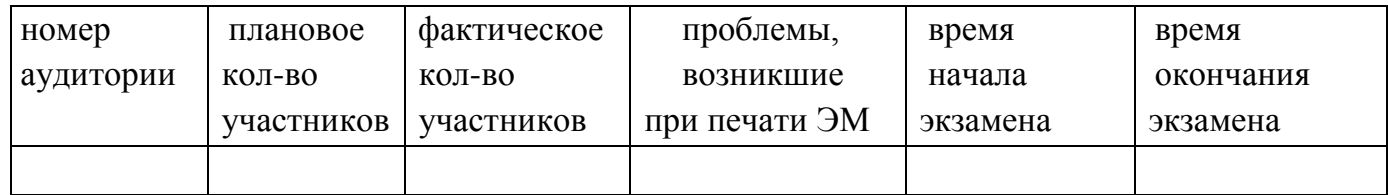

**Руководитель ППЭ после** получения информации о завершении печати ЭМ и начале экзамена во всех аудиториях дает указание техническому специалисту передать в личном кабинете ППЭ при участии члена ГЭК с использованием токена члена ГЭК статус «Экзамены успешно начались» в систему мониторинга готовности ППЭ.

На экзаменах по иностранным языкам (письменная часть) дополнительно передается статус об успешном проведении раздела «Аудирование».

Контроль за процедурой использования станции организатора (запуск и завершение работы, расшифровка и печать ЭМ) дополнительно могут осуществлять общественные наблюдатели при их присутствии в аудитории во время экзамена.

### **4.5.2. Порядок замены комплекта ЭМ**

**В случае обнаружения участником экзамена брака или некомплектности ЭМ, или в случае порчи ЭМ участником экзамена** организаторы бракуют выданный ранее комплект средствами станции организатора, распечатывают и выдают ему новый полный комплект ЭМ. Аналогичным образом распечатывается комплект ЭМ в случае опоздания участника. аналогичным образом распечатывается комплект ЭМ. Для печати дополнительного комплекта ЭМ необходимо пригласить члена ГЭК для активации процедуры печати дополнительного комплекта ЭМ с помощью токена члена ГЭК. **Замена комплекта производится полностью, включая КИМ.**

**В случае недостатка доступных для печати ЭМ** организатор информирует руководителя ППЭ и члена ГЭК (через организатора вне аудитории) о необходимости использования резервных ЭМ, включенных в состав интернет-пакета, загруженного для проведения экзамена. В этом случае технический специалист совместно с членом ГЭК в Штабе ППЭ в личном кабинете ППЭ запрашивают резервный ключ доступа к ЭМ для резервных ЭМ, указав предмет, номер задействованной (основной или резервной) станции и аудитории, в которой требуются резервные ЭМ. Резервный ключ доступа к ЭМ загружается техническим специалистом на задействованную станцию организатора и активируется токеном члена ГЭК.

**В случае сбоя работы станции организатора** член ГЭК или организатор приглашают технического специалиста для восстановления работоспособности оборудования и (или) системного программного обеспечения. При необходимости рабочая станция организатора заменяется на резервную, в этом случае технический специалист совместно с членом ГЭК в Штабе ППЭ в личном кабинете ППЭ запрашивают резервный ключ доступа к ЭМ для резервной станции организатора, указав предмет, номер резервной станции и номер аудитории, в которую она будет установлена. Резервный ключ доступа к ЭМ загружается техническим специалистом на соответствующую станцию организатора и активируется токеном члена ГЭК.

В случае необходимости повторно получить ранее запрошенный ключ доступа на резервные ЭМ или резервную станцию организатора возможно путем скачивания основного ключа доступа к ЭМ.

**Важно!** В случае возникновения нештатной ситуации при использовании резервного ключа доступа к ЭМ на станциях организатора необходимо незамедлительно обратиться на горячую линию службы сопровождения ППЭ для выяснения причины. Не нужно делать попытки запросить резервный ключ повторно.

**Важно**! После восстановления работоспособности принтера в следующем напечатанном комплекте ЭМ необходимо проконтролировать номера бланков ЕГЭ, сравнив их с предыдущим комплектом ЭМ. В случае обнаружения повторной печати

дублированный комплект ЭМ должен быть забракован посредством программного обеспечения станции организатора

После проведения организаторами в аудитории инструктажа участники экзамена приступают к выполнению экзаменационной работы.

#### **4.5.3. Выход участника экзамена из аудитории**

Во время экзамена участники экзамена имеют право выходить из аудитории и перемещаться по ППЭ только в сопровождении одного из организаторов вне аудитории. При выходе из аудитории участники экзамена оставляют документ, удостоверяющий личность, ЭМ, письменные принадлежности и черновики на рабочем столе, а организатор проверяет комплектность оставленных ЭМ. и количество черновиков. Каждый выход участника экзамена из аудитории фиксируется организаторами в ведомости учѐта времени отсутствия участников экзамена в аудитории (форма ППЭ-12-04-МАШ). Если один и тот же участник экзамена выходит несколько раз, то каждый его выход фиксируется в ведомости в новой строке. При нехватке места на одном листе записи продолжаются на следующем листе (выдаѐтся в Штабе ППЭ по схеме, установленной руководителем ППЭ).

## **4.5.4. Завершение выполнения экзаменационной работы участниками экзамена и организация сбора ЭМ**

Участники экзамена, досрочно завершившие выполнение экзаменационной работы, могут покинуть ППЭ, не дожидаясь завершения окончания экзамена. Организаторы принимают от них все ЭМ, заполняют форму ППЭ-05-02 и получают подписи участников в указанной форме, после чего они покидают аудиторию и в сопровождении организатора вне аудитории покидают ППЭ.

За 30 минут и за 5 минут до окончания экзамена организаторы сообщают участникам экзамена о скором завершении экзамена и напоминают о необходимости перенести ответы из черновиков, КИМ в бланки ЕГЭ.

По истечении установленного времени организаторы в центре видимости камер видеонаблюдения объявляют об окончании экзамена. Участники экзамена откладывают ЭМ, включая КИМ и черновики, на край своего стола. Организаторы собирают ЭМ у участников экзамена. Оформление соответствующих форм ППЭ (включая сбор подписей участников экзамена в форме ППЭ-05-02), осуществление раскладки, сканирования и последующая упаковка организаторами ЭМ, собранных у участников экзамена, осуществляется в специально выделенном в аудитории месте (столе), находящемся в зоне видимости камер видеонаблюдения.

После завершения раскладки ЭМ организатор в аудитории выполняет сканирование бланков участников, форм ППЭ-05-02 (сканируется без подписей руководителя ППЭ и членов ГЭК), ППЭ 12-04-МАШ, ППЭ-12-02 (при наличии) средствами станции организатора. В случае возникновения особой ситуации в результате сканирования организатор предпринимает рекомендованные действия по ее устранению или приглашает технического специалиста.

По окончании сканирования организатор приглашает в аудиторию технического специалиста и члена ГЭК для экспорта отсканированных материалов и завершения экзамена.

Технический специалист и член ГЭК по приглашению организаторов проходят по аудиториям, совместно с организаторами проверяют, что экспортируемые данные не содержат особых ситуаций и сверяют данные о количестве отсканированных бланков, указанных на станции организатора, с количеством бланков, указанных в форме ППЭ-11 «Сопроводительный бланк к материалам единого государственного экзамена». Если все данные по аудитории корректны, член ГЭК подключает к станции организатора токен члена ГЭК и технический специалист выполняет экспорт электронных образов бланков и форм ППЭ и сохранение на флеш-накопитель для передачи в РЦОИ

После выполнения экспорта электронных образов бланков и форм ППЭ организаторы упаковывают экзаменационные материалы, зачитывают данные протокола проведения экзамена в аудитории (форма ППЭ05-02) на видеокамеру и объявляют, что экзамен в данной аудитории завершён.

Для упаковки экзаменационных материалов ответственный организатор в аудитории собирает и упаковывает:

ВДП - бланки регистрации, бланки ответов № 1, бланки ответов № 2 лист 1, бланки ответов № 2 лист 2, ДБО № 2 (при проведении ЕГЭ по математике базового уровня – только бланки регистрации и бланки ответов № 1) ;

ВДП – КИМ участников экзамена;

ВДП - испорченные комплекты ЭМ;

Конверт (выданный ранее руководителем ППЭ) - использованные черновики;

Не упаковываются:

заполненные формы ППЭ-05-02, ППЭ-12-02, ППЭ-12-03, ППЭ-12-04-МАШ;

неиспользованные черновики;

неиспользованные ДБО № 2;

калибровочный лист с каждой использованной в аудитории станции организатора (выданный ранее руководителем ППЭ);

служебные записки (при наличии).

На каждом ВДП напечатан «Сопроводительный бланк к материалам ЕГЭ», обязательный к заполнению.

Ответственный организатор в аудитории передает запечатанный ВДП с бланками участников экзамена, запечатанный ВДП с КИМ, запечатанный ВДП с бракованными ЭМ, запечатанный конверт с использованными черновиками, заполненные формы ППЭ, неиспользованные черновики, неиспользованные ДБО № 2, калибровочный лист с каждой использованной в аудитории станции организатора (выданный ранее руководителем ППЭ); служебные записки (при наличии) руководителю ППЭ в Штабе ППЭ в зоне видимости камер видеонаблюдения.

В течение всего времени работы станции организатора формируется электронный журнал ее использования, включающий в себя информацию о времени начала и

завершения работы с программным обеспечением, расшифрованных и отправленных на принтер ЭМ, о сканировании ЭМ с указанием времени выполнения операций.

После экспорта пакета с электронными образами бланков и форм ППЭ технический специалист проходит по аудиториям, совместно с организаторами в аудитории печатает и подписывает протокол печати ЭМ в аудитории (форма ППЭ-23) и протокол проведения процедуры сканирования в аудитории ППЭ (форма ППЭ-15). Протоколы печати ЭМ в аудитории подписываются техническим специалистом, организаторами в аудитории, членом ГЭК и руководителем ППЭ и остаются на хранение в ППЭ, калибровочный лист (выданный ранее руководителем ППЭ) передается в Штаб ППЭ вместе с остальными материалами аудитории.

На резервных станциях организатора, не использованных в аудитории, а также в случае неявки участников технический специалист завершает экзамен, печатает, и совместно с руководителем ППЭ подписывает протокол использования станции организатора в аудитории ППЭ (форма ППЭ-23-01) и протокол использования станции организатора для сканирования в аудитории ППЭ (форма ППЭ-15-01), протоколы остаются на хранение в ППЭ.

На каждой станции организатора включая резервные и замененные технический специалист выполняет сохранение электронных журналов организатора на обычный флеш-накопитель для переноса данных между станциями ППЭ.

По завершении соответствующих процедур организаторы проходят в Штаб ППЭ с упакованными ЭМ, включая калибровочный лист аудитории, и передают ЭМ руководителю ППЭ в присутствии члена ГЭК по форме ППЭ-14-02 «Ведомость учета экзаменационных материалов». Факт передачи калибровочного листа отмечается в форме ППЭ-14-02. Прием ЭМ должен проводиться за специально отведенным столом, находящимся в зоне видимости камер видеонаблюдения.

После сохранения электронных журналов печати со всех станций организатора во всех аудиториях ППЭ на флеш-накопитель для переноса между станциями ППЭ технический специалист при участии члена ГЭК передает журналы работы станций организатора, включая резервные, в систему мониторинга готовности ППЭ в личном кабинете ППЭ.

## **5.Завершение экзамена в ППЭ**

#### **5.1 Прием ЭМ в штабе ППЭ**

В Штабе ППЭ руководитель ППЭ в присутствии членов ГЭК принимает ЭМ из аудиторий и, не вскрывая полученные ВДП, оформляет соответствующие формы ППЭ на основании данных формы ППЭ-11.

Ответственный организатор в аудитории после передачи всех ЭМ руководителю ППЭ в Штабе ППЭ с разрешения руководителя ППЭ может покинуть ППЭ.

После заполнения руководителем ППЭ всех форм ППЭ технический специалист получает от руководителя ППЭ для сканирования следующие формы ППЭ:

ППЭ-07«Список работников ППЭ и общественных наблюдателей»,

ППЭ-14-01«Акт приѐмки-передачи экзаменационных материалов в ППЭ»,

ППЭ-13-02-МАШ «Сводная ведомость учѐта участников и использования экзаменационных материалов в ППЭ»;

ППЭ-18-МАШ «Акт общественного наблюдения за проведением экзамена в ППЭ» (при наличии),

ППЭ-19 «Контроль изменения состава работников в день экзамена» (при наличии),

ППЭ-21 «Акт об удалении участника экзамена» (при наличии);

ППЭ-22 «Акт о досрочном завершении экзамена» (при наличии);

ППЭ-02 «Апелляция о нарушении установленного порядка проведения ГИА» (при наличии);

ППЭ-03 «Протокол рассмотрения апелляции о нарушении установленного порядка проведения ГИА» (при наличии).

ППЭ-10 «Отчет члена(ов) ГЭК о проведении экзамена в ППЭ»

Для начала сканирования на станции сканирования в ППЭ технический специалист должен загрузить ключ доступа к ЭМ, содержащий сведения о распределении участников по аудиториям, ключ доступа к ЭМ должен быть активирован токеном члена ГЭК.

**Важно!** Активация станции Штаба ППЭ должна быть выполнена непосредственно перед началом процесса сканирования форм ППЭ.

**Важно!** Загрузка журналов работы станций организатора на станцию Штаба ППЭ в случае сканирования бланков в аудитории **не выполняется**.

Технический специалист сканирует полученные формы ППЭ (может потребоваться калибровка сканера с использованием эталонного калибровочного листа) и возвращает руководителю ППЭ.

Член ГЭК по приглашению технического специалиста проверяет экспортируемые данные на предмет содержания особых ситуаций. Если все данные корректны, член ГЭК подключает к станции сканирования в ППЭ токен члена ГЭК, и технический специалист выполняет экспорт электронных образов форм ППЭ. Пакет с электронными образами форм ППЭ зашифровывается для передачи в РЦОИ. Технический специалист сохраняет на флеш-накопитель пакет с электронными образами форм ППЭ.

#### **Действия в случае нештатных ситуаций**

**В случае невозможности самостоятельного разрешения возникшей нештатной ситуации на станции Штаба ППЭ**, в том числе путем замены станции на резервную, технический специалист должен записать информационное сообщение, название окна и описание последнего действия, выполненного на станции Штаба ППЭ, и обратиться по телефону «горячей линии» службы сопровождения ППЭ. При обращении необходимо сообщить: код и наименование субъекта, код ППЭ, контактный телефон и адрес электронной почты, перечисленную выше информацию о возникшей нештатной ситуации.

**В случае если по запросу РЦОИ необходимо повторно отсканировать бланки, отсканированные на станции организатора** (несоответствие состава или качества сканирования), по решению члена ГЭК и по согласованию с РЦОИ выполняется

сканирование бланков соответствующей аудитории в Штабе ППЭ на станции Штаба ППЭ:

 на станцию Штаба ППЭ должен быть загружен журнал (журналы) соответствующей станции организатора, на которой выполнялась печать ЭМ;

 руководитель ППЭ передаёт техническому специалисту для сканирования вскрытый ВДП из соответствующей аудитории, предварительно пересчитав бланки, и калибровочный лист этой аудитории;

 технический специалист выполняет калибровку сканера калибровочным листом данной аудитории;

 технический специалист в соответствии с информацией, указанной на полученном ВДП с бланками ЕГЭ (заполненная форма ППЭ-11), создает новую аудиторию с указанным номером аудитории на станции Штаба ППЭ, вводит количество бланков регистрации, ДБО № 2 (за исключением проведения ЕГЭ по математике базового уровня), сведения о количестве не явившихся и не закончивших экзамен участников;

 технический специалист извлекает бланки ЕГЭ из ВДП и выполняет сканирование бланков ЕГЭ с лицевой стороны в одностороннем режиме, проверяет качество отсканированных изображений, ориентацию и последовательность всех бланков, при этом: за бланком ответов № 2 лист 1 должен идти бланк ответов № 2 лист 2 (за исключением проведения ЕГЭ по математике базового уровня), далее – ДБО № 2 (за исключением проведения ЕГЭ по математике базового уровня);

 при необходимости изменяет последовательность бланков, выполняет повторное сканирование.

**В случае если в аудитории использовались и основная, и резервная(ые) станции организатора,** необходимо получить калибровочные листы со всех использованных в этой аудитории станций, далее действовать в зависимости от ситуации:

1. если на основной станции производилась печать, а затем удалось получить калибровочный лист – то провести калибровку сканера на нем, затем сканировать все бланки с аудитории, включая напечатанные на резервной станции (станциях) организатора;

 1.1.если качество сканирования всех бланков удовлетворительное, то завершить сканирование аудитории;

1.2.если качество сканирования каких-то бланков неудовлетворительное, то, вероятно, это бланки с резервной станции. В этом случае провести калибровку сканера уже на листе резервной станции, удалить некачественные бланки и повторно их отсканировать;

2. если на основной станции печать не производилась или не удалось получить с неё калибровочный лист, то провести калибровку сканера на калибровочном листе резервной станции и сканировать всю аудиторию;

3. если калибровочные листы аудитории не удалось получить никаким способом либо калибровка сканера на калибровочном листе резервной станции не позволяет получить удовлетворительное качество сканирования, то калибровать сканер на эталонном калибровочном листе (для использования эталонного калибровочного листа необходимо получить код на горячей линии службы сопровождения ППЭ и ввести его в соответствующее поле на станции сканирования) и сканировать бланки при полученных настройках.

Формы, сканируемые в аудитории в штатном режиме, при сканировании бланков участников в Штабе ППЭ сканируются в аудиторию «Штаб» вместе (в дополнение) с остальными формами ППЭ.

После завершения сканирования всех бланков из аудитории в случае отсутствия особых ситуаций технический специалист сверяет количество отсканированных бланков, указанное на станции Штаба ППЭ, с информацией, указанной на ВДП (заполненная форма ППЭ-11), из которого были извлечены бланки. При необходимости выполняется повторное или дополнительное сканирование.

**В случае если по результатам повторного и дополнительного сканирования устранить особые ситуации не удалось, технический специалист** переводит станцию в режим обработки нештатных ситуаций (необходимо получить код на горячей линии службы сопровождения ППЭ), который позволяет в ручном режиме присвоить тип бланка отсканированному изображению и разрешает экспорт при наличии нештатных ситуаций.

Технический специалист завершает сканирование бланков текущей аудитории на станции Штаба ППЭ, помещает бланки в ВДП, из которого они были извлечены, и возвращает ВДП руководителю ППЭ.

Член ГЭК по приглашению технического специалиста проверяет, что экспортируемые данные не содержат особых ситуаций и сверяет данные о количестве отсканированных бланков по аудиториям, указанные на станции Штаба ППЭ, с количеством бланков из формы ППЭ-13-02-МАШ. При необходимости аудитория может быть заново открыта для выполнения дополнительного или повторного сканирования.

Если все данные по всем аудиториям корректны, член ГЭК и технический специалист убедились в качестве сканирования, член ГЭК подключает к станции Штаба ППЭ токен члена ГЭК, и технический специалист выполняет экспорт электронных образов бланков и форм ППЭ.

### **5.2. Передача ЭМ из ППЭ на обработку в РЦОИ**

 **После завершения сканирования и экспорта бланков и форм ППЭ со всех станций организатора и станций Штаба ППЭ** технический специалист в личном кабинете ППЭ обеспечивает передачу пакетов с электронными образами бланков и форм ППЭ на сервер РЦОИ:

 при участии члена ГЭК с использованием токена члена ГЭК загружает новые пакеты с электронными образами бланков и форм ППЭ, сформированные на станциях организатора и станции Штаба ППЭ (статус пакетов принимает значение «Подготовлен для передачи в РЦОИ»).

**Важно!** Подтвержденные пакеты повторно загружать не требуется.

 при участии члена ГЭК и руководителя ППЭ проверяет соответствие загруженных данных информации о рассадке;

 передает успешно загруженные пакеты в РЦОИ (статус пакетов принимает значение «Направлен в РЦОИ»). В случае возникновения нештатной ситуации, связанной с рассадкой, необходимо по телефону получить от РЦОИ код, который позволит выполнить передачу пакетов.

Член ГЭК, руководитель ППЭ и технический специалист ожидают в Штабе ППЭ подтверждения от РЦОИ факта успешного получения и расшифровки переданного пакета с электронными образами бланков и форм ППЭ (статус пакета с электронными образами бланков и форм ППЭ принимает значение «подтвержден»).

После получения от РЦОИ подтверждения по всем пакетам:

**на основной станции Штаба ППЭ** технический специалист сохраняет протокол проведения процедуры сканирования бланков в ППЭ (форма ППЭ-15) и электронный журнал работы станции Штаба ППЭ. Протокол проведения процедуры сканирования распечатывается и подписывается техническим специалистом, руководителем ППЭ и членом ГЭК и остается на хранение в ППЭ;

**на резервной станции Штаба ППЭ** технический специалист завершает экзамен и сохраняет протокол использования станции сканирования в ППЭ (форма ППЭ-15-01) и электронный журнал станции Штаба ППЭ. Протокол использования станции Штаба ППЭ распечатывается и подписывается техническим специалистом, руководителем ППЭ и членом ГЭК и остается на хранение в ППЭ;

**в личном кабинете ППЭ** технический специалист выполняет передачу при участии члена ГЭК с использованием токена члена ГЭК электронного журнала работы основной и резервной станций Штаба ППЭ и статуса «Материалы переданы в РЦОИ» в систему мониторинга готовности ППЭ.

Член ГЭК совместно с руководителем ППЭ ещё раз пересчитывают все ВДП с бланками ЕГЭ и упаковывают их для хранения и транспортировки

## **Действия в случае нештатных ситуаций**

**В случае, если один или несколько пакетов с электронными образами бланков и форм ППЭ, сформированный на станции организатора, отклонен по причине несоответствия сертификатов специалистов РЦОИ:**

 технический специалист скачивает в личном кабинете ППЭ актуальный пакет с сертификатами специалистов РЦОИ, совместно с членом ГЭК проходит соответствующую аудиторию ППЭ и возвращает станцию организатора на этап экспорта пакета с электронными образами бланков и форм ППЭ;

загружает актуальный пакет с сертификатами специалистов РЦОИ;

 совместно с членом ГЭК выполняет повторный экспорт пакета с электронными образами бланков и форм ППЭ для передачи в РЦОИ.

Аналогичные действия выполняются в случае несоответствия сертификатов специалистов РЦОИ на станции Штаба ППЭ.

#### **5.3. Упаковка и передача ЭМ из ППЭ**

После окончания экзамена член ГЭК совместно с руководителем ППЭ упаковывают ЭМ в сейф-пакеты за специально подготовленным столом, находящимся в зоне видимости камер видеонаблюдения:

### **в первый сейф-пакет**:

все запечатанные ВДП с бланками ответов участников экзамен;

 формы ППЭ (в форме ППЭ-11, вкладываемой в карман сейф-пакета, отражается общее количество бланков по каждому виду);

#### **во второй сейф-пакет**

все запечатанные ВДП с КИМ;

 все запечатанные ВДП с бракованными ЭМ (в форме ППЭ-11, вкладываемой в карман сейф-пакета, отражается общее количество бланков по каждому виду).

В соответствии с формой ППЭ-14-01 ««Акт приѐмки-передачи экзаменационных материалов в ППЭ» (сделать 2 копии) член ГЭК принимает от руководителя ППЭ:

- сейф пакет с бланками ответов, формами ППЭ **(один);**
- сейф-пакет с КИМ, с бракованными ЭМ **(один);**
- пакеты с использованными черновиками **(по числу аудиторий).**

# **Допускается использования другой тары для упаковки ЭМ, при этом не нарушая комплектации ЭМ.**

По завершении экзамена члены ГЭК составляют отчет о проведении ЕГЭ в ППЭ (форма ППЭ-10), который в тот же день передается в ГЭК.

Упакованные и запечатанные ЭМ, использованные у в тот же день доставляются членами ГЭК из ППЭ в органы местного самоуправления, осуществляющих управление в сфере образования, передаются на хранение и последующей доставки в РЦОИ. Ответственный в МСУ за приемку ЭМ из ППЭ, расписывается в формах ППЭ-14-01, один экземпляр остается в МСУ, второй передается члену ГЭК. МСУ обеспечивает ответственное хранение ЭМ на весь период проведения ГИА.

Неиспользованные и использованные ЭМ, упакованные по ППЭ и дням экзаменов, из МСУ направляются в РЦОИ не позднее 1 месяца после последнего экзамена и передаются по ведомости (см. приложение 11 настоящего Регламента), в соответствии с формами ППЭ-14-01.

 Неиспользованные и использованные черновики – остаются на хранении в МСУ и уничтожаются комиссионно в течение месяца после проведения экзаменов.

Неиспользованные и использованные ЭМ хранятся **до 1 марта года, следующего за годом проведения экзамена.** По истечении указанного срока перечисленные материалы уничтожаются в соответствии с порядком, утвержденным Минобразования Забайкальского края.

Если в ППЭ не проводилось сканирование бланков, то оригиналы бланков и КИМ участников экзамена должны быть переданы в РЦОИ в тот же день. При этом, принимая материалы экзамена от организатора в аудитории, руководитель ППЭ не вскрывает сдаваемые ВДП и сейф-пакеты.

# **Приложение 1. Памятка о правилах проведения ЕГЭ в 2024 году<sup>9</sup>**

## **Общая информация о порядке проведения ЕГЭ:**

1. В целях обеспечения безопасности, обеспечения порядка и предотвращения фактов нарушения порядка проведения ЕГЭ пункты проведения экзаменов (ППЭ) оборудуются стационарными и (или) переносными металлоискателями; ППЭ и аудитории ППЭ оборудуются средствами видеонаблюдения; по решению Минобразования Забайкальского края ППЭ оборудуются системами подавления сигналов подвижной связи.

2. ЕГЭ по всем учебным предметам начинается в 10:00 по местному времени.

3. Результаты экзаменов по каждому учебному предмету утверждаются, изменяются и (или) аннулируются председателем ГЭК. Изменение результатов возможно в случае проведения перепроверки экзаменационных работ. О проведении перепроверки сообщается дополнительно. Аннулирование результатов возможно в случае выявления нарушений Порядка проведения государственной итоговой аттестации по образовательным программам среднего общего образования, утвержденного приказом Минпросвещения России и Рособрнадзора от 04.04.2023 № 233/552 (зарегистрирован Минюстом России 15.05.2023, регистрационный № 73314) (далее – Порядок).

4. Результаты ГИА признаются удовлетворительными в случае, а участники ГИА признаются успешно прошедшими ГИА в случае если участник ГИА по обязательным учебным предметам (за исключением ЕГЭ по математике базового уровня) набрал количество баллов не ниже минимального, определяемого Рособрнадзором, а при сдаче ЕГЭ по математике базового уровня получил отметку не ниже удовлетворительной (три балла).

5. Результаты ЕГЭ в течение одного рабочего дня, следующего за днем получения результатов проверки экзаменационных работ, утверждаются председателем ГЭК. После утверждения результаты ЕГЭ в течение одного рабочего дня передаются в образовательные организации для ознакомления участников экзамена с полученными ими результатами ЕГЭ.

Ознакомление участников экзамена с утвержденными председателем ГЭК результатами ЕГЭ по учебному предмету осуществляется в течение одного рабочего дня со дня их передачи в образовательные организации. Указанный день считается официальным днем объявления результатов.

6. Результаты ЕГЭ по математике *базового уровня* признаются в качестве результатов ГИА и НЕ признаются как результаты вступительных испытаний по математике при приёме на обучение по образовательным программам высшего образования – программам бакалавриата и специалитета – в образовательные организации высшего образования.

 $\overline{a}$ 

<sup>9</sup> Данная Памятка, а также информация, указанная в абзаце 5 пункта 42 Порядка, могут быть размещены на официальном сайте образовательной организации, органа местного самоуправления, осуществляющего управление в сфере образования. Способы ознакомления могут быть определены ОИВ, образовательными организациями, органами местного самоуправления, осуществляющими управление в сфере образования.

Результаты ЕГЭ по математике *профильного уровня* признаются в качестве результатов ГИА, а также в качестве результатов вступительных испытаний по математике при приёме на обучение по образовательным программам высшего образования – программам бакалавриата и специалитета – в образовательные организации высшего образования.

7. Результаты ЕГЭ при приеме на обучение по программам бакалавриата и программам специалитета действительны четыре года, следующих за годом получения таких результатов.

#### **Обязанности участника экзамена в рамках участия в ЕГЭ:**

1. В день экзамена участник экзамена должен прибыть в ППЭ заблаговременно. Вход участников экзамена в ППЭ начинается с 09:00 по местному времени.

2. Допуск участников экзамена в ППЭ осуществляется при наличии у них документов, удостоверяющих их личность, и при наличии их в списках распределения в данный ППЭ.

3. Если участник экзамена опоздал на экзамен (экзамены по всем учебным предметам начинаются в 10.00 по местному времени), он допускается в ППЭ к сдаче ЕГЭ при этом время окончания экзамена, зафиксированное на доске (информационном стенде) организаторами в аудитории, не продлевается, инструктаж, проводимый организаторами в аудитории, не проводится (за исключением, когда в аудитории нет других участников экзаменов), о чем сообщается участнику экзамена.

В случае проведения ЕГЭ по учебному предмету, спецификацией КИМ по которому предусмотрено прослушивание текста, записанного на аудионоситель, допуск опоздавшего участника экзамена в аудиторию во время прослушивания соответствующей аудиозаписи другими участниками экзамена, находящимися в данной аудитории, не осуществляется (за исключением случаев, когда в аудитории нет других участников экзамена или когда участники экзамена в аудитории завершили прослушивание соответствующей аудиозаписи). Персональное прослушивание соответствующей аудиозаписи для опоздавшего участника экзамена не проводится (за исключением случаев, когда в аудитории нет других участников экзамена).

Повторный общий инструктаж для опоздавших участников экзамена не проводится. Организаторы предоставляют необходимую информацию для заполнения регистрационных полей бланков ЕГЭ.

4. В случае если в течение двух часов от начала экзамена (экзамены по всем учебным предметам начинаются в 10:00 по местному времени) ни один из участников экзаменов, распределенных в ППЭ и (или) отдельные аудитории ППЭ, не явился в ППЭ (отдельные аудитории ППЭ), член ГЭК по согласованию с председателем ГЭК принимает решение об остановке экзамена в ППЭ или отдельных аудиториях ППЭ. По факту остановки экзамена в ППЭ или отдельных аудиториях ППЭ членом ГЭК составляется акт, который в тот же день передается председателю ГЭК для принятия решения о повторном допуске таких участников экзаменов к сдаче экзамена по соответствующему учебному предмету в резервные сроки.

5. В случае отсутствия по объективным причинам у участника ГИА документа, удостоверяющего личность, он допускается в ППЭ после письменного подтверждения его личности сопровождающим от образовательной организации.

6. В день проведения экзамена в ППЭ участникам экзамена запрещается:

выполнять ЭР несамостоятельно, в том числе с помощью посторонних лиц;

общаться с другими участниками ГИА во время проведения экзамена в аудитории; иметь при себе уведомление о регистрации на экзамены (необходимо оставить в месте для хранения личных вещей, которое организовано до входа в ППЭ, или отдать сопровождающему), средства связи, фото-, аудио- и видеоаппаратуру, электронновычислительную технику, справочные материалы, письменные заметки и иные средства хранения и передачи информации (за исключением средств обучения и воспитания, разрешенных к использованию для выполнения заданий КИМ по соответствующим учебным предметам);

выносить из аудиторий ППЭ черновики, экзаменационные материалы на бумажном и (или) электронном носителях;

фотографировать экзаменационные материалы, черновики.

7. Рекомендуется взять с собой на экзамен только необходимые вещи. Иные личные вещи участники экзамена обязаны оставить в специально выделенном месте (помещении) для хранения личных вещей участников экзамена в здании (комплексе зданий), где расположен ППЭ. Указанное место для личных вещей участников экзамена организуется до установленной рамки стационарного металлоискателя или до места проведения уполномоченными лицами работ с использованием переносного металлоискателя.

8. Участники экзамена занимают рабочие места в аудитории в соответствии со списками распределения. Изменение рабочего места запрещено.

9. При выходе из аудитории во время экзамена участник экзамена должен оставить экзаменационные материалы, черновики и письменные принадлежности на рабочем столе.

10. Участники экзамена, допустившие нарушение порядка проведения ГИА, удаляются из ППЭ. Акт об удалении из ППЭ составляется в помещении для руководителя ППЭ (Штаб ППЭ) в присутствии члена ГЭК, руководителя ППЭ, организатора, общественного наблюдателя (при наличии). Для этого организаторы, руководитель ППЭ или общественные наблюдатели приглашают члена ГЭК, который составляет акт об удалении из ППЭ и удаляет участников экзамена, нарушивших Порядок, из ППЭ. Организатор ставит в соответствующем поле бланка участника экзамена необходимую отметку. Акт об удалении из ППЭ составляется в двух экземплярах. Первый экземпляр акта выдается участнику экзамена, нарушившему Порядок, второй экземпляр в тот же день направляется в ГЭК для рассмотрения и последующего направления в РЦОИ для учета при обработке экзаменационных работ.

11. Нарушение установленного законодательством об образовании порядка проведения государственной итоговой аттестации влечет наложение административного штрафа в соответствии с ч. 4 ст. 19.30 Кодекса Российской Федерации об административных правонарушениях от 30.12.2001 № 195-ФЗ.

12. Во время экзамена на рабочем столе участника экзамена помимо экзаменационных материалов находятся:

гелевая или капиллярная ручка с чернилами черного цвета;

документ, удостоверяющий личность;

 средства обучения и воспитания, разрешенные к использованию для выполнения заданий КИМ по соответствующим учебным предметам;

лекарства (при необходимости);

 продукты питания для дополнительного приема пищи (перекус), бутилированная питьевая вода при условии, что упаковка указанных продуктов питания и воды, а также их потребление не будут отвлекать других участников экзамена от выполнения ими ЭР (при необходимости);

 специальные технические средства (для лиц с ОВЗ, детей-инвалидов и инвалидов) (при необходимости);

черновики, выданные в ППЭ.

#### **Права участника экзамена в рамках участия в ЕГЭ:**

1. Участник экзамена может при выполнении работы использовать черновики, выданные в ППЭ и делать пометки в КИМ.

**Внимание**! Записи на черновиках и КИМ не обрабатываются и не проверяются.

2. В случае нехватки места в бланке для записи ответов участник экзамена может обратиться к организатору для получения дополнительного бланка.

3. Участник экзамена, который по состоянию здоровья или другим объективным причинам не может завершить выполнение экзаменационной работы, имеет право досрочно покинуть ППЭ. При этом организаторы сопровождают участника экзамена к медицинскому работнику и приглашают члена ГЭК. При согласии участника экзамена досрочно завершить экзамен член ГЭК и медицинский работник составляют акт о досрочном завершении экзамена по объективным причинам. Организатор ставит в соответствующем поле бланка участника экзамена, досрочно завершившего экзамен по объективным причинам, необходимую отметку. Акт о досрочном завершении экзамена по объективным причинам является документом, подтверждающим уважительность причины незавершения выполнения ЭР, и основанием повторного допуска такого участника экзамена к сдаче экзамена по соответствующему учебному предмету в резервные сроки.

4. Участники экзамена, досрочно завершившие выполнение экзаменационной работы, могут покинуть ППЭ. Организаторы принимают у них все экзаменационные материалы и черновики.

5. В случае если участник ГИА получил неудовлетворительные результаты по одному из обязательных учебных предметов (русский язык или математика), он допускается повторно к ГИА по данному учебному предмету в текущем учебном году в резервные сроки соответствующего периода проведения экзаменов.

Участникам экзамена, получившим неудовлетворительный результат по учебным предметам по выбору, предоставляется право пройти ЕГЭ по соответствующим учебным предметам не ранее чем через год в сроки и формах, установленных Порядком.

6. По решению председателя ГЭК к ГИА в форме ЕГЭ по русскому языку и (или) математике базового уровня в дополнительный период, но не ранее 1 сентября текущего года в формах, установленных пунктом 7 Порядка, допускаются:

1) обучающиеся образовательных организаций и экстерны, не допущенные к ГИА в текущем учебном году, но получившие допуск к ГИА в соответствии с пунктом 8 Порядка в сроки, исключающие возможность прохождения ГИА до завершения основного периода проведения ГИА в текущем году;

2) участники ГИА, не прошедшие ГИА по обязательным учебным предметам, в том числе участники ГИА, чьи результаты ГИА по обязательным учебным предметам в текущем учебном году были аннулированы по решению председателя ГЭК в случае выявления фактов нарушения Порядка участниками ГИА;

3) участники ГИА, получившие на ГИА неудовлетворительные результаты более чем по одному обязательному учебному предмету, либо получившие повторно неудовлетворительный результат по одному из этих предметов на ГИА в резервные сроки. Для прохождения повторной ГИА обучающиеся восстанавливаются в организации, осуществляющей образовательную деятельность, на срок, необходимый для прохождения ГИА.

4) Участникам ГИА, не прошедшим ГИА или получившим на ГИА неудовлетворительные результаты более чем по одному обязательному учебному предмету, либо получившим повторно неудовлетворительный результат по одному из этих предметов на ГИА в резервные сроки, предоставляется право пройти ГИА по соответствующим учебным предметам не ранее 1 сентября текущего года в сроки и в формах, установленных Порядком. Для прохождения повторной ГИА обучающиеся восстанавливаются в организации, осуществляющей образовательную деятельность, на срок, необходимый для прохождения ГИА.

5) Участник экзамена имеет право подать апелляцию о нарушении установленного Порядка проведения и (или) о несогласии с выставленными баллами в апелляционную комиссию.

Апелляционная комиссия не рассматривает апелляции по вопросам содержания и структуры заданий по учебным предметам, а также по вопросам, связанным с оцениванием результатов выполнения заданий КИМ с кратким ответом, с нарушением участником требований Порядка и неправильным заполнением бланков и дополнительных бланков.

Апелляционная комиссия не позднее чем за один рабочий день до даты рассмотрения апелляции информирует участников экзаменов, подавших апелляции, о времени и месте их рассмотрения.

При рассмотрении апелляции по желанию могут присутствовать участники экзаменов, подавшие апелляции (при предъявлении документов, удостоверяющих личность), и (или) родители (законные представители) участников экзаменов, не достигших возраста 18 лет (при предъявлении документов, удостоверяющих личность), или уполномоченные родителями (законными представителями) участников экзаменов, не достигших возраста 18 лет, или участниками экзаменов, достигшими возраста 18 лет, лица (при предъявлении документов, удостоверяющих личность, и доверенности).

**Апелляцию о нарушении Порядка проведения ГИА** участник экзамена подает в день проведения экзамена члену ГЭК, не покидая ППЭ.

В целях проверки изложенных в указанной апелляции сведений о нарушении Порядка членом ГЭК организуется проведение проверки при участии организаторов, технических специалистов, экзаменаторов-собеседников (при наличии), не задействованных в аудитории, в которой сдавал экзамен участник экзамена, подавший указанную апелляцию, общественных наблюдателей (при наличии), сотрудников, осуществляющих охрану правопорядка, медицинских работников, а также ассистентов (при наличии). Результаты проверки оформляются в форме заключения. Апелляция о нарушении Порядка и заключение о результатах проверки в тот же день передаются членом ГЭК в апелляционную комиссию.

При рассмотрении апелляции о нарушении установленного Порядка апелляционная комиссия рассматривает апелляцию и заключение о результатах проверки и выносит одно из решений:

об отклонении апелляции;

об удовлетворении апелляции.

При удовлетворении апелляции о нарушении Порядка результат экзамена, по процедуре которого участником экзамена была подана указанная апелляция, аннулируется и участнику экзамена предоставляется возможность повторно сдать экзамен по соответствующему учебному предмету в резервные сроки соответствующего периода проведения ГИА или по решению председателя ГЭК в иной день, предусмотренный единым расписанием проведения ЕГЭ.

Апелляционная комиссия рассматривает апелляцию о нарушении Порядка в течение двух рабочих дней, следующих за днем ее поступления в апелляционную комиссию

**Апелляция о несогласии с выставленными баллами** подается в течение двух рабочих дней, следующих за официальным днем объявления результатов экзамена по соответствующему учебному предмету.

По решению ГЭК подача и (или) рассмотрение апелляций о несогласии с выставленными баллами организуются с использованием информационнокоммуникационных технологий при условии соблюдения требований законодательства Российской Федерации в области защиты персональных данных.

Участники ГИА или их родители (законные представители) при предъявлении документов, удостоверяющих личность, или уполномоченные их родителями (законными представителями) лица при предъявлении документов, удостоверяющих личность, и доверенности подают апелляции о несогласии с выставленными баллами в образовательные организации, которыми участники ГИА были допущены к ГИА (за исключением случая, установленного пунктом 99 Порядка).
Участники ЕГЭ или их родители (законные представители) при предъявлении документов, удостоверяющих личность, или уполномоченные ими лица при предъявлении документов, удостоверяющих личность, и доверенности подают апелляции о несогласии с выставленными баллами в места, в которых участники ЕГЭ были зарегистрированы на сдачу ЕГЭ, а также в иные места, определенные ОИВ (за исключением случая, установленного пунктом 99 Порядка).

Руководитель организации, принявший апелляцию о несогласии с выставленными баллами, передает ее в апелляционную комиссию в течение одного рабочего дня после ее получения.

До заседания апелляционной комиссии по рассмотрению апелляции о несогласии с выставленными баллами апелляционная комиссия:

1) запрашивает в РЦОИ изображения бланков и дополнительных бланков (при наличии), файлы, содержащие ответы участника экзамена на задания КИМ, в том числе файлы с цифровой аудиозаписью устных ответов участника экзамена (при наличии), копии протоколов проверки ЭР предметной комиссией, КИМ, выполнявшийся участником экзамена, подавшим указанную апелляцию;

2) проводит проверку качества распознавания информации, внесенной в бланки и дополнительные бланки (при наличии), протоколы проверки ЭР, путем сверки распознанной информации с оригинальной информацией, внесенной в бланки и дополнительные бланки (при наличии), протоколы проверки ЭР в целях выявления технических ошибок (неверная обработка бланков и дополнительных бланков и (или) протоколов проверки ЭР);

3) устанавливает правильность оценивания развернутых ответов (в том числе устных ответов) участника экзамена, подавшего указанную апелляцию. Для этого к рассмотрению апелляции привлекается эксперт предметной комиссии по соответствующему учебному предмету, не проверявший ранее ЭР участника экзамена, подавшего апелляцию.

Привлеченный эксперт предметной комиссии по соответствующему учебному предмету устанавливает правильность оценивания развернутых ответов (в том числе устных ответов) участника экзамена, подавшего указанную апелляцию, и дает письменное заключение о правильности оценивания развернутых ответов (в том числе устных ответов) или о необходимости изменения первичных баллов за выполнение заданий с развернутым ответом (в том числе устных ответов) с обязательной содержательной аргументацией и указанием на конкретный критерий оценивания, содержанию которого соответствует выставляемый им первичный балл (далее – заключение).

В случае если привлеченный эксперт предметной комиссии не дает однозначного ответа о правильности оценивания развернутых ответов (в том числе устных ответов) участника экзамена, подавшего указанную апелляцию, апелляционная комиссия обращается в Комиссию по разработке КИМ по соответствующему учебному предмету с запросом о разъяснениях по критериям оценивания.

При рассмотрении апелляции о несогласии с выставленными баллами на заседании апелляционной комиссии материалы, указанные в подпункте 1, а также заключение привлеченного эксперта предметной комиссии предъявляются участнику ГИА, подавшему апелляцию о несогласии с выставленными баллами (при его участии в рассмотрении апелляции).

В случае, если по решению ГЭК подача и (или) рассмотрение апелляций о несогласии с выставленными баллами организуются с использованием информационнокоммуникационных технологий при условии соблюдения требований законодательства Российской Федерации в области защиты персональных данных КИМ, выполнявшийся участником ГИА, предъявляется участнику ГИА, подавшему апелляцию о несогласии с выставленными баллами, на заседании апелляционной комиссии по его предварительной заявке, поданной одновременно с апелляцией о несогласии с выставленными баллами (в течение двух рабочих дней, следующих за официальным днем объявления результатов ГИА по соответствующему учебному предмету).

Участник экзамена, подавший апелляцию о несогласии с выставленными баллами, письменно подтверждает, что ему предъявлены изображения его бланков и дополнительных бланков, файлы, содержащие его ответы на задания КИМ, в том числе файлы с цифровой аудиозаписью его устных ответов.

Привлеченный эксперт предметной комиссии во время рассмотрения апелляции о несогласии с выставленными баллами на заседании апелляционной комиссии дает участнику экзамена, подавшему апелляцию, иным лицам, присутствующим при рассмотрении апелляции в соответствии с пунктом 102 Порядка, соответствующие разъяснения (при необходимости) по вопросам правильности оценивания развернутых ответов (в том числе устных ответов) участника экзамена, подавшего апелляцию. Рекомендуемая продолжительность рассмотрения апелляции о несогласии с выставленными баллами, включая разъяснения по оцениванию развернутых ответов (в том числе устных ответов), – не более 20 минут (при необходимости по решению апелляционной комиссии рекомендуемое время может быть увеличено).

По результатам рассмотрения апелляции о несогласии с выставленными баллами апелляционная комиссия принимает решение одно из решений: 1) об отклонении апелляции; 2) об удовлетворении апелляции.

При удовлетворении апелляции количество ранее выставленных первичных баллов может измениться как в сторону увеличения, так и в сторону уменьшения либо не измениться в целом.

Апелляционная комиссия рассматривает апелляцию о несогласии с выставленными баллами в течение четырех рабочих дней, следующих за днем ее поступления в апелляционную комиссию.

В случае удовлетворения апелляции, информация о выявленных технических ошибках и (или) ошибках при проверке ЭР апелляционная комиссия передает соответствующую информацию в РЦОИ с целью пересчета результатов ГИА.

В случае отсутствия заявления об отзыве поданной апелляции, и неявки участника ГИА на заседание конфликтной комиссии, на котором рассматривается апелляция, апелляционная комиссия рассматривает его апелляцию в установленном порядке.

8. По решению председателя ГЭК к ГИА в форме ЕГЭ по русскому языку и (или) математике базового уровня в дополнительный период, но не ранее 1 сентября текущего года, допускаются:

1) обучающиеся образовательных организаций и экстерны, не допущенные к ГИА в текущем учебном году, но получившие допуск к ГИА в соответствии с пунктом 8 Порядка в сроки, исключающие возможность прохождения ГИА до завершения основного периода проведения ГИА в текущем году;

2) участники ГИА, не прошедшие ГИА по обязательным учебным предметам, в том числе участники ГИА, чьи результаты ГИА по обязательным учебным предметам в текущем учебном году были аннулированы по решению председателя ГЭК в случае выявления фактов нарушения Порядка участниками ГИА;

3) участники ГИА, получившие на ГИА неудовлетворительные результаты более чем по одному обязательному учебному предмету, либо получившие повторно неудовлетворительный результат по одному из этих предметов на ГИА в резервные сроки.

Заявления об участии в экзаменах в дополнительный период не позднее чем за две недели до начала указанного периода подаются лицами, указанными в настоящем пункте, лично при предъявлении документов, удостоверяющих личность, или их родителями (законными представителями) при предъявлении документов, удостоверяющих личность, или уполномоченными лицами при предъявлении документов, удостоверяющих личность, и доверенности в образовательные организации, в которые указанные лица восстанавливаются на срок, необходимый для прохождения ГИА.

9. Участникам ГИА, не прошедшим ГИА по обязательным учебным предметам, в том числе участникам ГИА, чьи результаты ГИА по обязательным учебным предметам в дополнительном периоде и (или) резервные сроки дополнительного периода были аннулированы по решению председателя ГЭК в случае выявления фактов нарушения Порядка участниками ГИА, а также участникам ГИА, получившим на ГИА неудовлетворительные результаты более чем по одному обязательному учебному предмету, либо получившим повторно неудовлетворительный результат по одному из этих предметов на ГИА в резервные сроки дополнительного периода, предоставляется право повторно пройти ГИА по соответствующему учебному предмету (соответствующим учебным предметам) в следующем году в формах, установленных пунктом 7 Порядка.

Участникам ГИА, чьи результаты ЕГЭ по учебным предметам по выбору в текущем году были аннулированы по решению председателя ГЭК в случае выявления фактов нарушения ими Порядка, предоставляется право участия в ЕГЭ по учебным предметам по выбору, по которым было принято решение об аннулировании результатов, не ранее чем в следующем году.

Участникам ЕГЭ, чьи результаты ЕГЭ по учебным предметам в текущем году были аннулированы по решению председателя ГЭК в случае выявления фактов нарушения ими Порядка, предоставляется право участия в ЕГЭ по учебным предметам, по которым было принято решение об аннулировании результатов, не ранее чем в следующем году.

10. Участникам ГИА, получившим в текущем году неудовлетворительные результаты ЕГЭ по учебным предметам по выбору, предоставляется право участия в ЕГЭ по соответствующим учебным предметам не ранее чем в следующем году.

Участникам ЕГЭ, получившим в текущем году неудовлетворительные результаты ЕГЭ по учебным предметам, предоставляется право участия в ЕГЭ по соответствующим учебным предметам не ранее чем в следующем году.

*Информация подготовлена в соответствии с приказом Минпросвещения России и Рособрнадзора от 04.04.2023 № 233/552 «Об утверждении Порядка проведения государственной итоговой аттестации по образовательным программам среднего общего образования» (зарегистрирован Минюстом России 15.05.2023, регистрационный № 73314).* 

С правилами проведения ЕГЭ ознакомлен (а):

Подпись участника экзамена

 $\overline{\phantom{a}}$  (

 $\ll$  » 2024 г.

Подпись родителя (законного представителя) несовершеннолетнего участника экзамена

 $\langle \langle \rangle \rangle$  2024 г.

## **Приложение 2**. **Инструкция для участника экзамена, зачитываемая организатором в аудитории перед началом экзамена с использованием технологии печати полного комплекта ЭМ в аудиториях ППЭ**

Текст, который выделен **жирным шрифтом**, должен быть прочитан участникам экзамена слово в слово. Это делается для стандартизации процедуры проведения ЕГЭ. *Комментарии, отмеченные курсивом, не читаются участникам экзамена. Они даны в помощь организатору.* Инструктаж и экзамен проводятся в спокойной и доброжелательной обстановке.

#### *Подготовительные мероприятия:*

*Не позднее 8.45 по местному времени организаторам в аудитории необходимо оформить на доске (информационном стенде) в аудитории образец регистрационных полей бланка регистрации участника экзамена, указав код региона, код ППЭ, номер аудитории, который следует писать, начиная с первой позиции, прописывая предшествующие нули, в случае если номер аудитории составляет менее 4-х знаков, код предмета и его название, дату проведения экзамена. Также рекомендуется подготовить на доске (информационном стенде) список кодов образовательных организаций в соответствии с формой ППЭ-16. Код региона, код ППЭ, код предмета и его название, дата проведения экзамена в бланке регистрации будут заполнены автоматически.* 

*Код образовательной организации в бланке регистрации заполняется участниками экзамена в соответствии с информацией из формы ППЭ-16, предоставленной организаторами в аудитории. Самостоятельно участники экзамена заполняют класс, а также ФИО, данные паспорта, используя свои данные из документа, удостоверяющего личность.* 

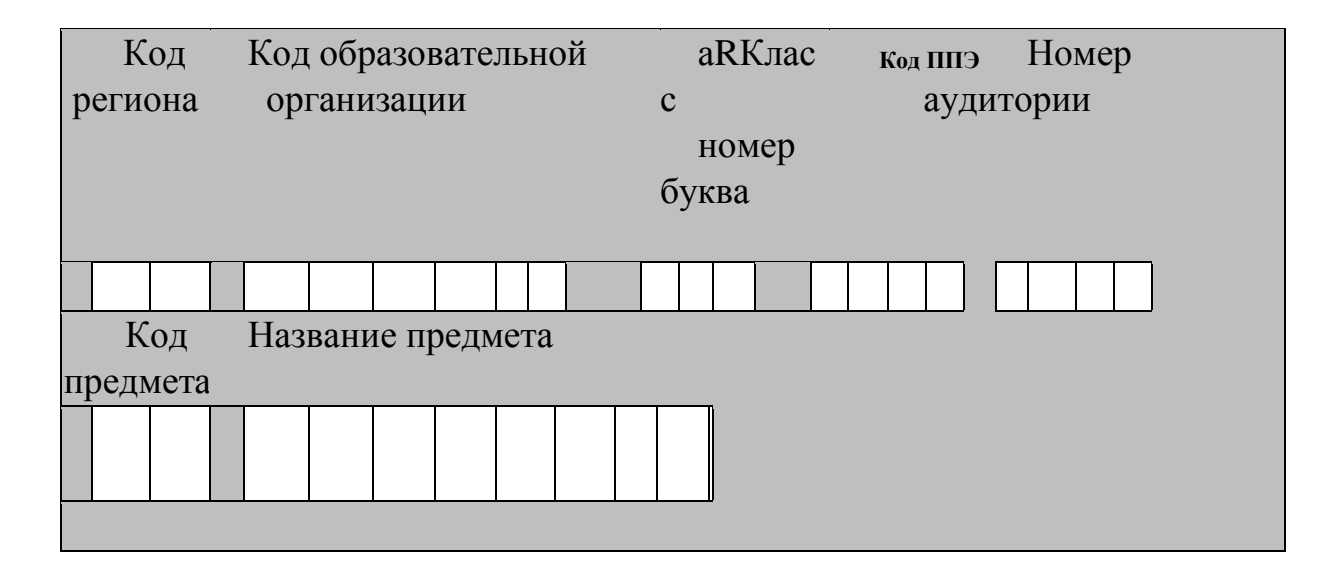

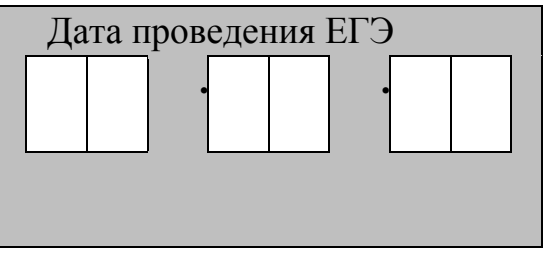

*Во время экзамена на рабочем столе участника экзамена, помимо ЭМ, могут находиться:* 

*Гелевая или капиллярная ручка с чернилами черного цвета;* 

*документ, удостоверяющий личность; лекарства (при необходимости);* 

*продукты питания для дополнительного приема пищи (перекус), бутилированная питьевая вода при условии, что упаковка указанных продуктов питания и воды, а также их потребление не будут отвлекать других участников экзаменов от выполнения ими ЭР (при необходимости);* 

*специальные технические средства (для лиц с ОВЗ, детей-инвалидов, инвалидов); средства обучения и воспитания, которые можно использовать на экзаменах по* 

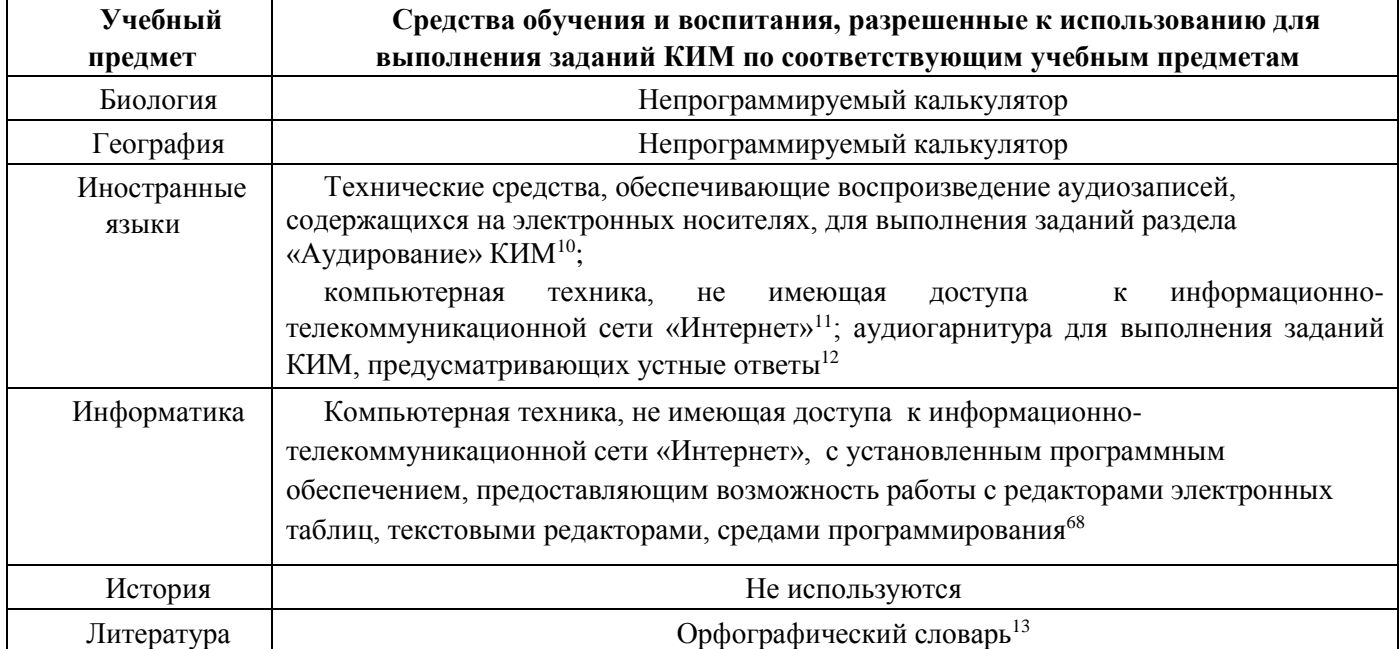

*отдельным учебным предметам:* 

<sup>10</sup> Предоставляется в ППЭ.

- <sup>11</sup> Предоставляется в ППЭ.
- <sup>12</sup> Предоставляется
- в ППЭ. <sup>68</sup>
- Предоставляется в
- ППЭ.

 $\overline{a}$ 

<sup>13</sup> Словари предоставляются образовательной организацией, на базе которой организован ППЭ, либо образовательными организациями, обучающиеся которых сдают экзамен в ППЭ. Пользоваться личными

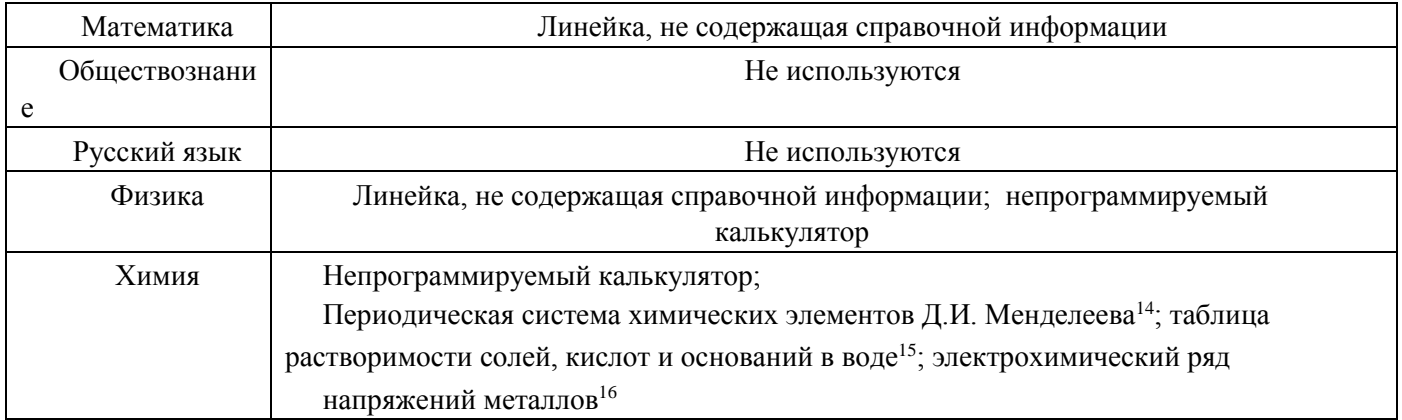

### *Черновики, выданные в ППЭ*

*Инструкция состоит из двух частей, первая из которых зачитывается участникам с 9:50, а вторая – после получения ими экзаменационных материалов.* 

#### **Кодировка учебных предметов***:*

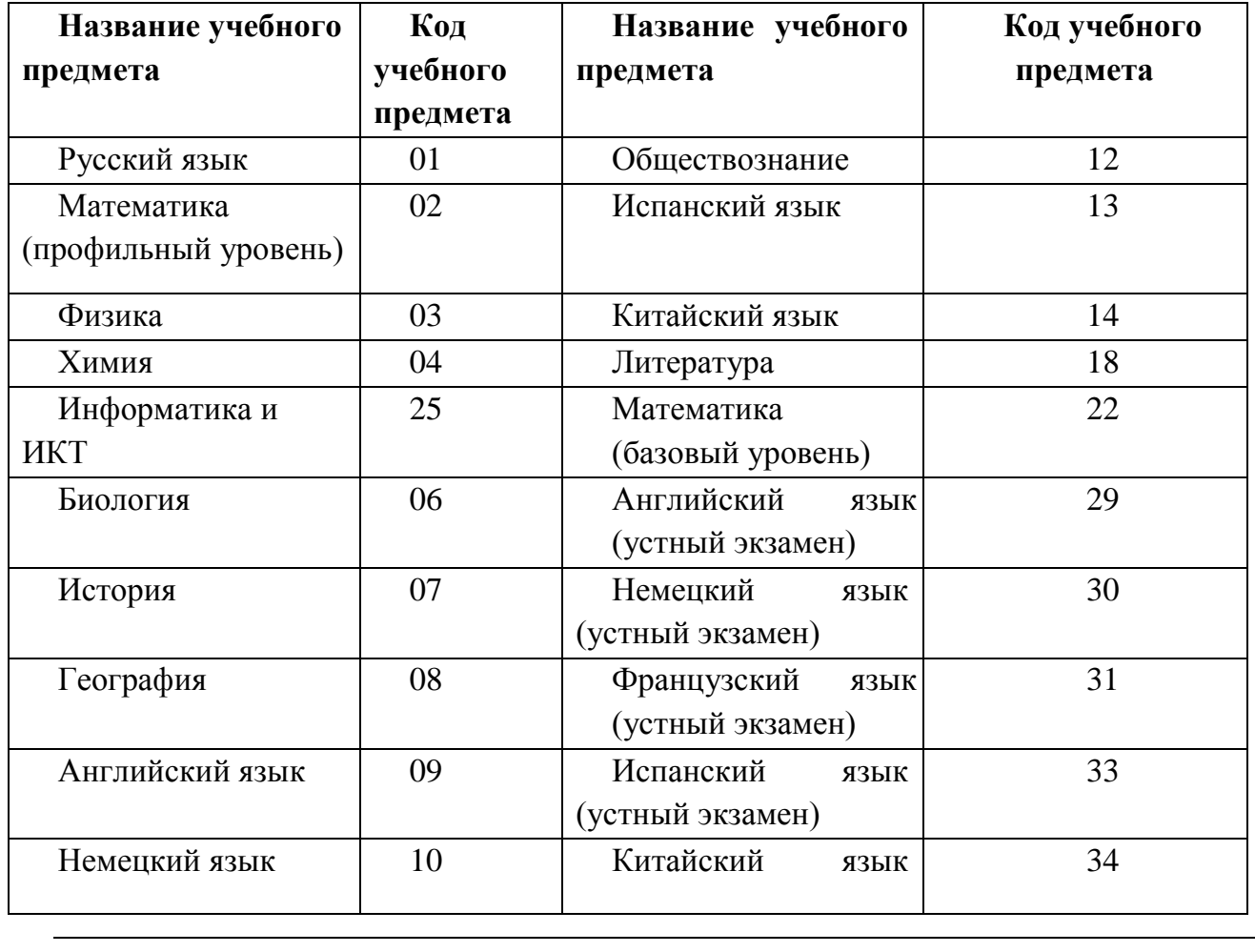

словарями участникам ЕГЭ не рекомендуется в целях недопущения нарушения Порядка в части использования справочных материалов, письменных заметок и др.

<sup>14</sup> Входит в состав КИМ ЕГЭ.

<sup>15</sup> Входит в состав КИМ ЕГЭ.

<sup>16</sup> Входит в состав КИМ ЕГЭ.

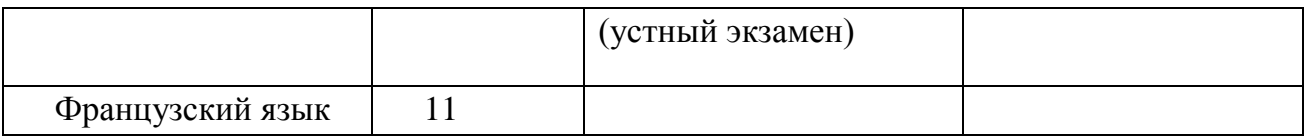

# **Продолжительность выполнения экзаменационной работы**

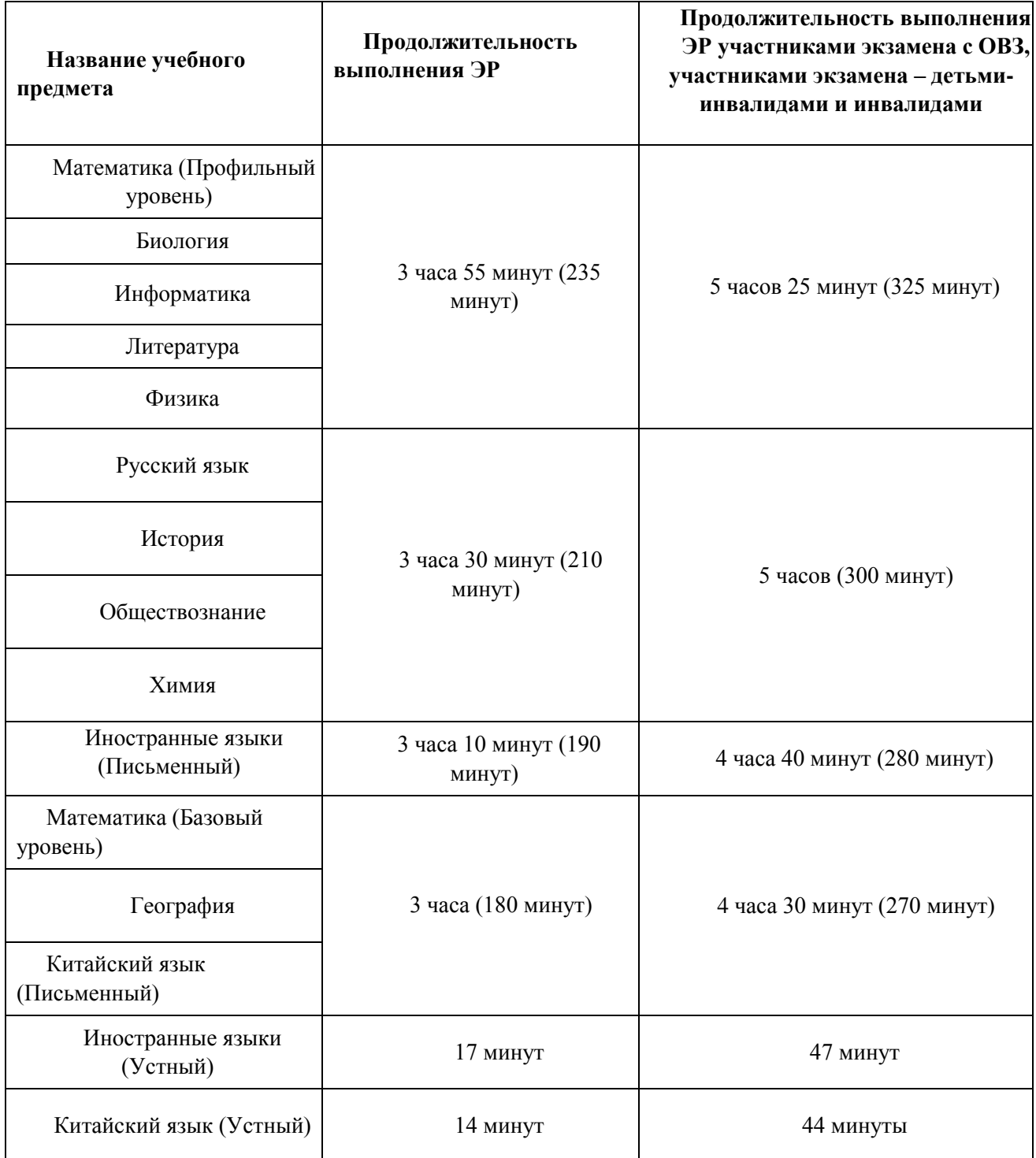

#### *Инструкция для участников экзамена*

*Первая часть инструктажа (начало проведения с 9:50 по местному времени):*

Уважаемые участники экзамена! Сегодня вы сдаете экзамен по

(*назовите соответствующий учебный предмет)* **в форме ЕГЭ с использованием технологии печати полных комплектов экзаменационных материалов в аудиториях ППЭ.** 

**ЕГЭ – лишь одно из жизненных испытаний, которое вам предстоит пройти. Будьте уверены: каждому, кто учился в школе, по силам сдать ЕГЭ. Все задания составлены на основе школьной программы, поэтому каждый из вас может успешно сдать экзамен.** 

**Вместе с тем напоминаем, что в целях предупреждения нарушений порядка проведения ЕГЭ в аудиториях ППЭ ведется видеонаблюдение.** 

**Во время проведения экзамена вы должны соблюдать Порядок проведения экзаменов.** 

**В день проведения в ППЭ запрещается:** 

**выполнять ЭР несамостоятельно, в том числе с помощью посторонних лиц; общаться с другими участниками экзаменов во время проведения экзамена в** 

**аудитории;** 

**иметь при себе средства связи, фото-, аудио- и видеоаппаратуру, электронно-**

**вычислительную технику, справочные материалы, письменные заметки и иные средства хранения и передачи информации (за исключением средств обучения и воспитания, разрешенных к использованию для выполнения заданий КИМ по соответствующим учебным предметам);** 

**иметь при себе уведомление о регистрации на экзамене (при наличии –**

**необходимо сдать его нам);** 

**выносить из аудиторий и ППЭ черновики, экзаменационные материалы на бумажном и (или) электронном носителях;** 

**фотографировать экзаменационные материалы, черновики;** 

**пользоваться справочными материалами, кроме тех, которые указаны в тексте КИМ;** 

**переписывать задания из КИМ в черновики (при необходимости можно делать заметки в КИМ);** 

**перемещаться по ППЭ во время экзамена без сопровождения организатора; разговаривать, пересаживаться, обмениваться любыми материалами и предметами.**

**В случае нарушения порядка проведения ЕГЭ вы будете удалены из ППЭ.** 

**В случае нарушения порядка проведения экзамена работниками ППЭ или другими участниками экзамена вы имеете право подать апелляцию о нарушении порядка. Апелляция о нарушении порядка подается в день проведения экзамена члену ГЭК до выхода из ППЭ.** 

**Ознакомиться с результатами ЕГЭ вы сможете в школе или в местах, в которых вы были зарегистрированы на сдачу ЕГЭ.** 

**Плановая дата ознакомления с результатами: \_\_\_\_\_\_\_\_\_\_\_\_\_** *(назвать дату).*

**После получения результатов ЕГЭ вы можете подать апелляцию о несогласии с выставленными баллами. Апелляция подается в течение двух рабочих дней после официального дня объявления результатов ЕГЭ.** 

**Апелляцию вы можете подать в своей школе или в месте, где вы были зарегистрированы на сдачу ЕГЭ, или в иных местах, определенных регионом (далее фраза читается, только если ОИВ было принято соответствующее решение), а также с использованием информационно-коммуникационных технологий.** 

**Апелляция по вопросам содержания и структуры заданий по учебным предметам, а также по вопросам, связанным с оцениванием результатов выполнения заданий КИМ с кратким ответом, с нарушением участником экзамена требований Порядка, с неправильным заполнением бланков и дополнительных бланков, не рассматривается.** 

**Обращаем внимание, что во время экзамена на вашем рабочем столе, помимо экзаменационных материалов, могут находиться только:** 

**гелевая или капиллярная ручка с чернилами черного цвета;** 

**документ, удостоверяющий личность;** 

**лекарства (при необходимости);** 

**продукты питания для дополнительного приема пищи (перекус), бутилированная питьевая вода при условии, что упаковка указанных продуктов питания и воды, а также их потребление не будут отвлекать других участников экзаменов от выполнения ими ЭР (при необходимости);** 

**черновики, выданные в ППЭ;** 

**средства обучения и воспитания, которые можно использовать на экзаменах по отдельным учебным предметам;** 

**специальные технические средства (для участников с ОВЗ, детей-инвалидов, инвалидов).**

**По всем вопросам, связанным с проведением экзамена (за исключением вопросов по содержанию КИМ), вы можете обращаться к нам. В случае необходимости выхода из аудитории оставьте ваши экзаменационные материалы, а также документ, удостоверяющий личность, черновики, средства обучения и воспитания (при наличии) и письменные принадлежности на своем рабочем столе.** 

**На территории ППЭ вас будет сопровождать организатор.** 

**В случае плохого самочувствия незамедлительно обращайтесь к нам. В ППЭ присутствует медицинский работник. Напоминаем, что при ухудшении состояния здоровья и по другим объективным причинам вы можете досрочно завершить выполнение экзаменационной работы и прийти на пересдачу . в резервные сроки проведения экзамена по соответствующему учебному предмету.** 

*Организатор обращает внимание участников* экзамена *на станцию организатора.*

**Экзаменационные материалы поступили на станцию организатора в зашифрованном виде.** 

**В вашем присутствии будет выполнена печать индивидуальных комплектов экзаменационных материалов. Печать начнётся ровно в 10:00. После чего экзаменационные материалы будут выданы вам для сдачи экзамена.**

*Не ранее 10:00 по местному времени организатор, ответственный за печать ЭМ, вводит количество ЭМ для печати и запускает процедуру расшифровки ЭМ (процедура расшифровки может быть инициирована, если техническим специалистом и членом ГЭК ранее был загружен и активирован ключ доступа к ЭМ).*

*Выполняется печать ЭМ и проверка качества печати контрольного листа полного комплекта (контрольный лист является последним в комплекте, первый – это бланк регистрации, никаких титульных листов не предусмотрено, качество печати каждого листа комплекта ЭМ не проверяется организатором): отсутствие белых и темных полос, текст хорошо читаем и четко пропечатан, защитные знаки, расположенные по всей поверхности листа, четко видны; результат проверки сообщается организатору, ответственному за печать ЭМ, для подтверждения качества печати на станции организатора. Качественный комплект размещается на столе для выдачи участникам, некачественный откладывается.* 

*Далее начинается вторая часть инструктажа.*

**Вам выдаются напечатанные в аудитории ППЭ индивидуальные комплекты.** *(Организаторы раздают участникам распечатанные комплекты ЭМ в произвольном порядке).*

**До начала работы с бланками ЕГЭ проверьте комплектацию выданных экзаменационных материалов. В индивидуальном комплекте находятся:** 

**бланк регистрации,** 

**бланк ответов № 1,** 

**бланк ответов № 2 лист 1** *(не читается при проведении ЕГЭ по математике базового уровня)***,** 

**ответов № 2 лист 2** *(не читается при проведении ЕГЭ по математике базового уровня)***;** 

#### **КИМ;**

**контрольный лист с информацией о номере бланка регистрации и номере КИМ**.

**Ознакомьтесь с информацией в средней части бланка регистрации по работе с индивидуальным комплектом и убедитесь в правильной комплектации.** 

*Сделать паузу для проверки участниками комплектации выданных ЭМ.*

**Возьмите бланк регистрации и контрольный лист. Проверьте, совпадает ли цифровое значение штрихкода на первом и последнем листе КИМ со штрихкодом на контрольном листе. Цифровое значение штрихкода КИМ находится в средней части контрольного листа с подписью «КИМ».** 

**Возьмите бланк регистрации и контрольный лист. Проверьте, совпадает ли цифровое значение штрихкода на бланке регистрации со штрихкодом на**  **контрольном листе. Номер бланка регистрации находится в средней части контрольного листа с подписью «БР».** 

*Сделать паузу для проверки участниками совпадения номеров бланка регистрации***.** 

**Возьмите КИМ и контрольный лист. Проверьте, совпадает ли цифровое значение штрихкода на первом и последнем листе КИМ со штрихкодом на контрольном листе. Цифровое значение штрихкода КИМ находится в средней части контрольного листа с подписью «КИМ».** 

*Сделать паузу для проверки участниками совпадения номеров КИМ***.**

**Внимательно просмотрите текст КИМ, проверьте качество текста на полиграфические дефекты, пересчитайте листы КИМ и сравните с указанным числом листов в КИМ. Количество листов напечатано на каждой странице КИМ в правом верхнем углу после наклонной черты.** 

**Внимательно просмотрите бланки, проверьте качество печати штрихкодов и QRкода, черных квадратов (реперов) на полиграфические дефекты.**

**В случае если вы обнаружили несовпадения, обратитесь к нам.**

*Сделать паузу для проверки участниками комплектации выданных ЭМ.*

*При обнаружении несовпадений штрихкодов, наличия лишних (нехватки) бланков, дефектов печати необходимо заменить полностью индивидуальный комплект, выполнив дополнительную печать полного комплекта ЭМ.*

**Приступаем к заполнению бланка регистрации.** 

**Записывайте буквы и цифры в соответствии с образцом на бланке. Каждая цифра, символ записывается в отдельную клетку.** 

**Поля «Код региона», «Код ППЭ», «Код предмета», «Название предмета» и «Дата проведения ЕГЭ» заполнены автоматически.** 

**Заполните поля «Код образовательной организации» и «Номер аудитории» в соответствии с информацией на доске (информационном стенде).** 

*Обратите внимание участников на доску (информационный стенд).*

**Заполните поле «Класс».** 

**Поля «Служебная отметка», «Резерв-1» и «Контрольная сумма» не заполняются.** 

**Заполняем сведения об участнике экзамена, поля: фамилия, имя, отчество (при наличии), данные документа, удостоверяющего личность.** 

*Сделать паузу для заполнения участниками бланков регистрации.*

**Поставьте вашу подпись в поле «Подпись участника ЕГЭ», расположенном в нижней части бланка регистрации.**

*(В случае если участник экзамена отказывается ставить личную подпись в бланке регистрации, организатор в аудитории ставит в бланке регистрации свою подпись).*

**Приступаем к заполнению регистрационных полей бланков ответов.** 

**Код региона, код предмета и его название на бланке ответов №1 заполнены автоматически. Поставьте вашу подпись в поле «Подпись участника ЕГЭ», расположенном в верхней части бланка ответов № 1. Служебное поле «Резерв-4» не заполняйте.** 

**Код региона, код предмета и его название, Лист № на бланке ответов №2 заполнены автоматически. Также автоматически заполнено поле «Бланк ответов № 2 (лист 2)» на листе 1 бланка ответов № 2. Служебные поля «Резерв-5» и «Резерв-6» не заполняйте.**

*Организаторы в аудитории проверяют правильность заполнения регистрационных полей на всех бланках ЕГЭ у каждого участника экзамена и соответствие данных участника экзамена (ФИО, серии и номера документа, удостоверяющего личность) в бланке регистрации и в документе, удостоверяющем личность. В случае обнаружения ошибочного заполнения регистрационных полей бланка организаторы в аудитории дают указание участнику внести соответствующие исправления.*

**Напоминаем основные правила по заполнению бланков ответов.** 

**При выполнении заданий внимательно читайте инструкции к заданиям, указанные у вас в КИМ. Записывайте ответы в соответствии с этими инструкциями.** 

**При выполнении заданий с кратким ответом ответ записывайте справа от номера задания в бланке ответов № 1.** 

**Не разрешается использовать при записи ответа на задания с кратким ответом никаких иных символов, кроме символов, указанных в бланках.**

**Вы можете заменить ошибочный ответ.** 

**Для этого в поле «Замена ошибочных ответов» до знака «дефис» следует внести номер задания, ответ на который следует исправить, а после знака «дефис» записать новое значение верного ответа на указанное задание.** 

**Обращаем ваше внимание, что на бланках для записи ответов запрещается делать какие-либо записи и пометки, не относящиеся к ответам на задания, в том числе содержащие информацию о личности участника экзамена. Вы можете делать пометки в черновиках и КИМ. Также обращаем ваше внимание на то, что ответы, записанные на черновиках и КИМ, не проверяются.**

*Данный абзац не читается при проведении ЕГЭ по математике базового уровня.* **В случае нехватки места на бланке ответов № 2 лист 1 и бланке ответов № 2 лист 2 Вы можете обратиться к нам за дополнительным бланком ответов № 2. Оборотные стороны бланка ответов № 2 (листа 1 и листа 2) и дополнительных бланков ответов № 2 не заполняются и не проверяются. Апелляции по вопросам проверки записей на оборотной стороне указанных бланков рассматриваться также не будут.** 

**Начало выполнения экзаменационной работы:** *(объявить время начала экзамена).*

**Окончание выполнения экзаменационной работы:** *(указать время).* 

*Запишите на доске (информационном стенде) время начала и окончания выполнения экзаменационной работы.* 

*Важно! Время, отведенное на настройку необходимых технических средств, используемых при проведении экзаменов, инструктаж участников экзаменов, печать ЭМ, выдачу участникам экзаменов ЭМ, черновиков (за исключением дополнительных бланков для записи ответов и черновиков, выдаваемых во время проведения экзамена), заполнение участниками экзаменов регистрационных полей бланков регистрации и*  *бланков для записи ответов, а также перенос ассистентом ответов участников экзаменов с ОВЗ, участников экзаменов – детей-инвалидов и инвалидов в бланки, в общее время выполнения ЭР не включается.* 

**Не забывайте переносить ответы из черновика в бланк ответов.** 

**Инструктаж закончен. Вы можете приступать к выполнению заданий.** 

**Желаем удачи!**

*За 30 минут до окончания выполнения экзаменационной работы необходимо объявить:*

**До окончания выполнения экзаменационной работы осталось 30 минут.** 

**Не забывайте переносить ответы из текста работы и черновика в бланки для записи ответов.**

*За 5 минут до окончания выполнения экзаменационной работы необходимо объявить:*

**До окончания выполнения экзаменационной работы осталось 5 минут.** 

**Проверьте, все ли ответы вы перенесли из КИМ и черновиков в бланки для записи ответов.**

*По окончании выполнения экзаменационной работы (экзамена) объявить:*

**Выполнение экзаменационной работы окончено. Положите экзаменационные материалы на край стола. Мы пройдем и соберем ваши экзаменационные материалы.**

*Организаторы осуществляют сбор экзаменационных материалов с рабочих мест участников экзамена в организованном порядке.* 

### **Приложение 3. Инструктаж для организаторов, проводимый в ППЭ перед началом экзамена**

*Инструктаж должен начинаться не ранее 8:15 и проводиться на территории ППЭ (после прохода организаторов через рамку металлоискателя). Ниже приведен текст инструктажа. Текст, выделенный курсивом, не читается, он содержит справочную и/или уточняющую информацию для руководителя ППЭ.* 

Здравствуйте, уважаемые коллеги!

\_\_\_\_\_\_\_\_\_\_\_\_\_\_\_\_\_\_\_\_\_\_\_\_\_\_\_\_\_\_\_\_\_\_\_\_.

Сегодня, « $\_\_\_\_\$   $\_\_\_\_\_\_\_\$  2024 года в ППЭ № проводится экзамен по

Экзамен проходит в форме ЕГЭ, в аудиториях № \_\_\_\_\_\_ произведена спецрассадка

(аудиторий со спецрассадкой нет). Плановая дата ознакомления участников экзамена с результатами –  $($ назвать дату).

Все категории сотрудников действуют в соответствии со своими инструкциями.

Сейчас мы проговорим основные моменты подготовки и проведения экзамена.

1. Подготовка аудиторий ППЭ.

До начала экзамена в аудитории необходимо проверить следующее:

номера аудиторий заметно обозначены и находятся в зоне видимости камер видеонаблюдения;

номер каждого рабочего места участника экзамена заметно обозначен;

в аудитории есть табличка, оповещающая о ведении видеонаблюдения в ППЭ;

в аудитории есть часы, находящиеся в поле зрения участников экзамена, которые показывают правильное время;

наличие черновиков, их необходимо разложить на столы участников экзамена по 2 листа;

компьютер (ноутбук), принтер для печати ЭМ и сканер находятся в зоне видимости камер видеонаблюдения;

подготовлено достаточно бумаги для печати ЭМ;

подготовлен калибровочный лист станции организатора;

специально выделенное место в аудитории (стол) для раскладки и упаковки ЭМ

участников экзамена находится в зоне видимости камер видеонаблюдения;

все рабочие места участников расположены в зоне видимости камер видеонаблюдения.

Организатору вне аудитории необходимо проверить наличие на месте дежурства таблички, оповещающей о ведении видеонаблюдения в ППЭ.

2. Требования к соблюдению порядка проведения экзамена в ППЭ.

Напоминаю, что во время экзамена запрещается:

участникам экзамена – выполнять ЭР несамостоятельно, в том числе с помощью посторонних лиц, общаться с другими участниками экзаменов во время проведения экзамена в аудитории, иметь при себе средства связи, фото-, аудио- и видеоаппаратуру, электронно-вычислительную технику, справочные материалы, письменные заметки и иные средства хранения и передачи информации (за исключением средств обучения и

воспитания, разрешенных к использованию для выполнения заданий КИМ по соответствующим учебным предметам), выносить из аудиторий и ППЭ черновики, ЭМ на бумажном и (или) электронном носителях, фотографировать ЭМ, черновики;

организаторам, ассистентам, медицинским работникам –иметь при себе средства связи и выносить из аудиторий и ППЭ ЭМ на бумажном или электронном носителях, фотографировать ЭМ;

всем находящимся лицам в ППЭ – находиться в ППЭ в случае несоответствия требованиям, предъявляемым к лицам, привлекаемым к проведению экзаменов, установленным пунктом 66 Порядка, оказывать содействие участникам экзамена, в том числе передавать им средства связи, электронно-вычислительную технику, фото-, аудиои видеоаппаратуру, справочные материалы, письменные заметки и иные средства хранения и передачи информации.

Руководителю организации, в помещениях которой организован ППЭ, или уполномоченному им лицу, руководителю ППЭ, членам ГЭК, техническим специалистам, сотрудникам, осуществляющим охрану правопорядка, и (или) сотрудникам органов внутренних дел (полиции), аккредитованным представителям СМИ и общественным наблюдателям, должностным лицам Рособрнадзора, иным лицам, определенным Рособрнадзором, должностным лицам органа исполнительной власти субъекта Российской Федерации, осуществляющего переданные полномочия Российской Федерации в сфере образования, разрешается использование средств связи, электронновычислительной техники, фото-, аудио- и видеоаппаратуры, справочных материалов, письменных заметок и иных средств хранения и передачи информации только в связи со служебной необходимостью в Штабе ППЭ.

Лица, допустившие нарушение указанных требований или иное нарушение порядка проведения экзамена, удаляются из ППЭ.

3. Допуск участников в ППЭ.

С 09:00 начинается допуск участников экзамена в ППЭ. Участники экзамена допускаются в ППЭ при наличии у них документов, удостоверяющих их личность, и при наличии их в списках распределения в ППЭ.

Нужно напомнить участникам экзамена о требованиях порядка проведения экзамена, в том числе:

о запрете иметь при себе средства связи, электронно-вычислительную технику,

фото, аудио и видеоаппаратуру;

о необходимости оставить личные вещи в специально выделенном месте для хранения личных вещей до входа в ППЭ;

о последствиях выявления у участников экзамена запрещенных средств.

Если участник экзамена отказывается сдать запрещенные средства, следует сообщить об этом руководителю ППЭ и члену ГЭК.

Если у участника ГИА нет документа, удостоверяющего личность, он допускается в ППЭ после письменного подтверждения его личности сопровождающим (для этого оформляется форма ППЭ-20, которую можно взять у руководителя ППЭ).

Если у участника ЕГЭ нет документа, удостоверяющего личность, он не допускается в ППЭ. В этом случае руководитель ППЭ в присутствии члена ГЭК составляет акт о недопуске такого участника в ППЭ.

При входе участников экзамена непосредственно в аудиторию ответственный организатор должен сверить данные документа, удостоверяющего личность участника экзамена, с данными в форме ППЭ-05-02. В случае расхождения персональных данных участника ЕГЭ в документе, удостоверяющем личность, с данными в форме ППЭ-05-02 ответственный организатор заполняет форму ППЭ-12-02; если расхождение персональных данных не является опечаткой (т.е. произошла смена фамилии, имени, документа, удостоверяющего личность), к форме ППЭ-12-02 необходимо приложить копии подтверждающих документов. При смене паспорта необходимо приложить копию страницы с данными ранее выданных паспортов. Для копирования подтверждающих документов можно направить участника экзамена в Штаб ППЭ (в сопровождении организатора вне аудитории) либо по желанию участника передать документы организатору вне аудитории для копирования их в Штабе ППЭ.

Если участник экзамена опоздал на экзамен, он допускается к сдаче экзамена, при этом время окончания экзамена не продлевается, и об этом сообщается участнику экзамена. Повторный общий инструктаж для опоздавших участников экзамена не проводится.

*Читается при проведении письменной части экзамена по иностранным языкам*: В случае проведения ЕГЭ по учебному предмету, спецификацией КИМ по которому предусмотрено прослушивание текста, записанного на аудионоситель, допуск опоздавшего участника экзамена в аудиторию во время прослушивания соответствующей аудиозаписи другими участниками экзамена, находящимися в данной аудитории, не осуществляется (за исключением случаев, когда в аудитории нет других участников экзамена или когда участники экзамена в аудитории завершили прослушивание соответствующей аудиозаписи). Персональное прослушивание соответствующей аудиозаписи для опоздавшего участника экзамена не проводится (за исключением случаев, когда в аудитории нет других участников экзамена).

4. Проведение экзамена.

Непосредственно перед началом экзамена – не позднее чем в 9:45 по местному времени ответственный организатор должен получить в Штабе ППЭ у руководителя ППЭ (под подпись) ДБО № 2.

Второй организатор при этом остается в аудитории.

В 9:50 по местному времени начать проведение первой части инструктажа для участников экзамена.

Текст инструктажа, зачитываемый участникам экзамена, будет выдан по окончании настоящего инструктажа. Его необходимо зачитать участникам экзамена слово в слово.

Ответственный организатор в аудитории распределяет роли организаторов в аудитории на процедуру печати ЭМ: организатор, ответственный за печать ЭМ, и организатор, ответственный за проверку комплектности и качества распечатанных ЭМ, а также определяет ответственного за сканирование в аудитории.

Не ранее 10:00 нужно начать печать полных комплектов ЭМ в соответствии с инструкцией организатора в аудитории.

После окончания печати нужно раздать участникам экзамена комплекты ЭМ в произвольном порядке и провести вторую часть инструктажа для участников экзамена.

При проведении инструктажа необходимо контролировать действия участников экзамена, в том числе пресекать невыполнение требований организаторов в процессе проверки комплектности выданных материалов и заполнения бланков, не допускать начала выполнения ЭР до объявления времени начала экзамена.

Абзац читается при проведении письменной части экзамена по иностранным языкам: до начала печати ЭМ необходимо выполнить загрузку и расшифровку задания по аудированию, для чего после указания фактического количества участников для печати, но до перехода на страницу печати ЭМ нужно нажать кнопку «Загрузить задание по аудированию». Далее убедиться, что всем участникам хорошо слышна аудиозапись. После объявления начала экзамена включить аудиозапись. Аудиозапись прослушивается участниками экзамена дважды (между первым и вторым воспроизведением текста – пауза, которая предусмотрена при записи).

Объявить время начала и окончания экзамена, зафиксировать их на доске (информационном стенде). Сообщить в Штаб ППЭ через организатора вне аудитории об успешном начале экзамена в аудитории.

Абзац НЕ читается при проведении ЕГЭ по математике базового уровня: по просьбе участника экзамена необходимо выдавать ДБО № 2 в соответствии с инструкцией организатора в аудитории. Для привязки нового бланка к комплекту бланков участника экзамена вы должны в поле «Дополнительный бланк ответов № 2» последнего бланка, имеющегося у участника, вписать номер нового бланка. Поле «Дополнительный бланк ответов № 2» у нового бланка должно остаться пустым.

Если участник экзамена по состоянию здоровья или другим объективным причинам не может завершить выполнение ЭР, то он может досрочно завершить экзамен. Организатор в аудитории (с помощью организатора вне аудитории) должен сообщить о плохом самочувствии участника экзамена медицинскому работнику, члену ГЭК и руководителю ППЭ.

Если участник экзамена хочет подать апелляцию о нарушении порядка проведения экзамена, организатор в аудитории должен пригласить члена ГЭК.

Во время экзамена участники экзамена имеют право выходить из аудитории и перемещаться по ППЭ только в сопровождении организатора вне аудитории. Каждый выход участника экзамена из аудитории фиксируется организаторами в ведомости учета времени отсутствия участников экзаменов в аудитории (форма ППЭ-12-04-МАШ) в соответствии с инструкцией организатора в аудитории. При нехватке места на одном листе записи продолжаются на следующем листе *(следующие листы выдаются в Штабе ППЭ по схеме, установленной руководителем ППЭ – объяснить схему).*

Участники экзамена, досрочно завершившие выполнение ЭР, могут сдать ее организаторам в аудитории и покинуть ППЭ, не дожидаясь окончания экзамена.

Организатору необходимо принять у них все ЭМ.

#### 5. Завершение экзамена.

за 30 минут и за 5 минут до окончания экзамена необходимо сообщить участникам экзамена о скором завершении экзамена и необходимости переноса ответов из черновиков и КИМ в ЭР; по истечении установленного времени объявить участникам экзамена в центре видимости камер (-ы) видеонаблюдения об окончании времени выполнения заданий и попросить положить все ЭМ на край стола, собрать все работы, оформить протокол проведения экзамена в аудитории (форма ППЭ-05-02).

После завершения выполнения ЭР участниками экзамена (все участники покинули аудиторию) необходимо:

проинформировать руководителя ППЭ через организатора вне аудитории

о завершении выполнения ЭР в аудитории; выполнить сканирование бланков участников и форм ППЭ, предназначенных для

сканирования в аудитории; по окончании сканирования пригласить технического специалиста и члена ГЭК для экспорта электронных образов бланков и форм ППЭ и печати протоколов работы станции организатора; подписать протокол печати полных комплектов ЭМ в аудитории ППЭ (форма ППЭ-23) и протокол проведения процедуры сканирования бланков в аудитории ППЭ

(форма ППЭ-15); упаковать ЭМ в соответствии с инструкцией организатора в аудитории.

По завершении этих процедур организаторы в аудитории проходят в Штаб ППЭ с ЭМ и передают ЭМ руководителю ППЭ в соответствии с инструкцией организатора в аудитории.

*6. Направление работников ППЭ на рабочие места и выдача документов.* 

*По окончании инструктажа руководитель должен объявить ответственных организаторов в аудитории (для сокращения времени проведения инструктажа руководить должен провести назначение ответственных организаторов заранее), и направить организаторов на рабочие места в соответствии с распределением (форма ППЭ-07), выдав им материалы:* 

*формы ППЭ-05-01 (2 экземпляра),* 

*ППЭ-05-02, ППЭ-12-02, ППЭ-12-03, ППЭ-12-04-МАШ, ППЭ-16;*

*инструкцию для участников экзамена, зачитываемую организатором в аудитории перед началом экзамена (одна инструкция на аудиторию);* 

*таблички с номерами аудиторий;* 

*калибровочный лист станции организатора соответствующей аудитории;* 

*черновики (минимальное количество черновиков – два листа на одного участника экзамена);* 

*конверт для упаковки использованных черновиков (один конверт на аудиторию);* 

*3 ВДП: первый для упаковки бланков (все типы бланков упаковываются в один ВДП), второй для упаковки испорченных или бракованных ЭМ, третий для упаковки использованных КИМ.* 

## **Приложение 4. Примерный перечень часто используемых при проведении ЕГЭ документов, удостоверяющих личность**

#### **Документы, удостоверяющие личность граждан Российской Федерации**

1. Паспорт гражданина Российской Федерации, удостоверяющий личность гражданина Российской Федерации на территории Российской Федерации<sup>17</sup>;

2. Паспорт гражданина Российской Федерации для выезда из Российской Федерации и въезда в Российскую Федерацию, удостоверяющий личность гражданина Российской Федерации за пределами территории Российской Федерации<sup>18</sup> (удостоверяет личность гражданина Российской Федерации за пределами территории Российской Федерации и используется для участия в ГИА в ППЭ, расположенных за пределами территории Российской Федерации);

3. Дипломатический паспорт<sup>40</sup> (удостоверяет личность гражданина Российской Федерации за пределами территории Российской Федерации и используется для участия в ГИА в ППЭ, расположенных за пределами территории Российской Федерации);

4. Служебный паспорт<sup>19</sup> (удостоверяет личность гражданина Российской Федерации за пределами территории Российской Федерации и используется для участия в ГИА в ППЭ, расположенных за пределами территории Российской Федерации);

5. Удостоверение личности военнослужащего<sup>20</sup> (удостоверяет личность и правовое положение военнослужащего Российской Федерации и используется участником экзамена-военнослужащим в период пребывания его на военной службе);

6. Временное удостоверение личности гражданина Российской Федерации, выдаваемое на период оформления паспорта<sup>21</sup>.

 $\overline{a}$ 

<sup>17</sup> Указ Президента Российской Федерации от 13.03.1997 № 232 «Об основном документе, удостоверяющем личность гражданина Российской Федерации на территории Российской Федерации»; постановление Правительства Российской Федерации от 08.07.1997 № 828 «Об утверждении Положения о паспорте гражданина Российской Федерации, образца бланка и описания паспорта гражданина Российской Федерации».

<sup>18</sup> Указы Президента Российской Федерации от 21.12.1996 № 1752, от 19.10.2005 № 1222, от 29.12.2012 № 1709. <sup>40</sup>Указы Президента Российской Федерации от 21.12.1996 № 1752, от 19.10.2005 № 1222, от 29.12.2012 № 1709.

<sup>19</sup> Указы Президента Российской Федерации от 21.12.1996 № 1752, от 19.10.2005 № 1222, от 29.12.2012 № 1709.

<sup>20</sup> Постановление Правительства Российской Федерации от 12.02.2003 № 91 «Об удостоверении личности военнослужащего Российской Федерации»; приказ Министра обороны Российской Федерации от 22.11.2021 № 700 «Об утверждении Инструкции об организации работы по обеспечению функционирования системы воинского учета».

<sup>&</sup>lt;sup>21</sup> Постановление Правительства Российской Федерации от 08.07.1997 № 828 «Об утверждении Положения о паспорте гражданина Российской Федерации, образца бланка и описания паспорта гражданина Российской Федерации»; Приказ МВД России от 16.11.2020 № 773.

#### **Документы, удостоверяющие личность иностранных граждан в Российской Федерации<sup>22</sup>**

1. Паспорт иностранного гражданина либо иной документ, установленный федеральным законом или признаваемый в соответствии с международным договором Российской Федерации в качестве документа, удостоверяющего личность иностранного гражданина;

2. Свидетельство о предоставлении временного убежища на территории Российской Федерации;

3. Свидетельство о предоставлении временного убежища, выдаваемое одному из родителей несовершеннолетнего;

4. Иные документы, предусмотренные федеральным законом или признаваемые в соответствии с международным договором Российской Федерации в качестве документов, удостоверяющих личность лица без гражданства.

### **Документы, удостоверяющие личность лица без гражданства в Российской Федерации<sup>23</sup>**

1. Документ, выданный иностранным государством и признаваемый в соответствии с международным договором Российской Федерации в качестве документа, удостоверяющего личность лица без гражданства;

2. Разрешение на временное проживание;

3. Временное удостоверение личности лица без гражданства в Российской

Федерации;

4. Вид на жительство;

5. Свидетельство о предоставлении временного убежища на территории Российской Федерации;

6. Свидетельство о предоставлении временного убежища, выдаваемое одному из родителей несовершеннолетнего;

7. Иные документы, предусмотренные федеральным законом или признаваемые в соответствии с международным договором Российской Федерации в качестве документов, удостоверяющих личность лица без гражданства.

### **Документы, удостоверяющие личность беженцев<sup>46</sup>**

1. Удостоверение беженца;

2. Свидетельство о рассмотрении ходатайства о признании беженцем на территории Российской Федерации по существу;

3. Свидетельство о предоставлении временного убежища на территории Российской Федерации;

4. Свидетельство о предоставлении временного убежища, выдаваемое одному из родителей несовершеннолетнего.

<sup>23</sup> Федеральный закон от 25.07.2002 № 115-ФЗ «О правовом положении иностранных граждан в Российской Федерации». <sup>46</sup> Федеральный закон от 19.02.1993 № 4528-1 «О беженцах».

<sup>&</sup>lt;sup>22</sup> Федеральный закон от 25.07.2002 № 115-ФЗ «О правовом положении иностранных граждан в Российской Федерации».

## **Приложение 5. Журнал учета участников экзамена, обратившихся к медицинскому работнику**

#### **Ж У Р Н А Л**

**учета участников экзамена, обратившихся к медицинскому работнику во время проведения экзамена** 

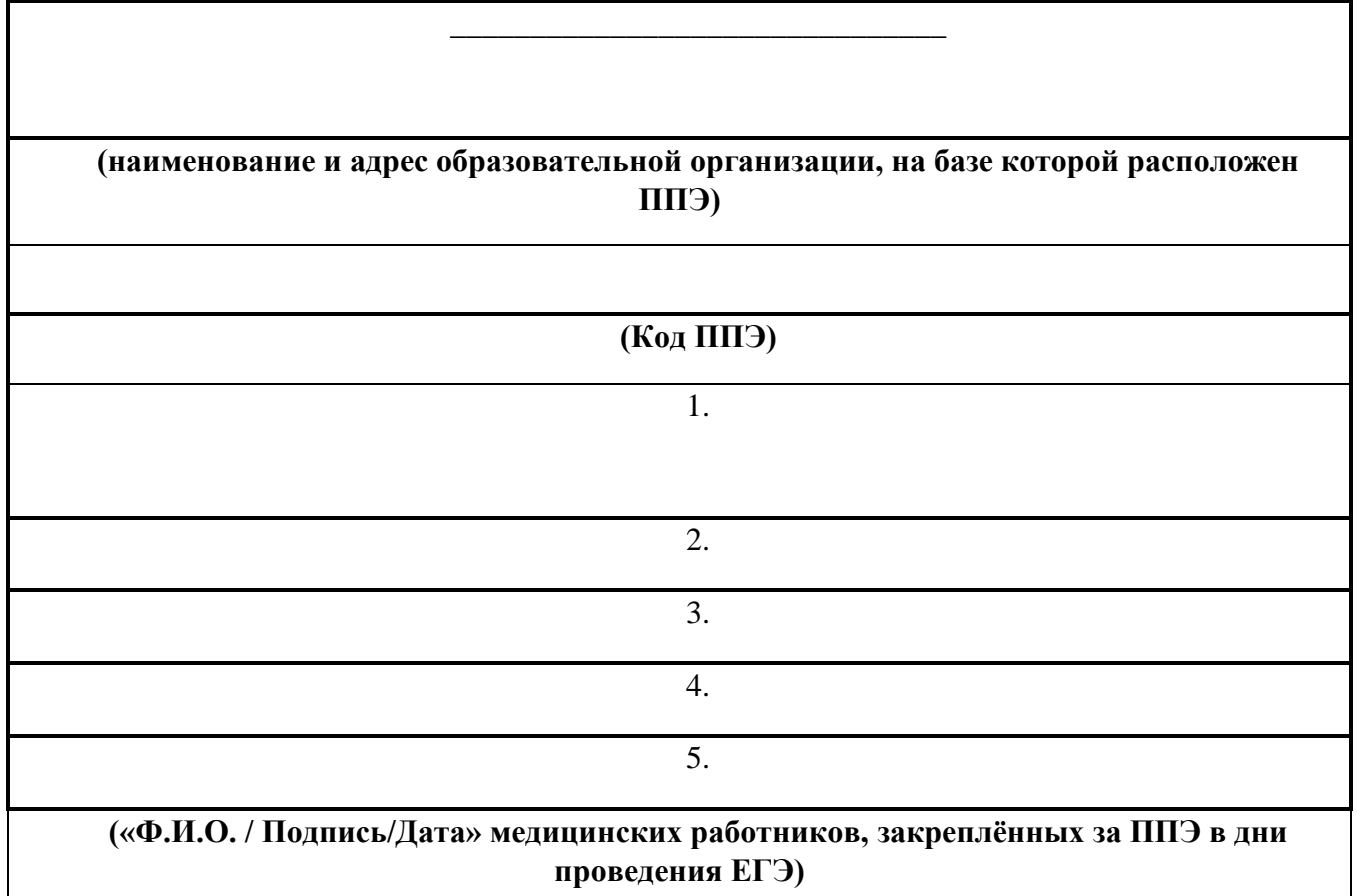

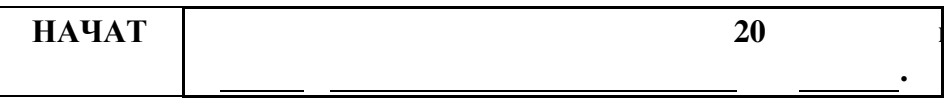

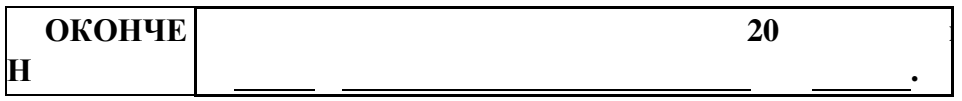

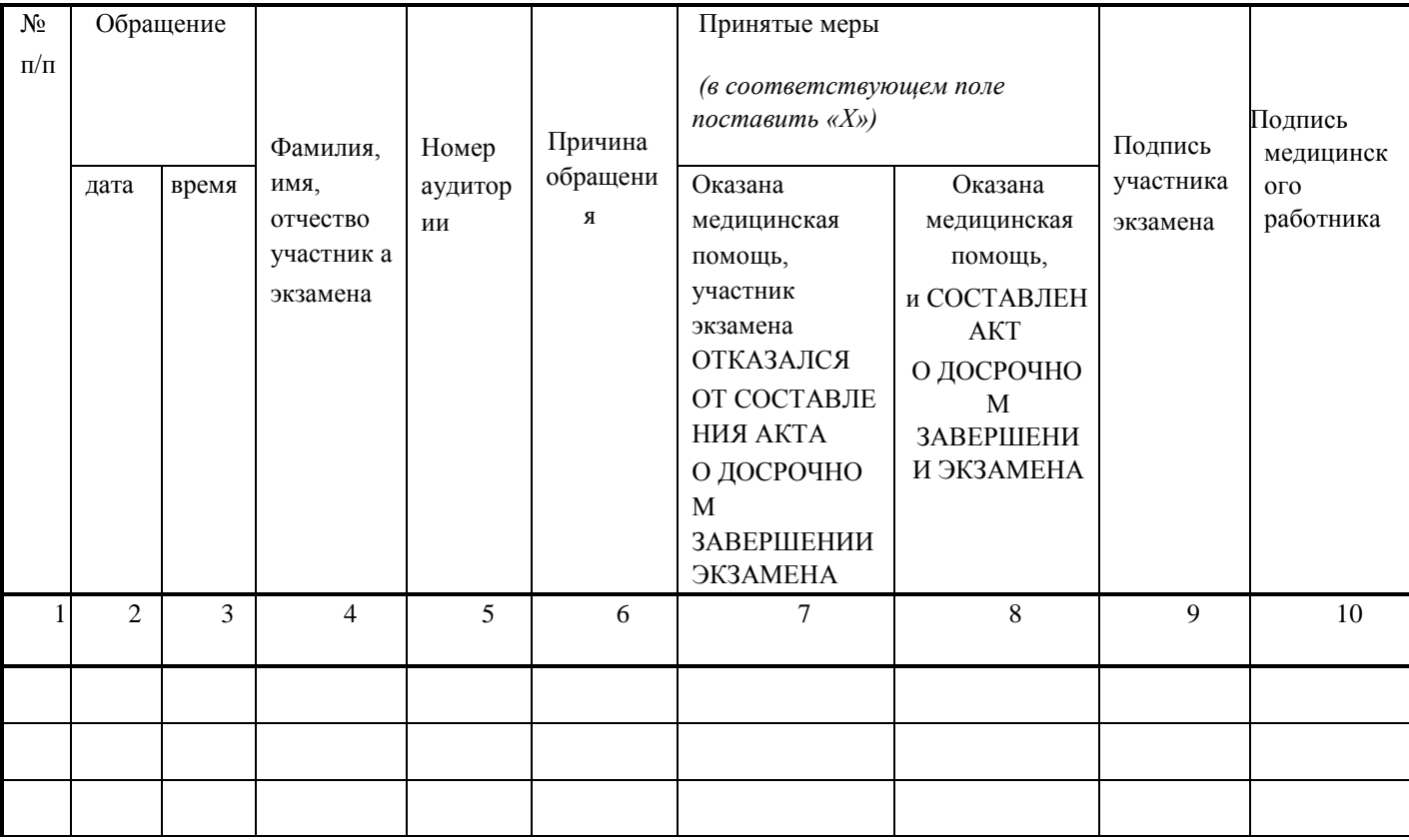

# **Приложение 6. Регламентные сроки осуществления этапов подготовки и проведения экзамена в ППЭ**

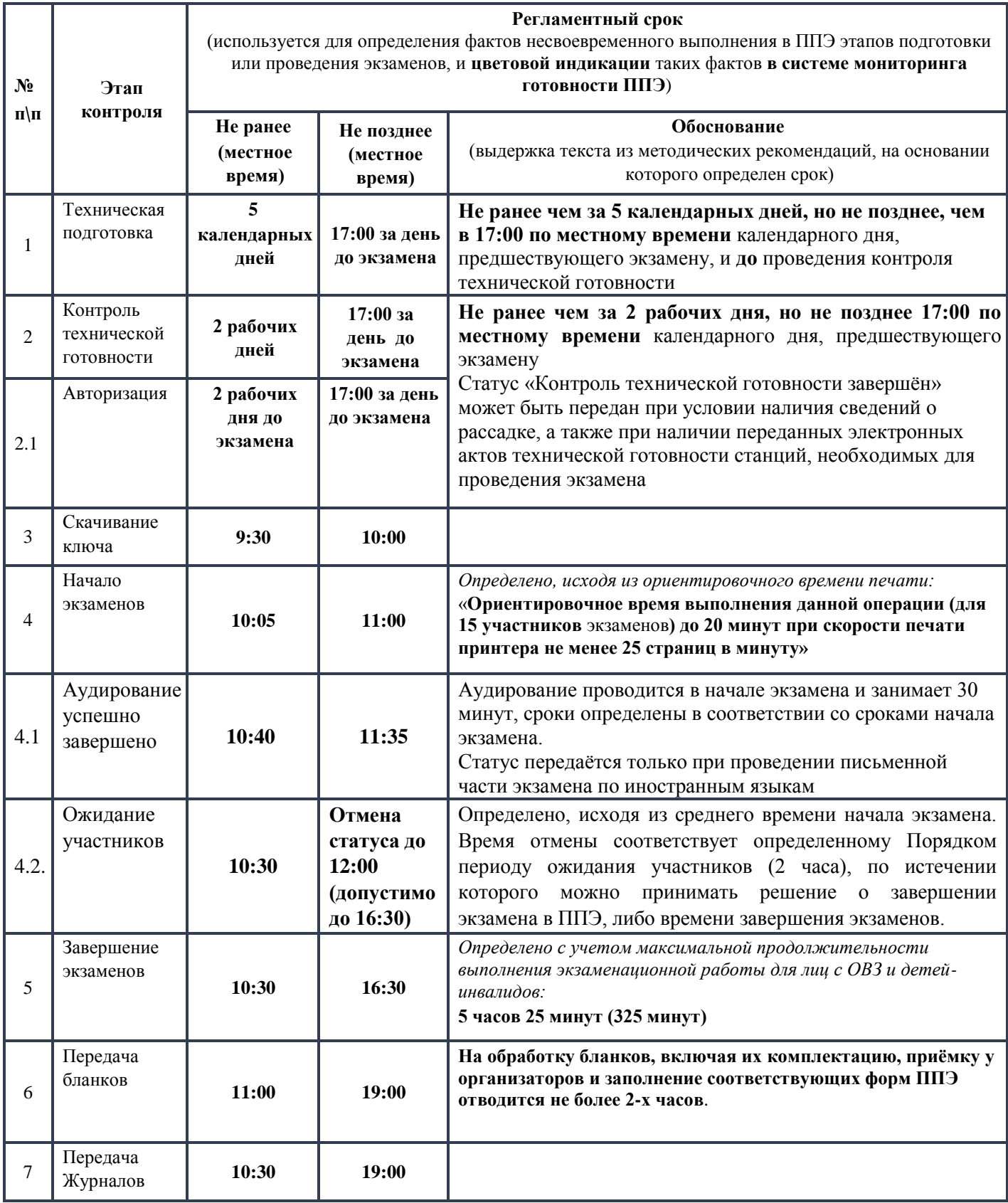

## **Приложение 7. Инструкция для участника экзамена, зачитываемая организатором в аудитории перед началом экзамена с использованием ЭМ на бумажных носителях**

*Текст, который выделен жирным шрифтом, должен быть прочитан участникам экзамена слово в слово. Это делается для стандартизации процедуры проведения ЕГЭ*.

 *Комментарии, выделенные курсивом, не читаются участникам* экзамена*. Они даны в помощь организатору*. Инструктаж и экзамен проводятся в спокойной и доброжелательной обстановке.

*Подготовительные мероприятия:*

*Не позднее 8:45 по местному времени оформить на доске (информационном стенде) в аудитории образец регистрационных полей бланка регистрации участника экзамена<sup>24</sup>, указав код региона, код ППЭ, номер аудитории, который следует писать, начиная с первой позиции, прописывая предшествующие нули, в случае если номер аудитории составляет менее 4-х знаков, код предмета и его название, дату проведения экзамена. Также рекомендуется подготовить на доске (информационном стенде) список кодов образовательных организаций в соответствии с формой ППЭ-16.* 

*Заполнить поля: «Регион», «Код ППЭ», «Номер аудитории», «Код предмета», «Название предмета», «Дата проведения ЕГЭ». Код образовательной организации в бланке регистрации заполняется участниками экзамена в соответствии с информацией из формы ППЭ-16, предоставленной организаторами в аудитории. Самостоятельно участники* экзамена *заполняют класс, ФИО, свои данные из документа, удостоверяющего личность. Поля «Регион», «Код предмета», «Код ППЭ», «Номер аудитории» следует заполнять, начиная с первой позиции, прописывая предшествующие нули в случае, если номер аудитории составляет менее 4-х знаков.*

<sup>24</sup> Оформление на доске регистрационных полей бланка регистрации участника ЕГЭ может быть произведено за день до проведения экзамена.

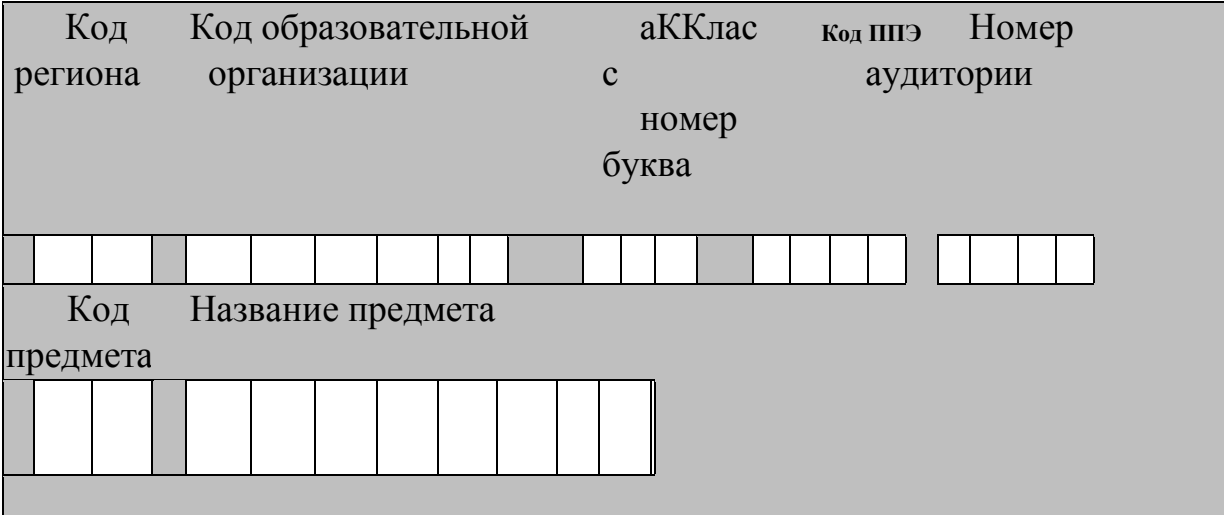

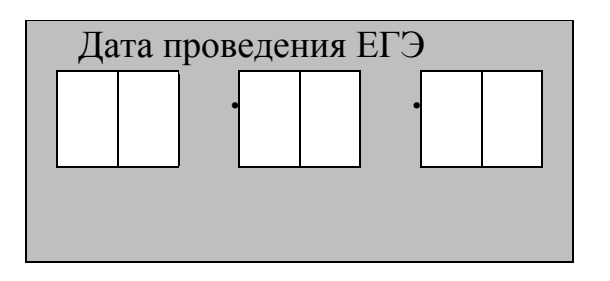

*Во время экзамена на рабочем столе участника* экзамена*, помимо ЭМ, могут находиться:*

*Гелевая или капиллярная ручка с чернилами черного цвета;*

*документ, удостоверяющий личность;*

*лекарства (при необходимости);*

*продукты питания для дополнительного приема пищи (перекус),* 

*бутилированная питьевая вода при условии, что упаковка указанных продуктов питания и воды, а также их потребление не будут отвлекать других участников экзаменов от выполнения ими ЭР (при необходимости;*

специальные технические средства (для участников экзамена *с* ОВЗ, детей *средства обучения и воспитания, которые можно использовать на ЕГЭ по отдельным предметам:*

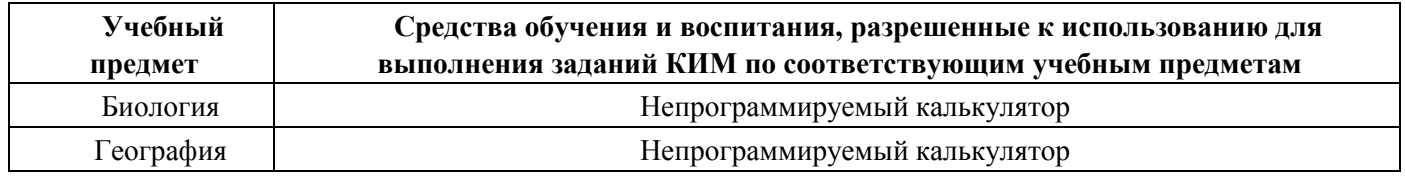

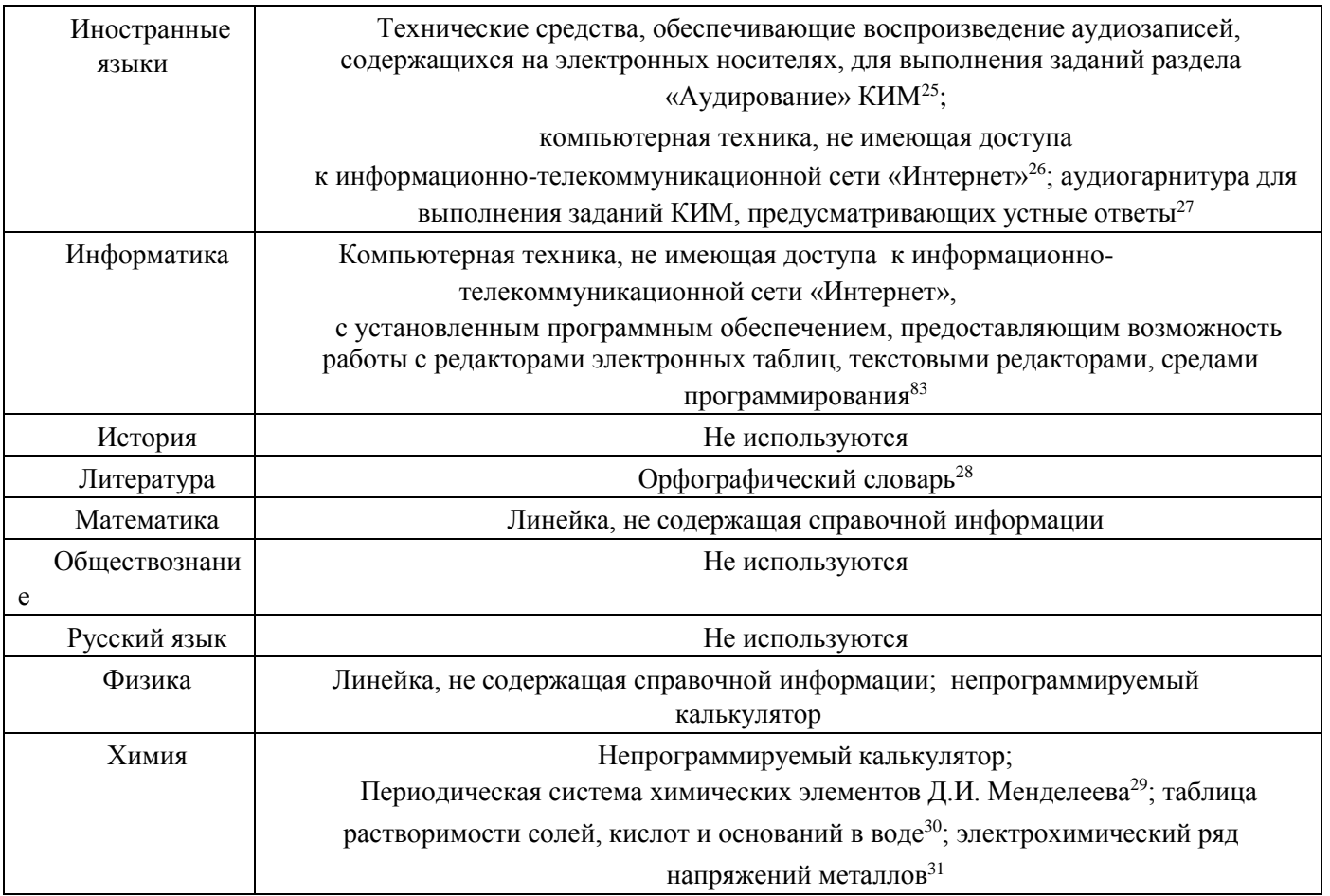

## черновики, выданные в ППЭ.

*Инструкция состоит из двух частей, первая из которых зачитывается участникам после их рассадки в аудитории, а вторая – после получения ими экзаменационных материалов.*

#### **Кодировка учебных предметов**

ППЭ.

<sup>29</sup> Входит в состав КИМ ЕГЭ.

<sup>25</sup> Предоставляется в ППЭ.

<sup>26</sup> Предоставляется в ППЭ.

<sup>27</sup> Предоставляется

в ППЭ. <sup>83</sup>

Предоставляется в

<sup>28</sup> Словари предоставляются образовательной организацией, на базе которой организован ППЭ, либо образовательными организациями, обучающиеся которых сдают экзамен в ППЭ. Пользоваться личными словарями участникам ЕГЭ не рекомендуется в целях недопущения нарушения Порядка в части использования справочных материалов, письменных заметок и др.

<sup>30</sup> Входит в состав КИМ ЕГЭ.

<sup>31</sup> Входит в состав КИМ ЕГЭ.

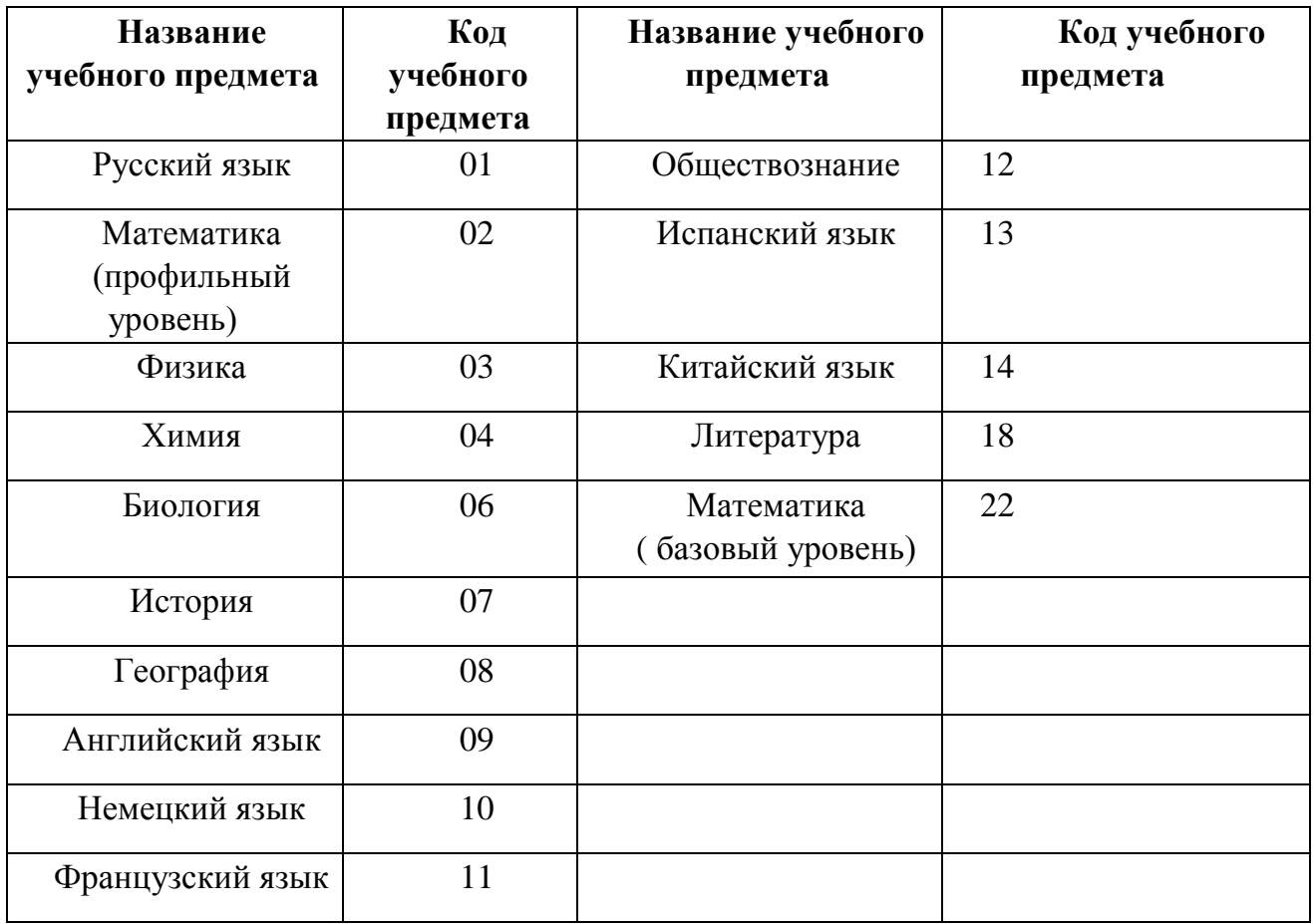

# **Продолжительность выполнения экзаменационной работы**

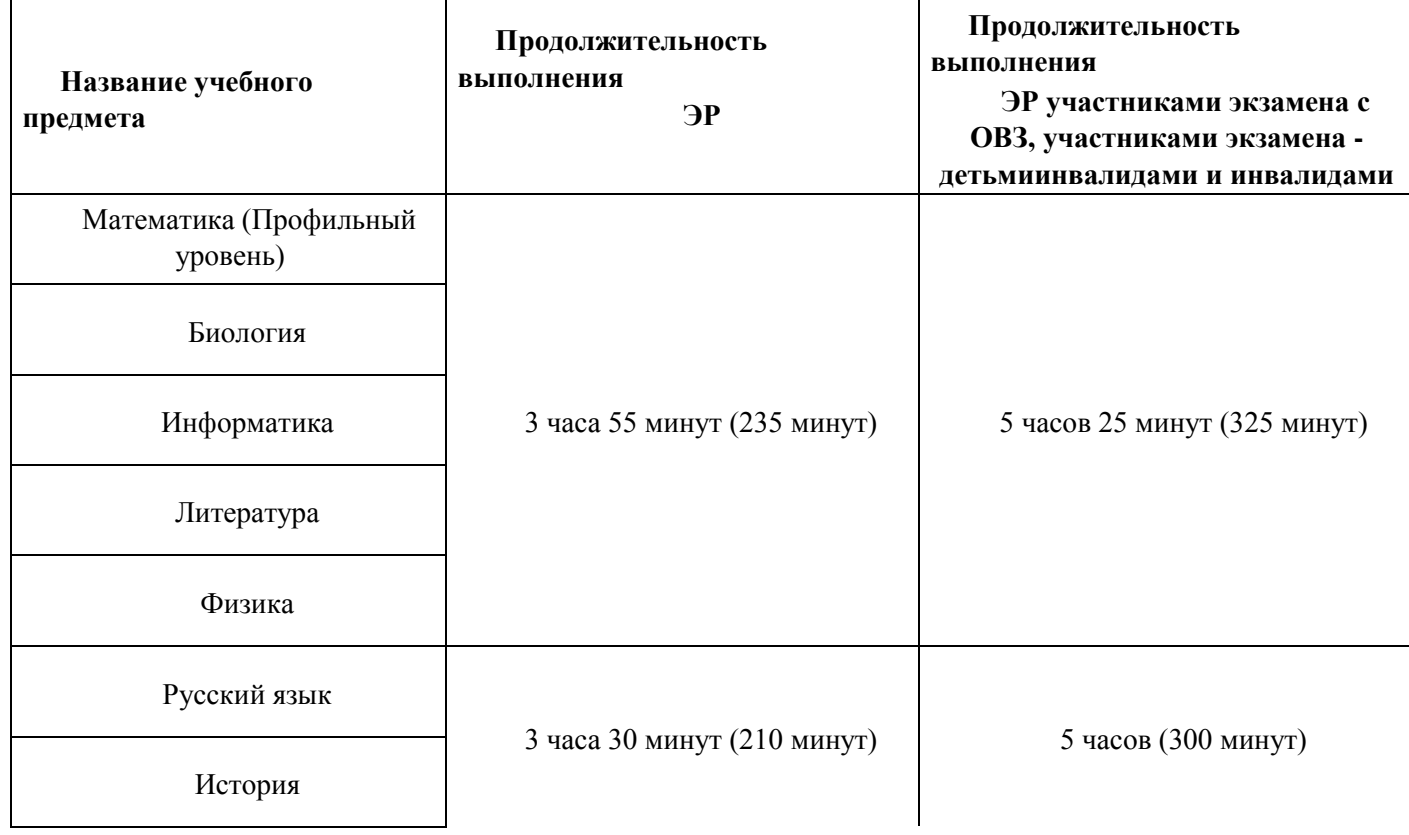

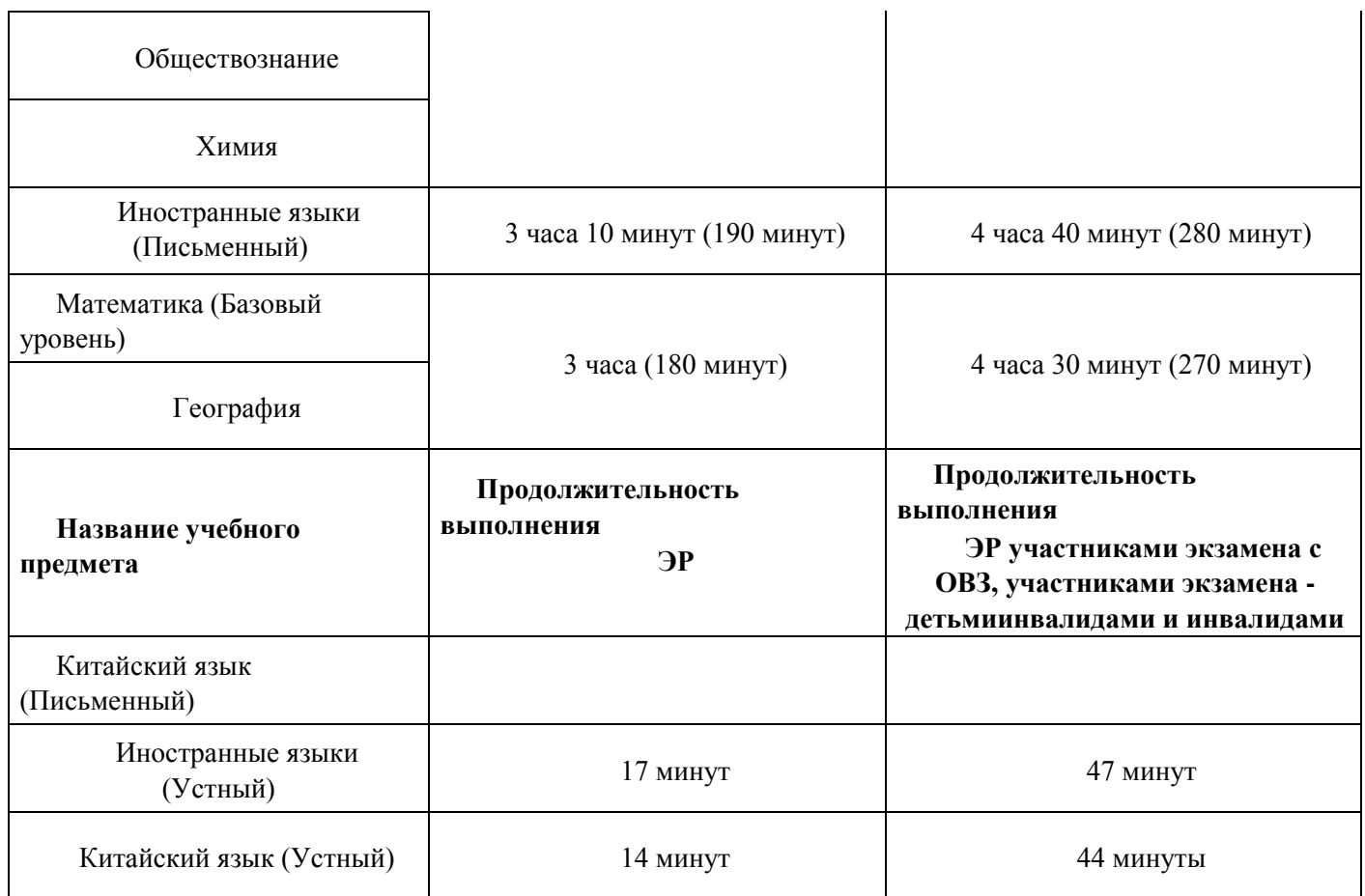

#### **Инструкция для участников экзамена**

*Первая часть инструктажа (начало проведения с 9:50 по местному времени):*

**Уважаемые участники экзамена! Сегодня вы сдаете экзамен по \_\_\_\_\_\_\_\_\_\_\_\_\_\_\_**  (*назовите соответствующий учебный предмет)* **в форме ЕГЭ.** 

**ЕГЭ – лишь одно из жизненных испытаний, которое вам предстоит пройти. Будьте уверены: каждому, кто учился в школе, по силам сдать ЕГЭ. Все задания составлены на основе школьной программы, поэтому каждый из вас может успешно сдать экзамен.**

**Вместе с тем напоминаем, что в целях предупреждения нарушений порядка проведения ЕГЭ в аудиториях ППЭ ведется видеонаблюдение.**

**Во время проведения экзамена вы должны соблюдать Порядок.** 

**В день проведения экзамена в ППЭ запрещается:** 

**выполнять ЭР несамостоятельно, в том числе с помощью посторонних лиц; общаться с другими участниками экзаменов во время проведения экзамена в** 

**аудитории; иметь при себе средства связи, фото-, аудио- и видеоаппаратуру, электронно-вычислительную технику, справочные материалы, письменные заметки и иные средства хранения и передачи информации (за исключением средств обучения и воспитания, разрешенных к использованию для выполнения заданий КИМ по соответствующим учебным предметам);** 

**иметь при себе уведомление о регистрации на экзамен (при наличии – необходимо сдать его нам);**

**выносить из аудиторий ППЭ черновики, экзаменационные материалы на бумажном или электронном носителях;**

**фотографировать экзаменационные материалы, черновики;**

**пользоваться справочными материалами, кроме тех, которые указаны в тексте КИМ;**

**переписывать задания из КИМ в  черновики (можно делать заметки в КИМ); перемещаться по ППЭ во время экзамена без сопровождения организатора;**

**разговаривать, пересаживаться, обмениваться любыми материалами и предметами.**

**В случае нарушения порядка проведения ЕГЭ вы будете удалены из ППЭ.**

**В случае нарушения порядка проведения экзамена работниками ППЭ или другими участниками экзамена вы имеете право подать апелляцию о нарушении порядка. Апелляция о нарушении порядка подается в день проведения экзамена члену ГЭК до выхода из ППЭ.**

**Ознакомиться с результатами ЕГЭ вы сможете в школе или в местах, в которых вы были зарегистрированы на сдачу ЕГЭ.**

**Плановая дата ознакомления с результатами: \_\_\_\_\_\_\_\_\_\_\_\_\_***(назвать дату).* **После получения результатов ЕГЭ вы можете подать апелляцию о несогласии с выставленными баллами. Апелляция подается в течение двух рабочих дней после официального дня объявления результатов ЕГЭ.** 

**Апелляцию вы можете подать в своей школе или в месте, где вы были зарегистрированы на сдачу ЕГЭ, или в иных местах, определенных регионом. Апелляция по вопросам содержания и структуры заданий по учебным предметам, а также по вопросам, связанным с оцениванием результатов выполнения заданий КИМ с кратким ответом, с нарушением участником экзамена требований Порядка, с неправильным заполнением бланков и дополнительных бланков, не рассматривается.** 

**Обращаем ваше внимание, что во время экзамена на вашем рабочем столе, помимо экзаменационных материалов, могут находиться только:**

**Гелевая или капиллярная ручка с чернилами черного цвета;**

**документ, удостоверяющий личность;**

**лекарства (при необходимости);** 

**продукты питания для дополнительного приема пищи (перекус), бутилированная питьевая вода при условии, что упаковка указанных продуктов питания и воды, а также их потребление не будут отвлекать других участников экзаменов от выполнения ими ЭР (при необходимости);** 

**черновики, выданные в ППЭ;** 

**средства обучения и воспитания, которые можно использовать на экзаменах по отдельным учебным предметам;**

**специальные технические средства (для участников с ограниченными возможностями здоровья (ОВЗ), детей-инвалидов, инвалидов).** 

**По всем вопросам, связанным с проведением экзамена (за исключением вопросов по содержанию КИМ), вы можете обращаться к нам. В случае необходимости выхода из аудитории оставьте ваши экзаменационные материалы, а также документ, удостоверяющий личность, черновики, средства обучения и воспитания (при наличии) и письменные принадлежности на своем рабочем столе. На территории ППЭ вас будет сопровождать организатор.** 

**В случае плохого самочувствия незамедлительно обращайтесь к нам. В ППЭ присутствует медицинский работник. Напоминаем, что при ухудшении состояния здоровья и другим объективным причинам вы можете досрочно завершить выполнение экзаменационной работы и прийти на пересдачу в резервные сроки проведения экзамена по соответствующему учебному предмету.**

*Организатор обращает внимание участников экзамена на доставочный(-ые) спецпакет(-ы) с ЭМ.*

**Экзаменационные материалы в аудиторию поступили в доставочном спецпакете. Упаковка спецпакета не нарушена.**

*Вторая часть инструктажа (начало проведения не ранее 10:00 по местному времени).*

*Продемонстрировать спецпакет и вскрыть его не ранее 10:00 по местному времени, используя ножницы.*

**В спецпакете находятся индивидуальные комплекты с экзаменационными материалами, которые сейчас будут вам выданы.**

*(Организатор раздает участникам ИК в произвольном порядке).*

**Проверьте целостность своего индивидуального комплекта. Осторожно вскройте пакет, отрывая клапан (справа налево) по линии перфорации.**

*(Организатор показывает место перфорации на конверте).*

**До начала работы с бланками ЕГЭ проверьте комплектацию выданных экзаменационных материалов. В индивидуальном комплекте находятся:** 

**контрольный лист;**

**бланк регистрации, бланк ответов № 1, бланк ответов № 2 лист 1** *(не читается при проведении ЕГЭ по математике базового уровня)***;**

**бланк ответов № 2 лист 2** *(не читается при проведении ЕГЭ по математике базового уровня)***;** 

**КИМ.**

**Ознакомьтесь с информацией в средней части бланка регистрации по работе с индивидуальным комплектом и убедитесь в правильной комплектации вашего конверта.**

*Сделать паузу для проверки участниками комплектации выданных ЭМ.*

**Возьмите бланк регистрации и контрольный лист. Проверьте, совпадает ли цифровое значение штрихкода на бланке регистрации со  штрихкодом на контрольном листе. Номер бланка регистрации находится в средней части контрольного листа с подписью «БР».**

*Сделать паузу для проверки участниками совпадения номеров бланка регистрации.* 

**Возьмите КИМ и контрольный лист. Проверьте, совпадает ли цифровое значение штрихкода на листе КИМ со штрихкодом на контрольном листе индивидуального комплекта. Цифровое значение штрихкода КИМ находится в средней части контрольного листа с подписью «КИМ».** 

*Сделать паузу для проверки участниками совпадения номеров КИМ.*

**Внимательно просмотрите текст КИМ, проверьте качество текста на полиграфические дефекты, пересчитайте листы КИМ и сравните с указанным числом листов в КИМ. Количество листов напечатано на каждой странице КИМ в правом верхнем углу после наклонной черты.** 

**Внимательно просмотрите бланки, проверьте качество печати штрихкодов и QRкода, черных квадратов (реперов) на полиграфические дефекты.**

**В случае если вы обнаружили несовпадения или дефекты печати, обратитесь к нам.**

*При обнаружении несовпадений штрихкодов, наличия лишних (нехватки) бланков, типографских дефектов заменить полностью индивидуальный комплект на новый.*

*Сделать паузу для проверки участниками комплектации ИК.*

**Приступаем к заполнению бланка регистрации.**

**Записывайте буквы и цифры в соответствии с образцом на бланке регистрации. Каждая цифра, символ записывается в отдельную клетку.**

**Заполните регистрационные поля в соответствии с информацией на доске (информационном стенде).**

*Обратите внимание участников на доску (информационный стенд).*

**Заполните поля: «Код региона», «Код ППЭ», «Номер аудитории», проверьте заполнение полей «Код предмета», «Название предмета», «Дата проведения ЕГЭ». При заполнении поля «Код образовательной организации» обратитесь к нам, поле «Класс» заполняйте самостоятельно. Поля «Служебная отметка», «Резерв-1» и «Контрольная сумма» не заполняются.**

**Заполните сведения об участнике экзамена: фамилия, имя, отчество (при наличии), данные документа, удостоверяющего личность.** 

*Сделать паузу для заполнения участниками бланков регистрации.*

**Поставьте вашу подпись в поле «Подпись участника ЕГЭ», расположенном в нижней части бланка регистрации.**

*В случае если участник экзамена отказывается ставить личную подпись в бланке регистрации, организатор в аудитории ставит в бланке регистрации свою подпись.*

**Приступаем к заполнению регистрационных полей бланков ответов.**

**Регистрационные поля в бланке ответов № 1 и бланке ответов № 2 лист 1 и бланке ответов № 2 лист 2 заполняются в соответствии с информацией на доске. Поставьте вашу подпись в поле «Подпись участника ЕГЭ», расположенном в верхней части бланка ответов № 1.**

**Служебные поля «Резерв-4», «Резерв-5» и «Резерв 6» не заполняйте.**

*Организаторы проверяют правильность заполнения регистрационных полей на всех бланках ЕГЭ у каждого участника экзамена и соответствие данных участника экзамена* (*ФИО, серии и номера документа, удостоверяющего личность) в бланке регистрации и в* 

*документе, удостоверяющем личность. В случае обнаружения ошибочного заполнения регистрационных полей бланка организаторы в аудитории дают указание участнику внести соответствующие исправления*

**Напоминаем основные правила по заполнению бланков для записи ответов.**

**При выполнении заданий внимательно читайте инструкции к заданиям, указанные у вас в КИМ. Записывайте ответы, начиная с первой клетки, в соответствии с этими инструкциями.**

**При выполнении заданий с кратким ответом ответ необходимо записывать справа от номера задания в бланке ответов № 1.**

**Не разрешается использовать при записи ответа на задания с кратким ответом никаких иных символов, кроме символов, указанных в КИМ.** 

**Вы можете заменить ошибочный ответ.**

**Для этого в поле «Замена ошибочных ответов на задания с кратким ответом» следует внести номер задания, ответ на который следует исправить, а в строку записать новое значение верного ответа на указанное задание.** 

**Обращаем ваше внимание, что на бланках ответов № 1 и № 2 запрещается делать какие-либо записи и пометки, не относящиеся к ответам на задания, в том числе содержащие информацию о личности участника экзамена. Вы можете делать пометки в  черновиках и КИМ. Также обращаем ваше внимание на то, что ответы, записанные в черновиках и КИМ, не проверяются.** 

*Данный абзац не читается при проведении ЕГЭ по математике базового уровня:* 

**В случае нехватки места на бланке ответов № 2 лист 1 и бланке ответов № 2 лист 2 Вы можете обратиться к нам за дополнительным бланком ответов № 2. Оборотные стороны бланка ответов № 2 (листа 1 и листа 2) и дополнительных бланков ответов № 2 не заполняются и не проверяются. Апелляции по вопросам проверки записей на оборотной стороне указанных бланков рассматриваться также не будут.** 

**Начало выполнения экзаменационной работы:** *(объявить время начала)*

**Окончание выполнения экзаменационной работы:** *(указать время)*

*Запишите на доске время начала и окончания выполнения экзаменационной работы.*

*Важно! Время, отведенное на инструктаж и заполнение регистрационных полей*

*бланков ЕГЭ, в общее время выполнения экзаменационной работы не включается.*

**Не забывайте переносить ответы из черновика в бланк ответов.** 

**Инструктаж закончен. Вы можете приступать к выполнению заданий.** 

**Желаем удачи!**

*За 30 минут до окончания выполнения экзаменационной работы необходимо объявить:*

**До окончания выполнения экзаменационной работы осталось 30 минут.** 

**Не забывайте переносить ответы из текста работы и черновика в бланки для записи ответов.**

*За 5 минут до окончания выполнения экзаменационной работы необходимо объявить:*

**До окончания выполнения экзаменационной работы осталось 5 минут. Проверьте, все ли ответы вы перенесли из КИМ и черновиков в бланки для записи ответов.**

*По окончании выполнения экзаменационной работы объявить:*

**Выполнение экзаменационной работы окончено. Положите экзаменационные материалы на край стола. Мы пройдем и соберем ваши экзаменационные материалы.**

*Организаторы осуществляют сбор экзаменационных материалов с рабочих мест участников экзамена в организованном порядке.*

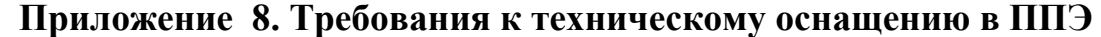

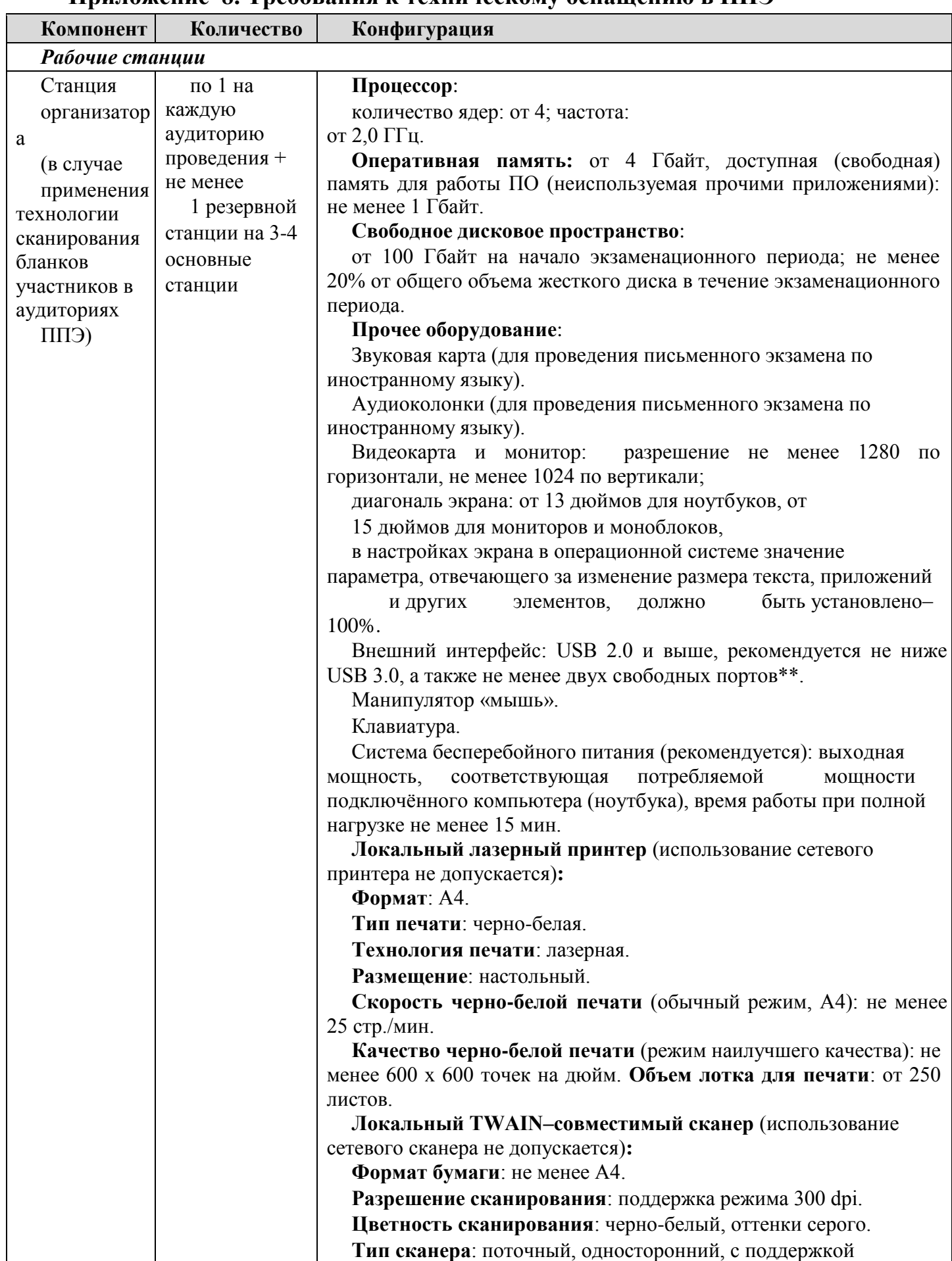

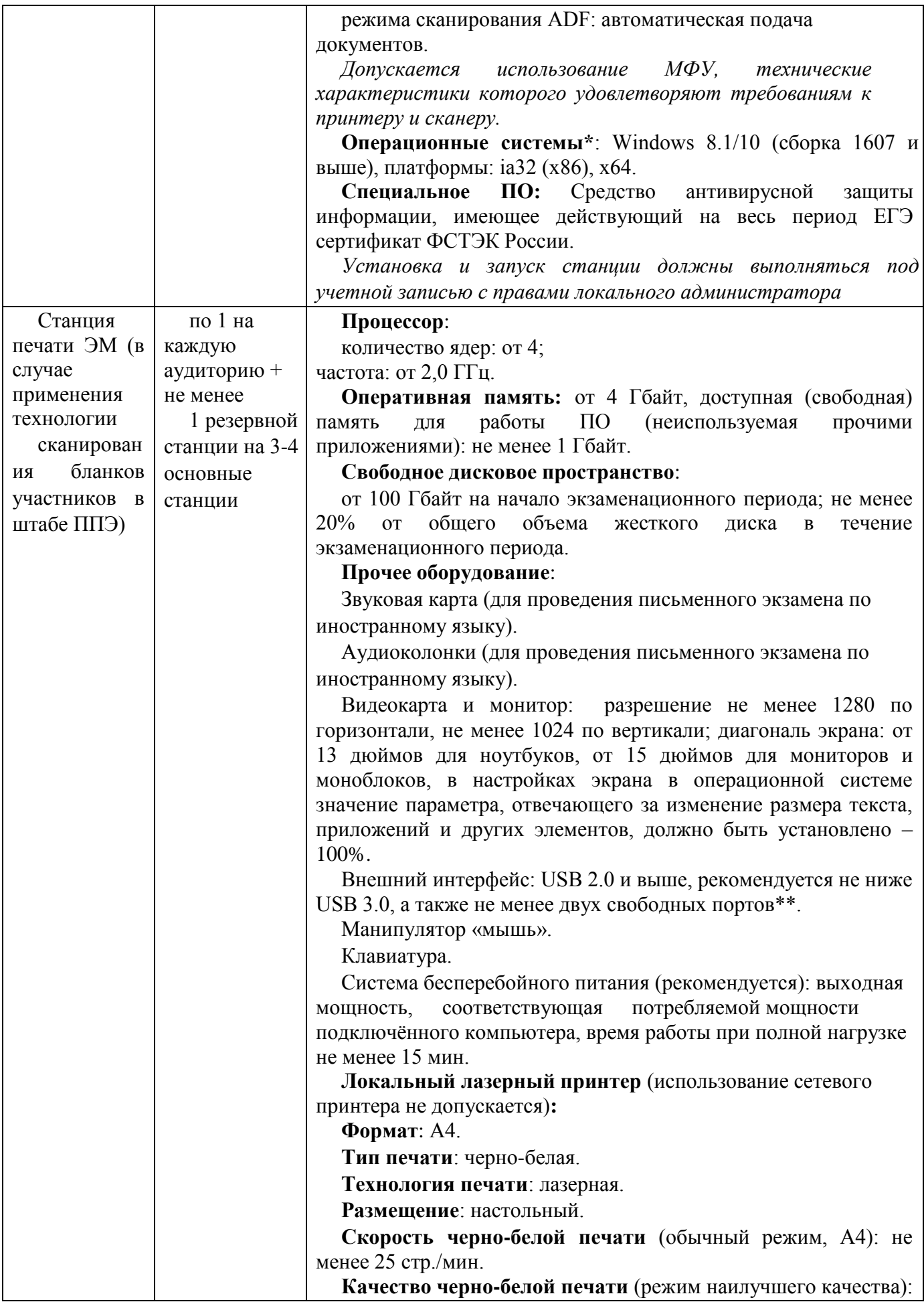
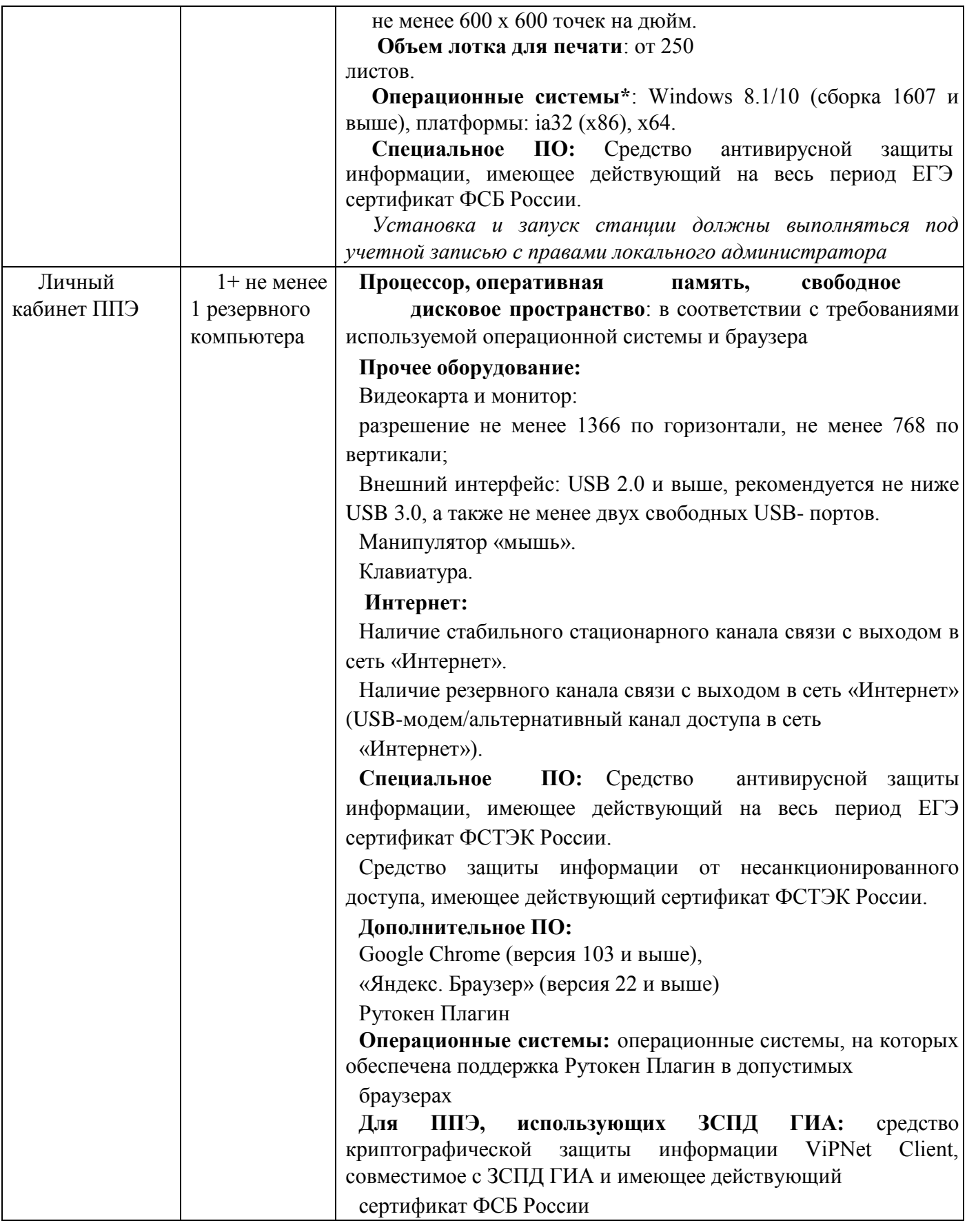

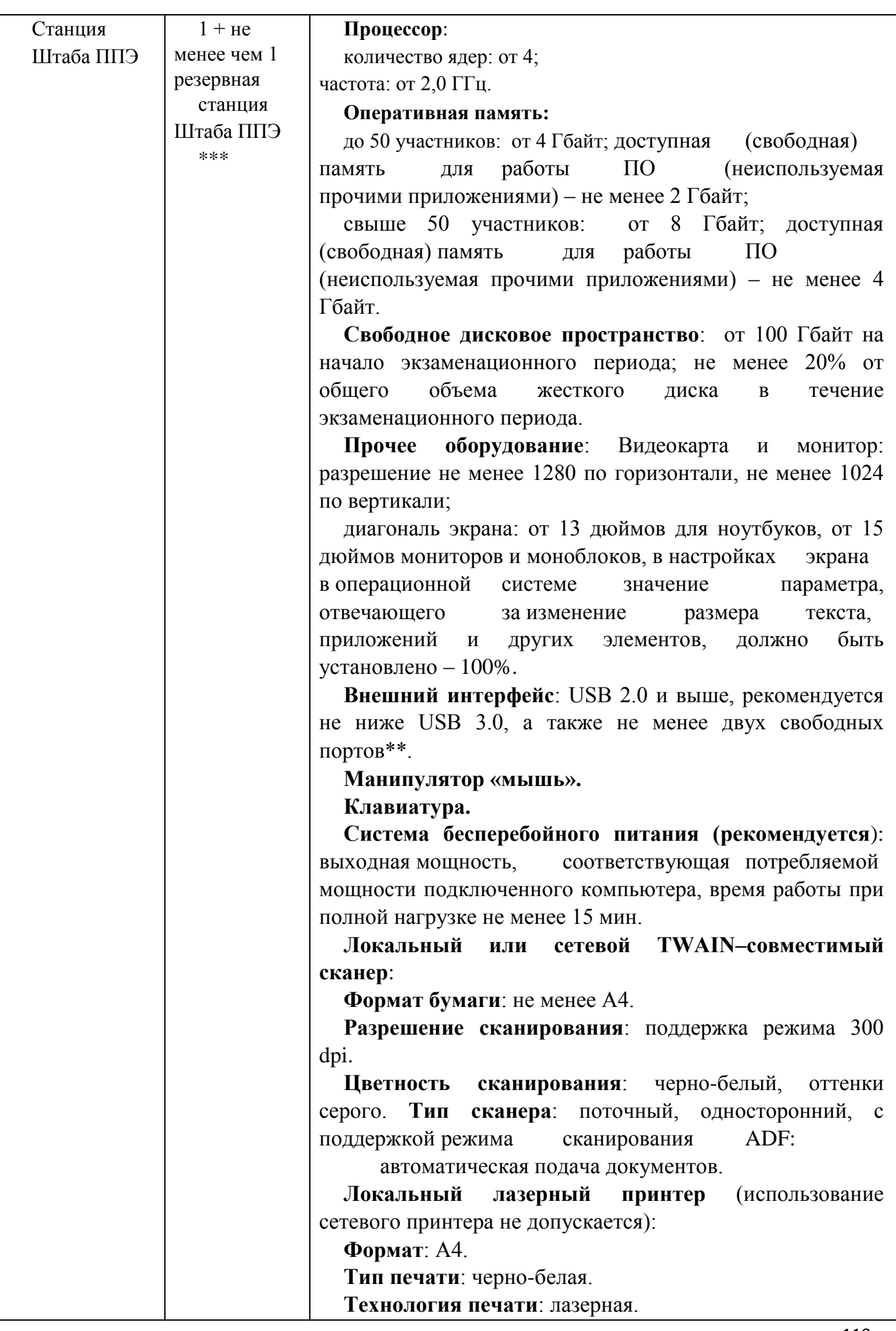

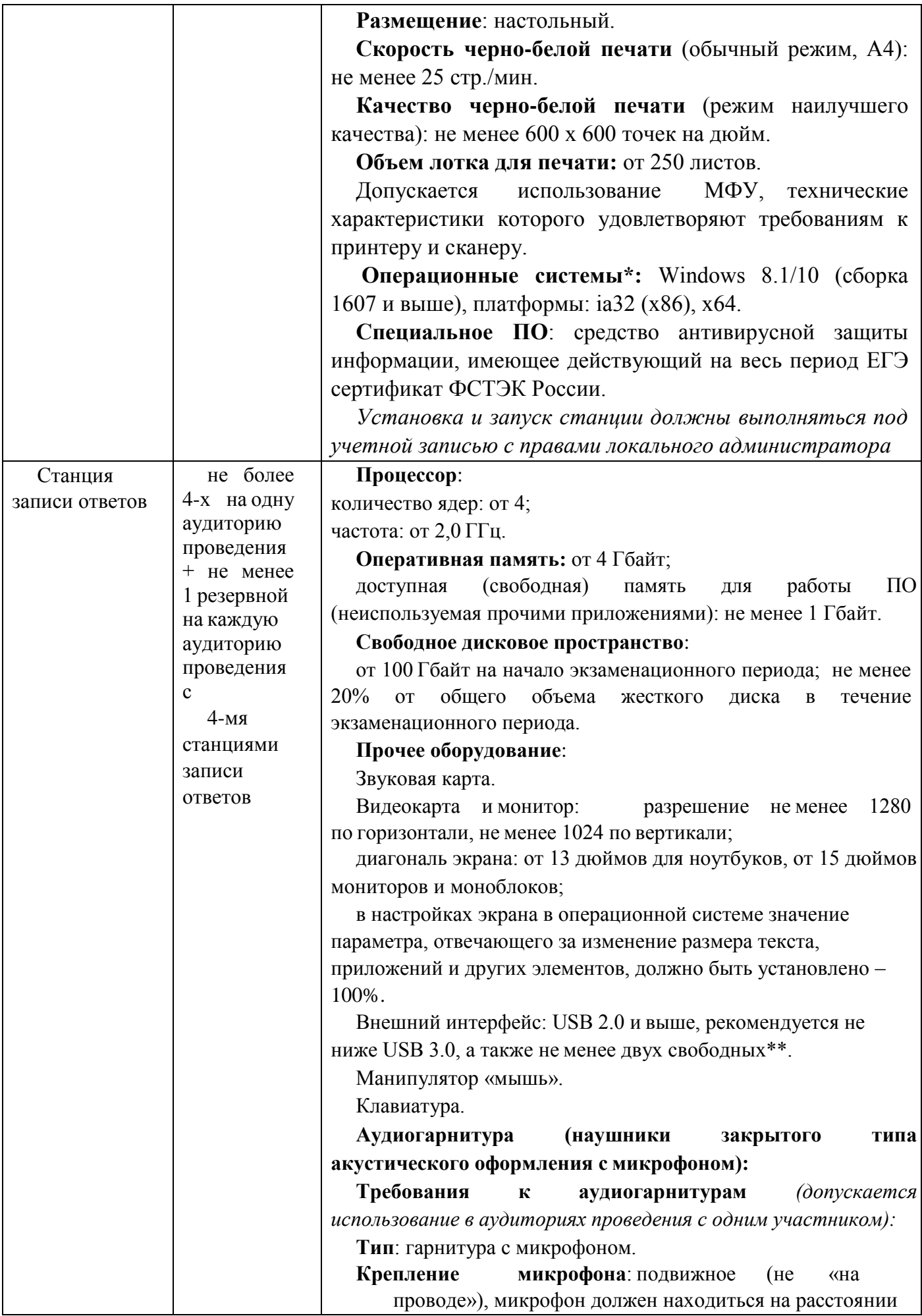

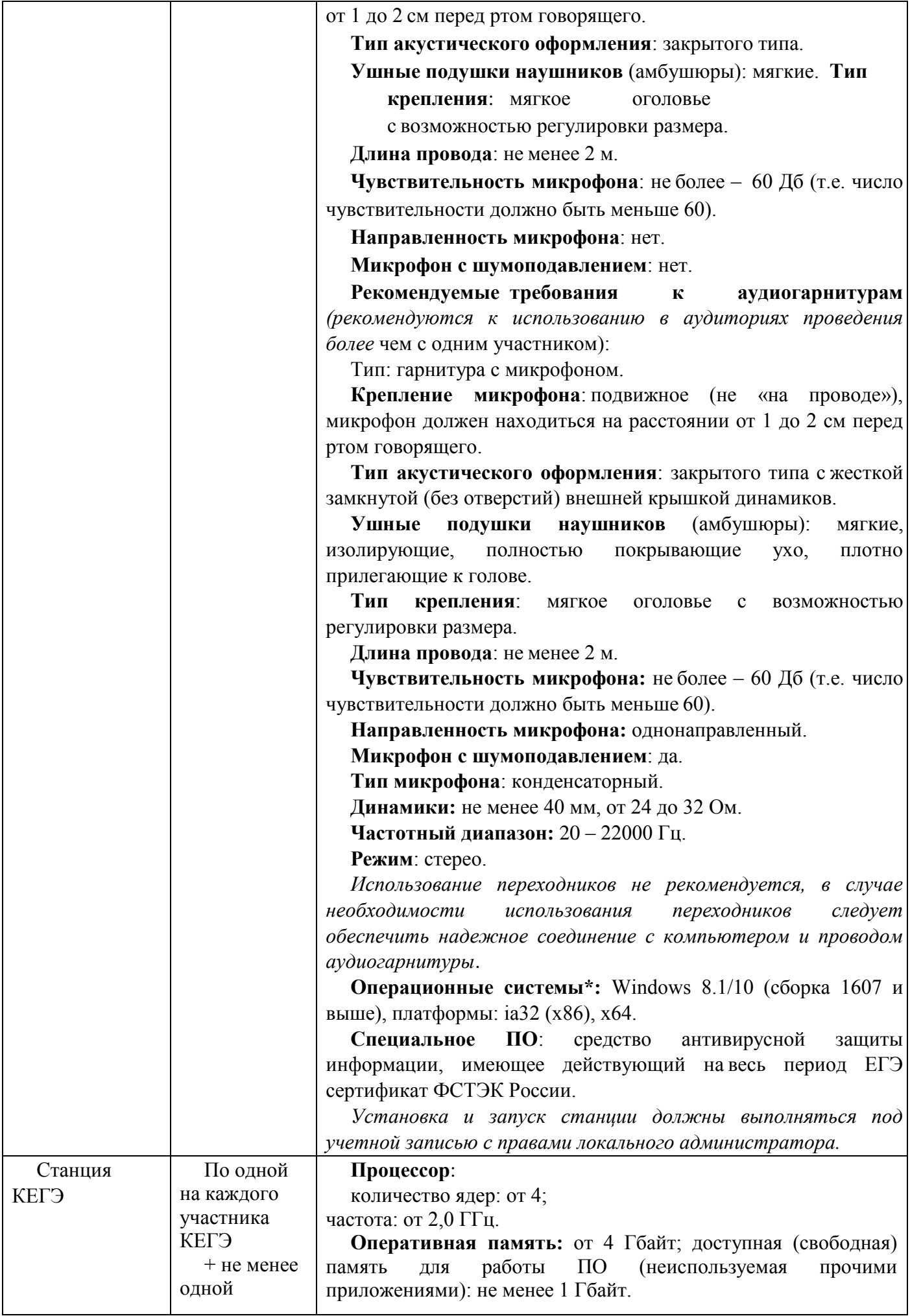

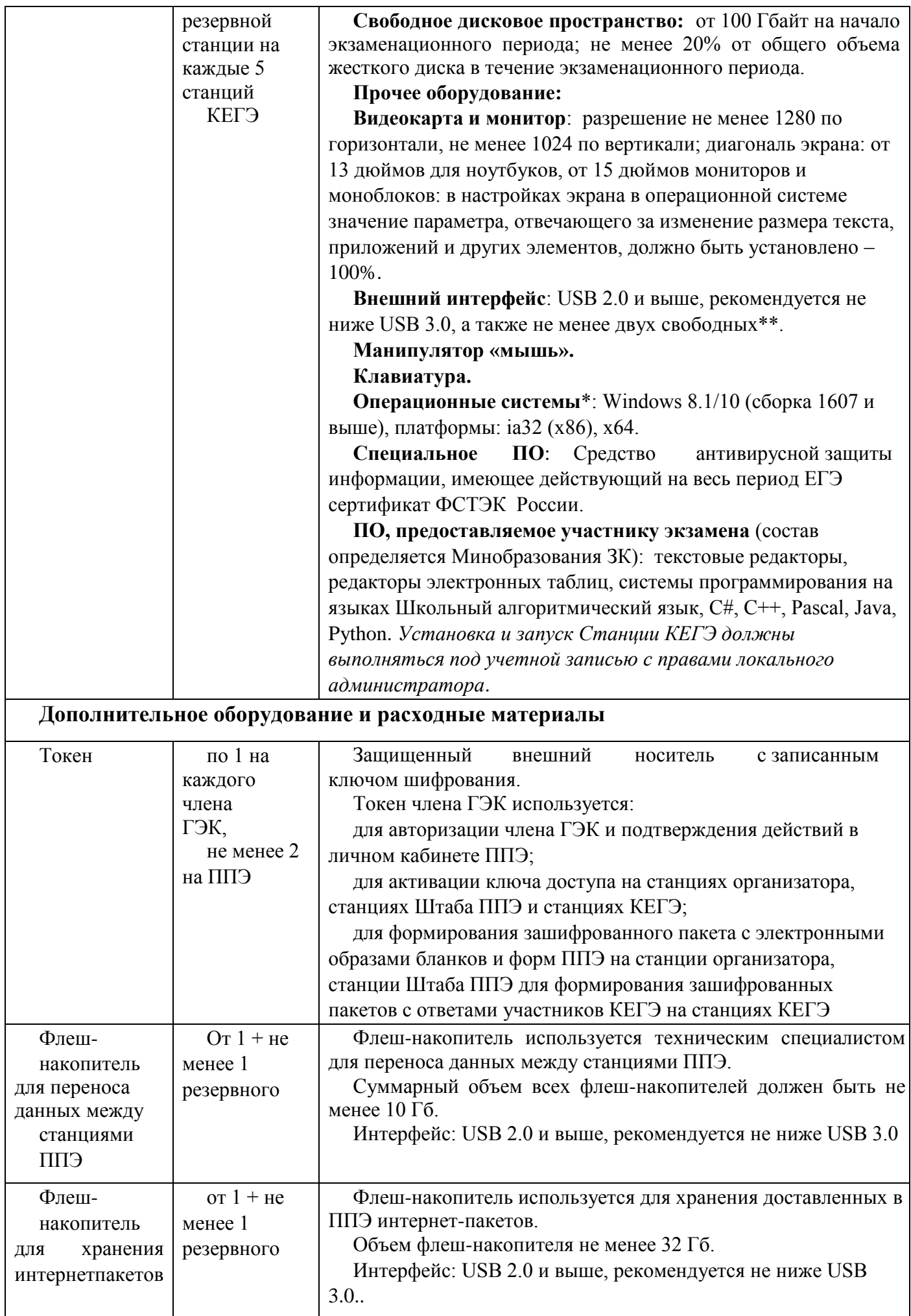

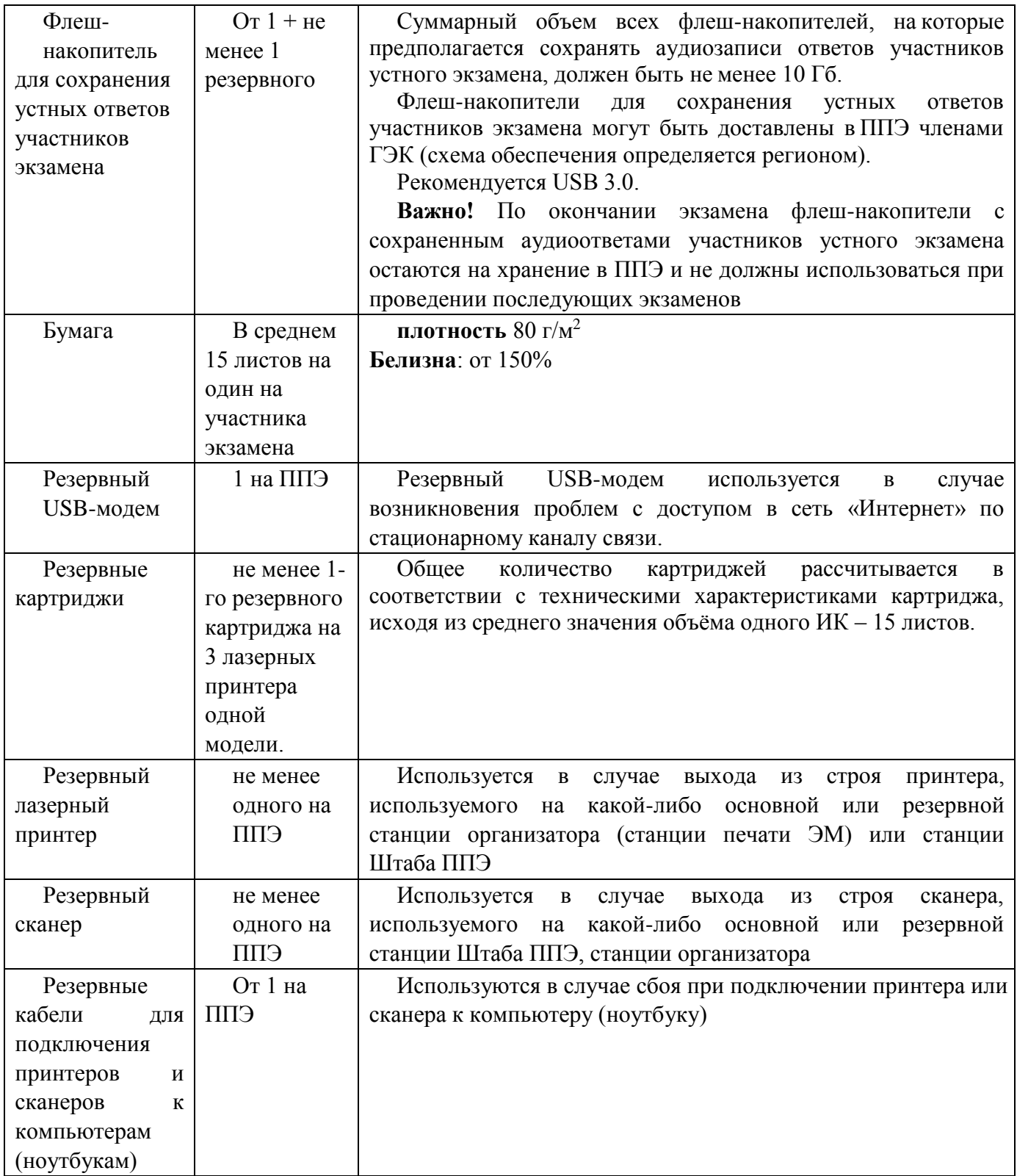

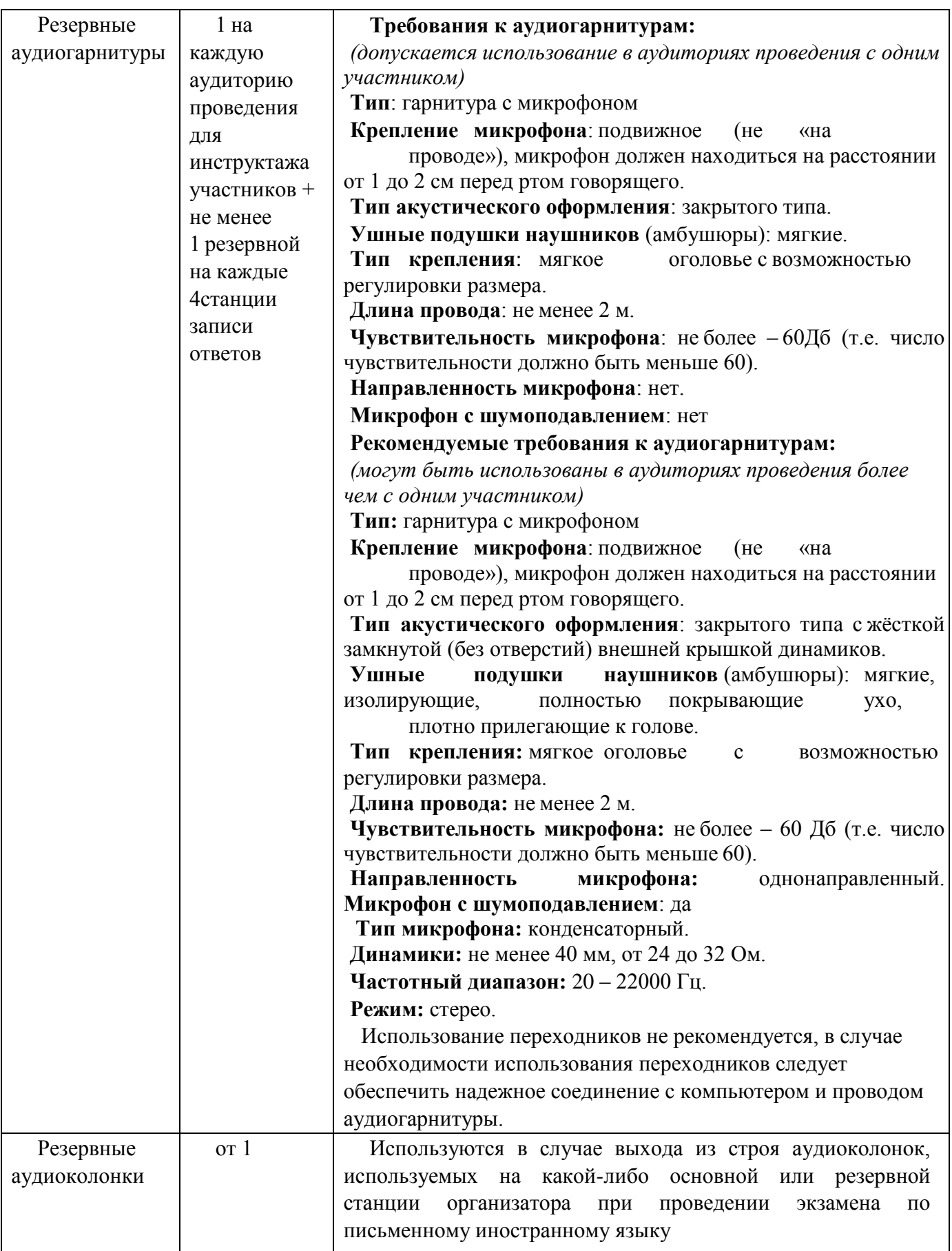

\* На компьютерах (ноутбуках) должна быть установлена «чистая» операционная система (новая установка) и программное обеспечение, необходимое для работы соответствующей станции ППЭ. Установка другого ПО до окончания использования станций ППЭ при проведении ЕГЭ запрещается.

\*\* В случае использования USB-концентратора следует использовать следующий порядок подключения:

токен члена ГЭК – непосредственно в USB-порт компьютера;

принтер/сканер/аудиогарнитура (при подключении через USB) – непосредственно в USB-порт компьютера;

флеш-накопитель, манипулятор «мышь» – через USB-концентратор.

\*\*\* Для организации доступа к личному кабинету ППЭ должны выполняться требования по обеспечению безопасности персональных данных при их обработке в информационной системе в соответствии с законодательством Российской Федерации. Подтверждением выполнения мер на соответствие требованиям по защите информации является аттестат соответствия требованиям по защите информации.

\*\*\*\* Для ускорения процесса обработки бланков в ППЭ может быть использовано более одной Станции сканирования в ППЭ. Их количество РЦОИ определяет самостоятельно, исходя из числа участников экзамена, распределённых в ППЭ на дату экзамена, скорости работы используемых сканеров, а также навыков задействованных работников ППЭ. На обработку бланков, включая их комплектацию, приёмку у организаторов и заполнение соответствующих форм ППЭ, отводится не более 2-х часов.

**Важно!** В случае несоответствия используемых компьютеров (ноутбуков) указанным требованиям допускается их использование по усмотрению Минобразования ЗК при условии успешного проведения на данном оборудовании регионального и всероссийского тренировочного мероприятия.

**Важно!** Всем компьютерам (ноутбукам) должен быть присвоен уникальный в ППЭ номер компьютера, в случае установки на компьютер (ноутбук) нескольких видов ПО номер компьютера в каждом ПО должен быть один и тот же.

При использовании отдельно взятого компьютера (ноутбука), которому в ППЭ присвоен свой уникальный номер, при проведении экзаменов:

#### **допускается:**

устанавливать, в дополнение к основной станции организатора, основную станцию

записи ответов (при проведении экзамена в ППЭ на дому); устанавливать, в дополнение к основной станции организатора, основную станцию Штаба ППЭ (при проведении экзамена в ППЭ на дому) при условии последовательного использования (одновременный запуск станции организатора и станции Штаба ППЭ запрещены); использовать станцию организатора, установленную на этом компьютере (ноутбуке), для печати ЭМ по разным предметам, если экзамен по ним проводится в одной аудитории в день проведения экзамена; устанавливать любые резервные станции и использовать, в случае возникновения нештатной ситуации, взамен вышедшей из строя станции соответствующего типа

**Не допускается** (в том числе запрещается при передаче электронных актов в систему мониторинга готовности ППЭ):

использовать как основную или резервную станцию одного типа одновременно в двух и более различных аудиториях.

# **Приложение 9. Особенности организации пункта проведения ГИА для участников экзамена с ОВЗ, детей-инвалидов и инвалидов**

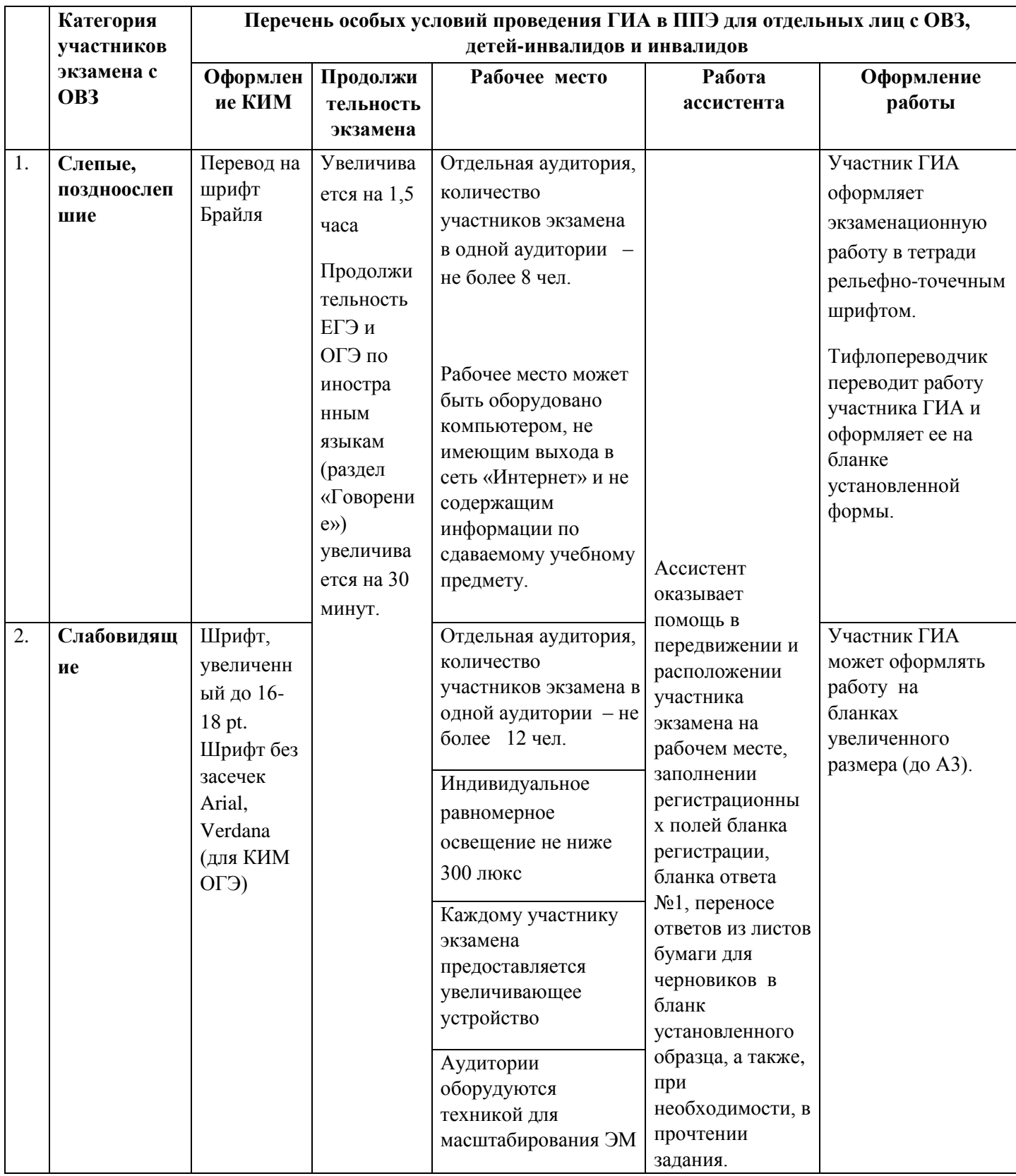

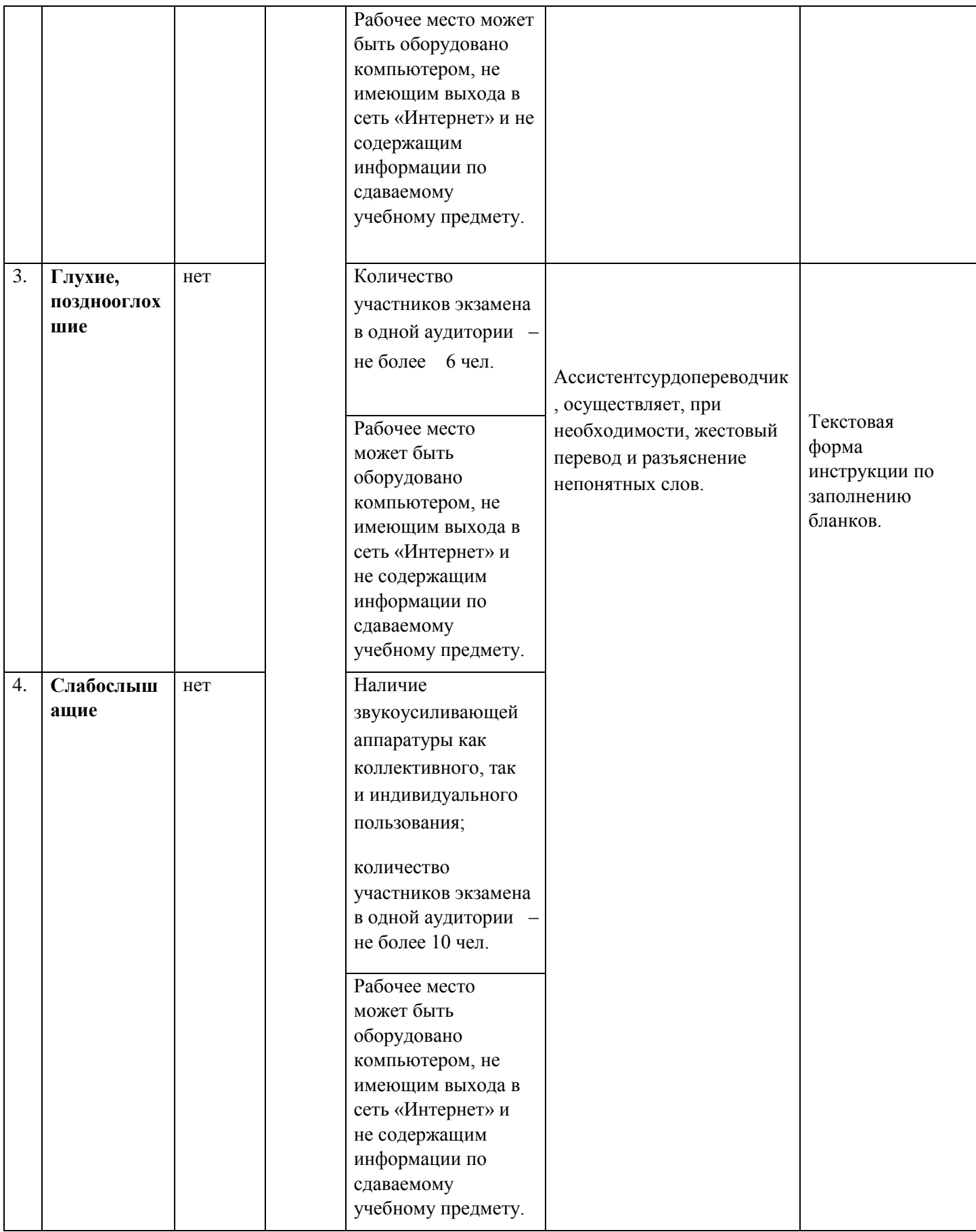

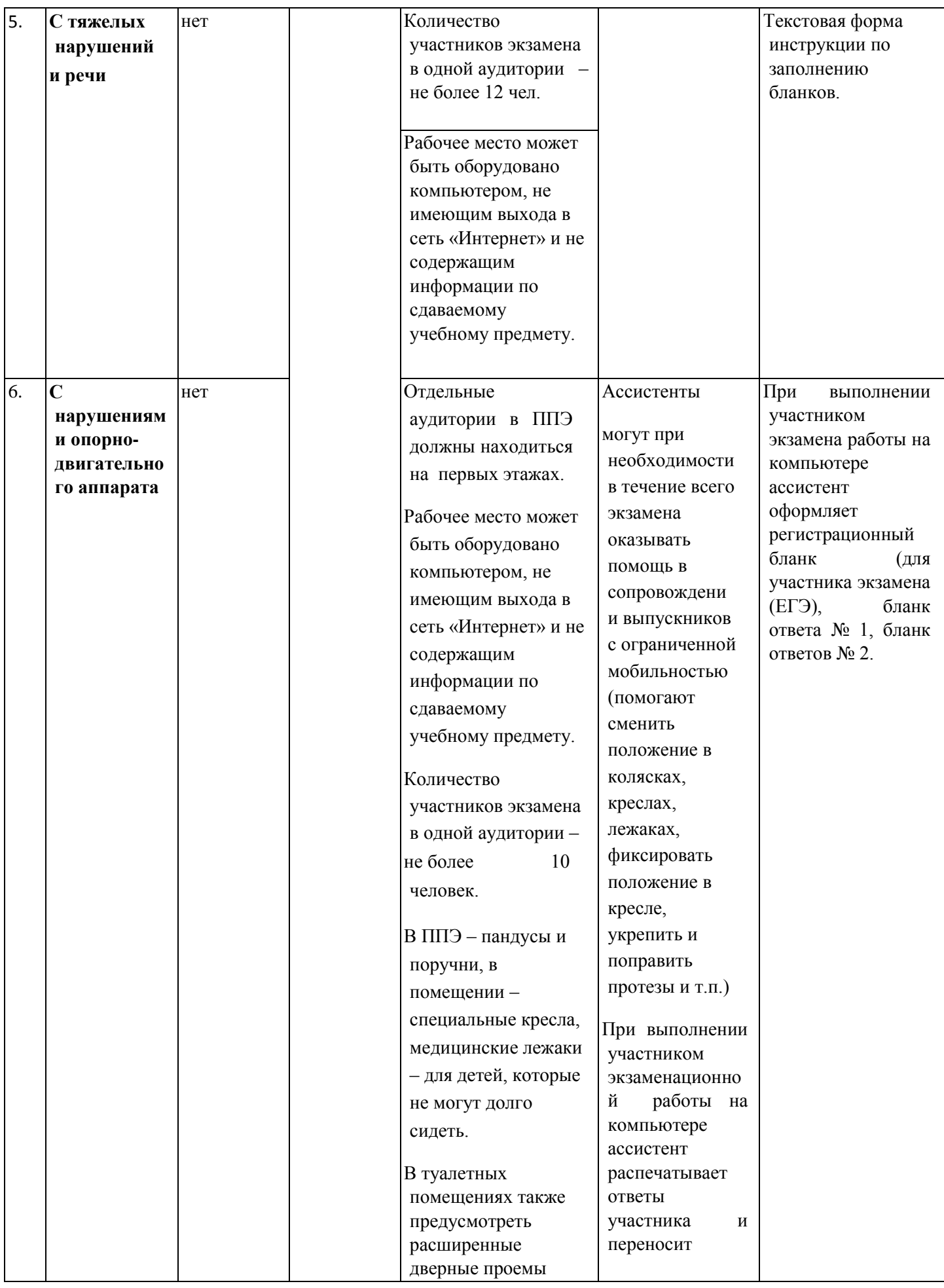

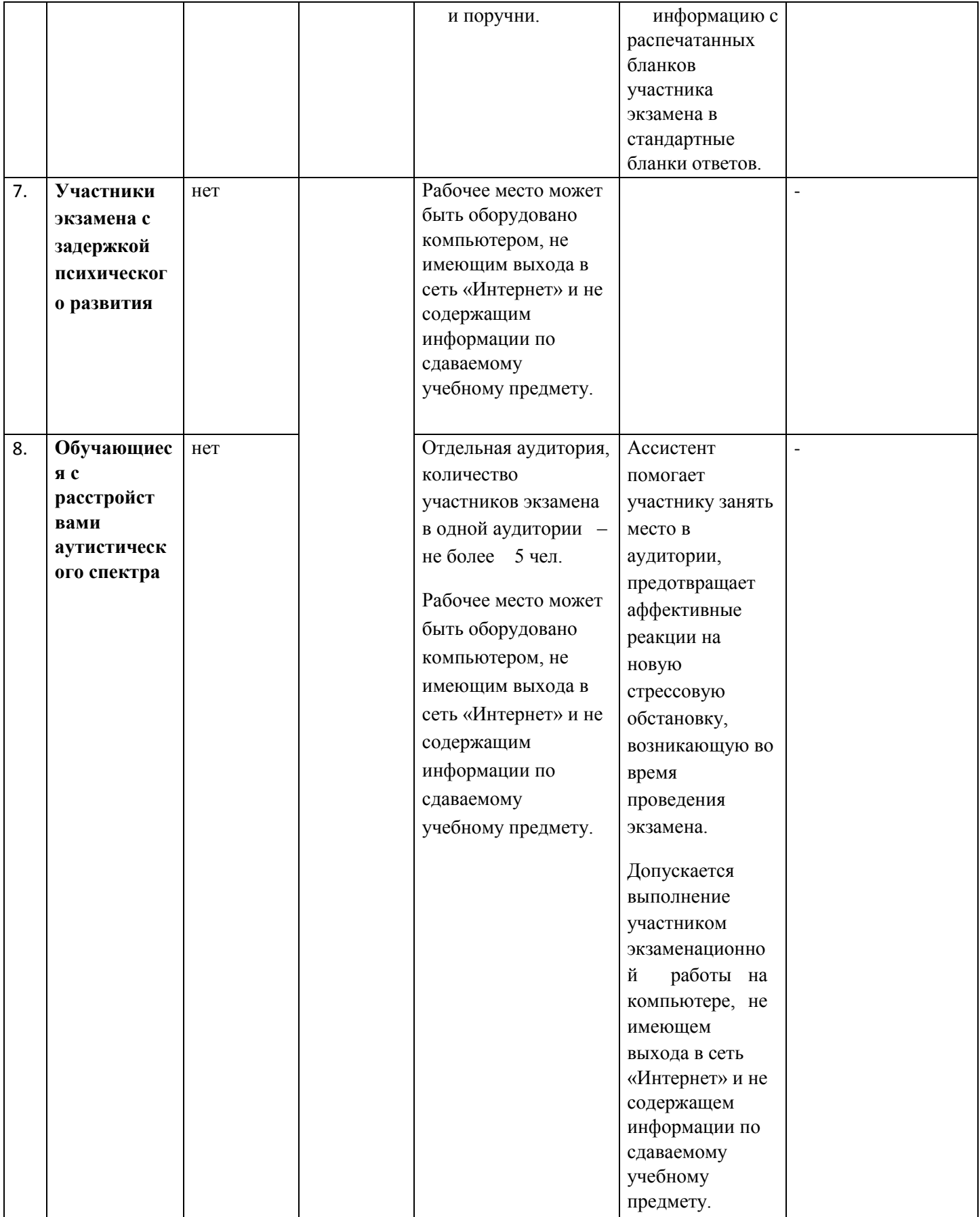

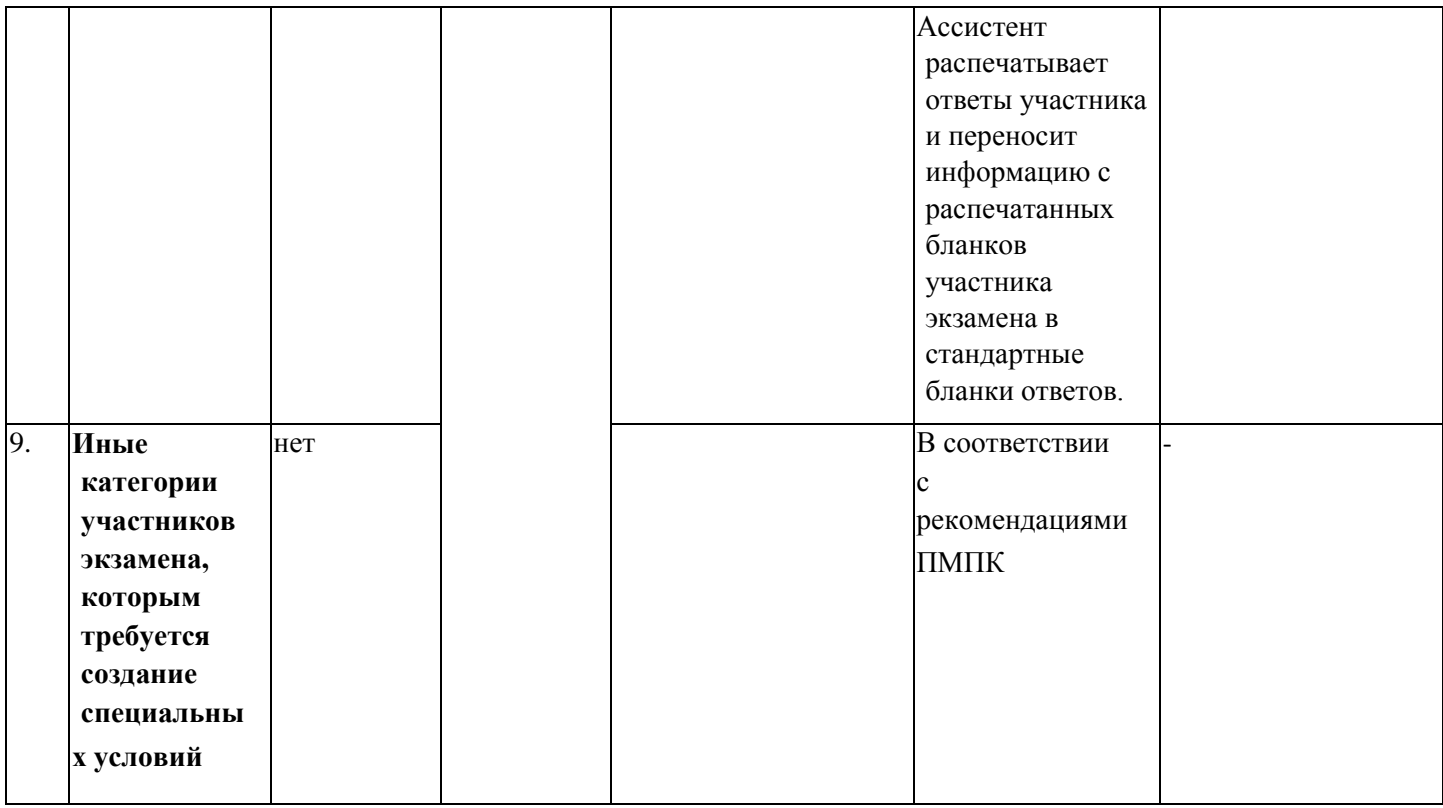

## **Приложение 10. Инструкция для участника экзамена по иностранному языку (письменная часть), зачитываемая организатором в аудитории перед началом экзамена**

Текст, который выделен **жирным шрифтом**, должен быть прочитан участникам экзамена слово в слово. Это делается для стандартизации процедуры проведения экзамена.*Комментарии, отмеченные курсивом, не читаются участникам. Они даны в помощь организатору*. Инструктаж и экзамен проводятся в спокойной и доброжелательной обстановке.

### *Подготовительные мероприятия:*

*Не позднее 8:45 по местному времени организаторам в аудитории необходимо оформить на доске (информационном стенде) в аудитории образец регистрационных полей бланка регистрации участника экзамена, указав код региона, код ППЭ, номер аудитории, который следует писать, начиная с первой позиции, прописывая предшествующие нули, в случае если номер аудитории составляет менее 4-х знаков, код предмета и его название, дату проведения экзамена. Также рекомендуется подготовить на доске (информационном стенде) список кодов образовательных организаций в соответствии с формой ППЭ-16. Код региона, код ППЭ, код предмета и его название, дата проведения экзамена в бланке регистрации будут заполнены автоматически.* 

*Код образовательной организации в бланке регистрации заполняется участниками экзамена в соответствии с информацией из формы ППЭ-16, предоставленной организаторами в аудитории. Самостоятельно участники экзамена заполняют класс, а также ФИО, данные паспорта, используя свои данные из документа, удостоверяющего личность.* 

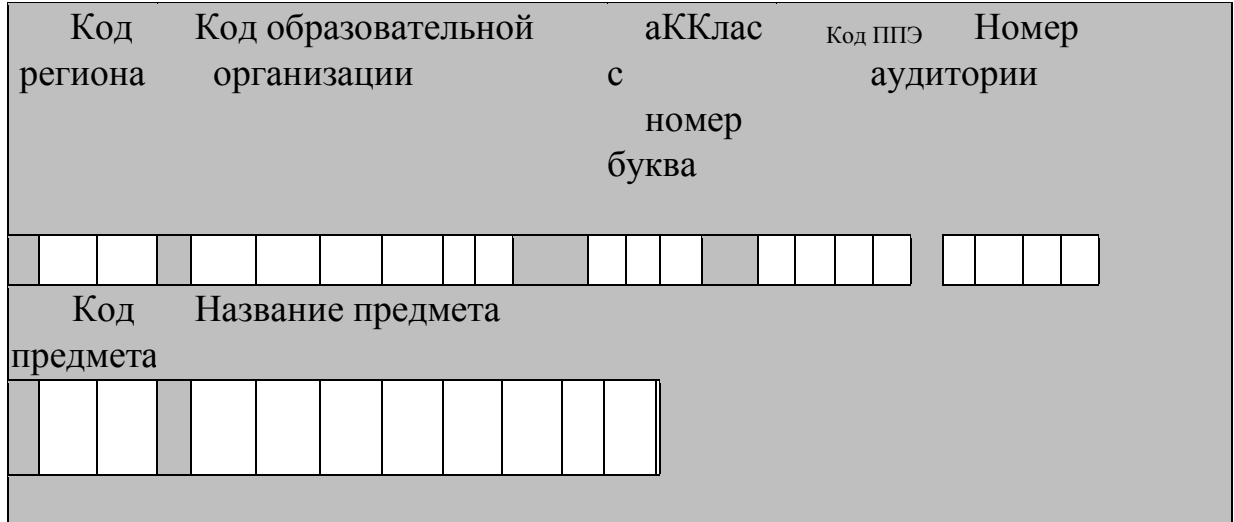

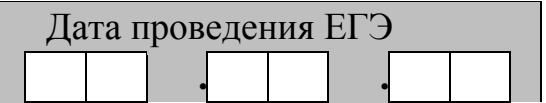

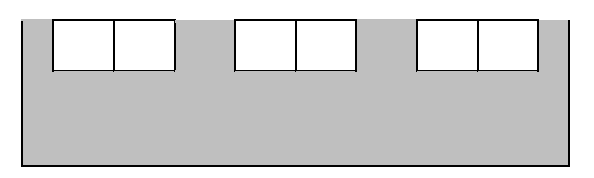

*Во время экзамена на рабочем столе участника экзамена, помимо экзаменационных материалов, могут находиться:*

*Гелевая или капиллярная ручка с чернилами черного цвета;*

*документ, удостоверяющий личность;*

*лекарства (при необходимости);*

 *продукты питания для дополнительного приема пищи (перекус), бутилированная питьевая вода при условии, что упаковка указанных продуктов питания и воды, а также их потребление не будут отвлекать других участников экзаменов от выполнения ими ЭР (при необходимости*);

*специальные технические средства (для лиц с  ОВЗ, детей-инвалидов, инвалидов); черновики, выданные в ППЭ.*

*Инструкция состоит из двух частей, первая из которых зачитывается участникам экзамена после их рассадки в аудитории, а вторая – после получения ими экзаменационных материалов.* 

## **Кодировка учебных предметов:**

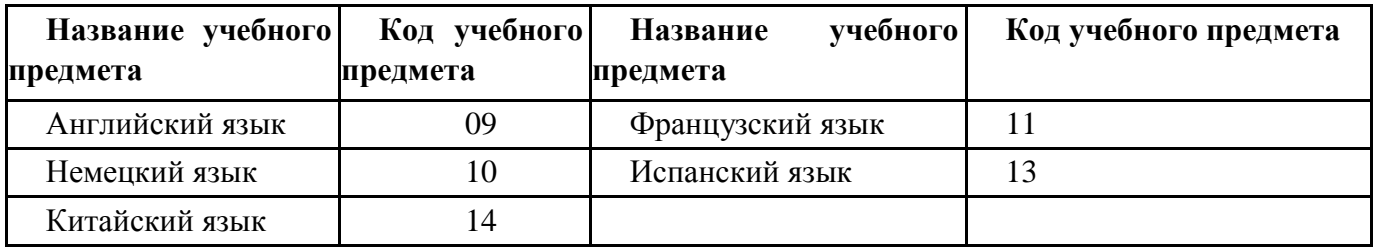

## **Продолжительность выполнения экзаменационной работы**

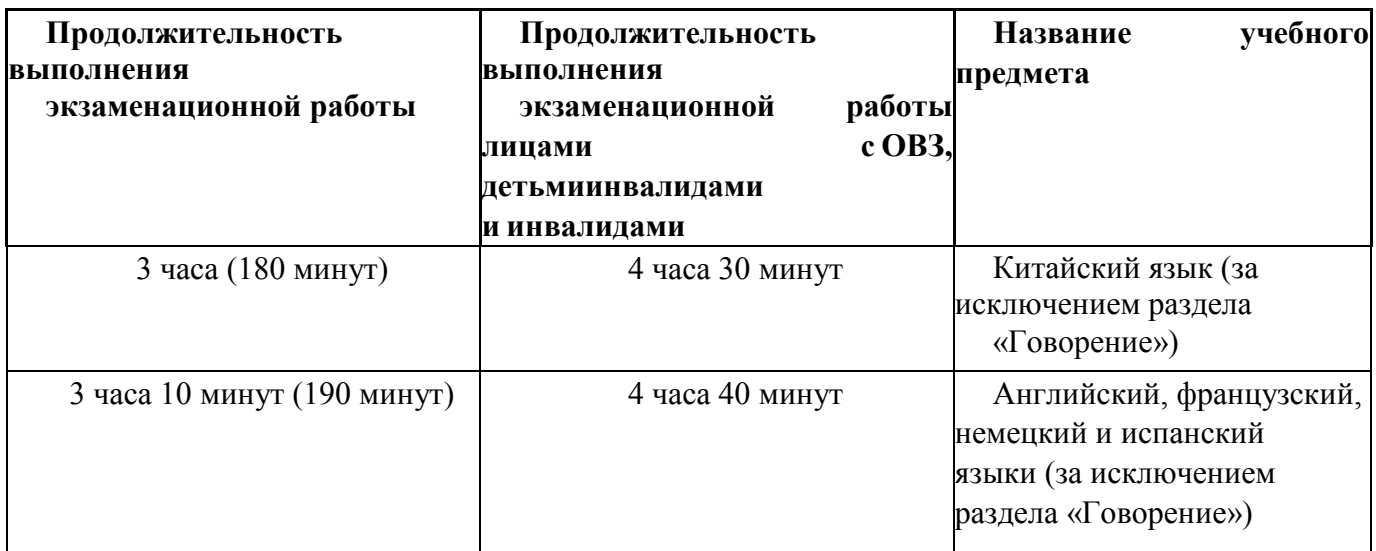

#### **Инструкция для участников экзамена**

*Первая часть инструктажа (начало проведения с 9:50 по местному времени):*

**Уважаемые участники экзамена! Сегодня вы сдаете экзамен по \_\_\_\_\_\_\_\_\_\_\_\_\_\_\_**(*назовите соответствующий учебный предмет)* **в форме ЕГЭ с использованием технологии печати полных комплектов экзаменационных материалов в аудиториях ППЭ.**

**ЕГЭ – лишь одно из жизненных испытаний, которое вам предстоит пройти. Будьте уверены: каждому, кто учился в школе, по силам сдать ЕГЭ. Все задания составлены на основе школьной программы, поэтому каждый из вас может успешно сдать экзамен.**

**Вместе с тем напоминаем, что в целях предупреждения нарушений порядка проведения ЕГЭ в аудиториях ППЭ ведется видеонаблюдение.**

**Во время проведения экзамена вы должны соблюдать Порядок проведения экзаменов.**

**В день проведения экзамена в ППЭ запрещается:**

**выполнять ЭР несамостоятельно, в том числе с помощью посторонних лиц; общаться с другими участниками экзаменов во время проведения экзамена в аудитории;** 

**иметь при себе средства связи, фото-, аудио- и видеоаппаратуру, электронновычислительную технику, справочные материалы, письменные заметки и иные средства хранения и передачи информации (за исключением средств обучения и воспитания, разрешенных к использованию для выполнения заданий КИМ по соответствующим учебным предметам);** 

**иметь при себе уведомление о регистрации на экзамен (при наличии –необходимо сдать его нам);**

**выносить из аудиторий и ППЭ черновики, экзаменационные материалы**

**на бумажном и (или) электронном носителях;** 

**фотографировать экзаменационные материалы, черновики;**

**пользоваться справочными материалами, кроме тех, которые указаны в тексте КИМ;**

**переписывать задания из КИМ в черновики (при необходимости можно делать заметки в КИМ);**

**перемещаться по ППЭ во время экзамена без сопровождения организатора.**

**разговаривать, пересаживаться, обмениваться любыми материалами и предметами.**

**В случае нарушения порядка проведения экзамена вы будете удалены из ППЭ.**

**В случае нарушения порядка проведения экзамена работниками ППЭ или другими участниками экзамена вы имеете право подать апелляцию о нарушении порядка проведения. Апелляция о нарушении порядка подается в день проведения экзамена члену ГЭК до выхода из ППЭ.**

**Ознакомиться с результатами ЕГЭ вы сможете в школе или в местах, в которых вы были зарегистрированы на сдачу ЕГЭ.**

**Плановая дата ознакомления с результатами: \_\_\_\_\_\_\_\_\_\_\_\_\_** *(назвать дату).*

**После получения результатов ЕГЭ вы можете подать апелляцию о несогласии с выставленными баллами. Апелляция подается в течение двух рабочих дней после официального дня объявления результатов ЕГЭ.**

**Апелляцию вы можете подать в своей школе или в месте, где вы были зарегистрированы на сдачу ЕГЭ, или в иных местах, определенных регионом** (*далее фраза читается, только если Минобразования ЗК было принято соответствующее решение)***, а также с использованием информационно-коммуникационных технологий.** 

**Апелляция по вопросам содержания и структуры заданий по учебным предметам, а также по вопросам, связанным с оцениванием результатов выполнения заданий КИМ с кратким ответом, с нарушением участником экзамена требований Порядка, с неправильным заполнением бланков и дополнительных бланков, не рассматривается.**

**Обращаем внимание, что во время экзамена на вашем рабочем столе, помимо экзаменационных материалов, могут находиться только:**

**Гелевая или капиллярная ручка с чернилами черного цвета;** 

**документ, удостоверяющий личность;**

**лекарства (при необходимости);** 

**продукты питания для дополнительного приема пищи (перекус), бутилированная питьевая вода при условии, что упаковка указанных продуктов питания и воды, а также их потребление не будут отвлекать других участников экзаменов от выполнения ими ЭР (при необходимости);** 

**черновики, выданные в ППЭ;** 

**специальные технические средства (для участников с ОВЗ, детей-инвалидов, инвалидов).** 

**По всем вопросам, связанным с проведением экзамена (за исключением вопросов по содержанию КИМ), вы можете обращаться к нам. В случае необходимости выхода из аудитории оставьте ваши экзаменационные материалы, а также документ, удостоверяющий личность, черновики и письменные принадлежности на своем рабочем столе.**

**На территории ППЭ вас будет сопровождать организатор.**

**В случае плохого самочувствия незамедлительно обращайтесь к нам. В ППЭ присутствует медицинский работник. Напоминаем, что при ухудшении состояния здоровья и по другим объективным причинам вы можете досрочно завершить выполнение экзаменационной работы и прийти на пересдачу в резервные сроки проведения экзамена по соответствующему учебному предмету.** 

*Организатор обращает внимание участников экзамена на станцию организатора.*

**Экзаменационные материалы поступили на станцию организатора в зашифрованном виде. Печать начнется ровно в 10:00. После чего экзаменационные материалы будут выданы вам для сдачи прохождения экзамена.**

*Не ранее 10:00 по местному времени организатор, ответственный за печать ЭМ, вводит количество ЭМ для печати, загружает задание по аудированию и запускает процедуру расшифровки ЭМ (процедура расшифровки может быть инициирована, если техническим специалистом и членом ГЭК ранее был загружен и активирован ключ доступа к ЭМ).*

*Выполняется печать ЭМ и проверка качества печати контрольного листа полного комплекта ЭМ (контрольный лист является последним в комплекте, первый – это бланк регистрации, никаких титульных листов не предусмотрено, качество печати каждого листа комплекта ЭМ не проверяется организатором): отсутствие белых и темных полос, текст хорошо читаем и четко пропечатан, защитные знаки, расположенные по всей поверхности листа, четко видны; результат проверки сообщается организатору, ответственному за печать ЭМ, для подтверждения качества печати в станции организатора. Качественный комплект ЭМ размещается на столе для выдачи участникам экзамена, некачественный откладывается.*

*Далее начинается вторая часть инструктажа.*

**Вам выдаются напечатанные в аудитории ППЭ индивидуальные комплекты.**

*(Организатор раздает участникам экзамена распечатанные комплекты ЭМ в произвольном порядке).*

**До начала работы с бланками ЕГЭ проверьте комплектацию выданных экзаменационных материалов. В индивидуальном комплекте находятся:**

**бланк регистрации, бланк ответов № 1, бланк ответов № 2 лист 1***,* **бланк ответов № 2 лист 2***;*

#### **КИМ;**

**контрольный лист с информацией о номере бланка регистрации и номере КИМ**.

**Ознакомьтесь с информацией в средней части бланка регистрации по работе с индивидуальным комплектом и убедитесь в правильной комплектации.**

*Сделать паузу для проверки участниками комплектации выданных ЭМ.* 

**Возьмите бланк регистрации и контрольный лист. Проверьте, совпадает ли цифровое значение штрихкода на бланке регистрации со штрихкодом на контрольном листе. Номер бланка регистрации находится в средней части контрольного листа с подписью «БР».** 

*Сделать паузу для проверки участниками совпадения номеров бланка регистрации* **Возьмите КИМ и контрольный лист. Проверьте, совпадает ли цифровое значение штрихкода на первом и последнем листе КИМ со штрихкодом на контрольном листе. Цифровое значение штрихкода КИМ находится в средней части контрольного листа с подписью «КИМ».** 

*Сделать паузу для проверки участниками совпадения номеров КИМ.*

**Внимательно просмотрите текст КИМ, проверьте качество текста на полиграфические дефекты, пересчитайте листы КИМ и сравните с указанным числом листов в КИМ. Количество листов напечатано на каждой станице КИМ в правом верхнем углу после наклонной черты.**

**Внимательно просмотрите бланки, проверьте качество печати штрихкодов и QRкода, черных квадратов (реперов) на полиграфические дефекты.**

**В случае если вы обнаружили несовпадения или дефекты печати, обратитесь к нам.**

*Сделать паузу для проверки участниками комплектации выданных ЭМ.*

*При обнаружении несовпадений штрихкодов, наличия лишних (нехватки) бланков, дефектов печати необходимо заменить полностью индивидуальный комплект, выполнив дополнительную печать полного комплекта ЭМ.*

**Приступаем к заполнению бланка регистрации.**

**Записывайте буквы и цифры в соответствии с образцом на бланке. Каждая цифра, символ записывается в отдельную клетку.**

**Поля «Код региона», «Код ППЭ», «Код предмета», «Название предмета» и «Дата проведения ЕГЭ» заполнены автоматически.**

**Заполните поля «Код образовательной организации» и «Номер аудитории» в соответствии с информацией на доске (информационном стенде).**

*Обратите внимание участников на доску (информационный стенд).*

**Заполните поле «Класс».**

**Поля «Служебная отметка», «Резерв-1» и «Контрольная сумма» не заполняются.**

**Заполняем сведения об участнике экзамена, поля: фамилия, имя, отчество (при наличии), данные документа, удостоверяющего личность.**

*Сделать паузу для заполнения участниками бланков регистрации.*

**Поставьте вашу подпись в поле «Подпись участника экзамена», расположенном в нижней части бланка регистрации.**

*(В случае если участник экзамена отказывается ставить личную подпись в бланке регистрации, организатор в аудитории ставит в бланке регистрации свою подпись).*

**Приступаем к заполнению регистрационных полей бланков ответов.**

**Код региона, код предмета и его название на бланке ответов № 1 заполнены автоматически. Поставьте вашу подпись в поле «Подпись участника ЕГЭ», расположенном в верхней части бланка ответов № 1. Служебное поле «Резерв-4» не заполняйте.**

**Код региона, код предмета и его название, поле «Лист» на бланке ответов №2 заполнены автоматически. Также автоматически заполнено поле «Бланк ответов № 2 (лист 2)» на листе 1 бланка ответов № 2. Служебные поля «Резерв-5» и «Резерв-6» не заполняйте.**

*Организаторы в аудитории проверяют правильность заполнения регистрационных полей на всех бланках ЕГЭ у каждого участника экзамена и соответствие данных участника экзамена (ФИО, серии и номера документа, удостоверяющего личность) в бланке регистрации и в документе, удостоверяющем личность. В случае обнаружения ошибочного заполнения регистрационных полей бланка организаторы в аудитории дают указание участнику внести соответствующие исправления.*

**Напоминаем основные правила по заполнению бланков ответов.**

**При выполнении заданий внимательно читайте инструкции к заданиям, указанные у вас в КИМ. Записывайте ответы, начиная с первой клетки, в соответствии с этими инструкциями.**

**При выполнении заданий с кратким ответом ответ записывайте справа от номера задания в бланке ответов № 1.**

**Не разрешается использовать при записи ответа на задания с кратким ответом никаких иных символов, кроме символов, указанных в бланках.**

**Вы можете заменить ошибочный ответ.**

**Для этого в  поле раздела «замены ошибочных ответов» следует внести номер задания, ответ на который следует исправить, а в строку клеточек записать новое значение верного ответа на указанное задание.**

**Обращаем ваше внимание, что на бланках ответов № 1 и № 2 запрещается делать какие-либо записи и пометки, не относящиеся к ответам на задания, в том числе содержащие информацию о личности участника экзамена. Вы можете делать пометки в черновиках и КИМ. Также обращаем ваше внимание на то, что ответы, записанные на черновиках и КИМ, не проверяются.**

**В случае нехватки места в бланке ответов № 2 лист 1 и бланке ответов № 2 лист 2 Вы можете обратиться к нам за дополнительным бланком ответов № 2. Оборотные стороны бланка ответов № 2 (листа 1 и листа 2) и дополнительных бланков ответов № 2 не заполняются и не проверяются. Апелляции по вопросам проверки записей на оборотной стороне указанных бланков рассматриваться также не будут.**

**Письменная часть экзаменационной работы по иностранному языку начинается с раздела «Аудирование».**

**Раздел «Аудирование» включает 9 заданий. Продолжительность аудиозаписи (со всеми предусмотренными в записи паузами между заданиями и повторениями) – 30 минут.**

**Во время прослушивания текстов Вы имеете право делать записи на черновиках.**

**Теперь прослушаем фрагмент записи, для того чтобы проверить всем ли в аудитории хорошо слышно.**

*Организатор включает аудиофайл, звучит текст на русском языке (инструктаж).*

*После слов диктора: «Задание 1», организатор выключает запись и задает вопрос:* **Всем хорошо слышно?** *Организатор регулирует громкость по мере необходимости, повторно включая запись. После этого он переключает аудиозапись на начало и обращается к участникам:*

**Если у Вас есть вопросы к организаторам, пожалуйста, задайте.**

**Начало выполнения экзаменационной работы:** *(объявить время начала экзамена).*

**Окончание выполнения экзаменационной работы:** *(указать время).*

*Запишите на доске (информационном стенде) время начала и окончания выполнения экзаменационной работы.*

*Прослушивается аудиозапись.*

После слов «*Время, отведенное на инструктаж и заполнение регистрационных полей бланков ЕГЭ, в общее время выполнения экзаменационной работы не включается*» в*ключается аудиозапись. Все паузы и повторы уже предусмотрены на записи. Останавливать и воспроизводить аудиозапись повторно ЗАПРЕЩЕНО!*

**Время, отведенное на инструктаж и заполнение регистрационных полей бланков ЕГЭ, в общее время выполнения экзаменационной работы не включается.**

*Прослушивается аудиозапись.*

**Теперь вы можете приступать к выполнению других разделов экзамена. Не забывайте переносить ответы из черновика в бланк ответов.**

**Желаем удачи!**

*За 30 минут до окончания выполнения экзаменационной работы необходимо объявить:*

**До окончания выполнения экзаменационной работы осталось 30 минут.**

**Не забывайте переносить ответы из текста работы и черновика в бланки для записи ответов.**

*За 5 минут до окончания выполнения экзаменационной работы необходимо объявить:*

**До окончания выполнения экзаменационной работы осталось 5 минут.**

**Проверьте, все ли ответы вы перенесли из КИМ и черновиков в бланки для записи ответов.**

*По окончании выполнения экзаменационной работы (экзамена) объявить:*

**Выполнение экзаменационной работы окончено. Положите экзаменационные материалы на край стола. Мы пройдем и соберем ваши экзаменационные материалы.**

*Организаторы осуществляют сбор экзаменационных материалов с рабочих мест участников экзамена в организованном порядке.*

## **Приложение 11. Ведомость передачи ЭМ ЕГЭ из ППЭ в РЦОИ в 20\_\_\_год**

 $MCV$ 

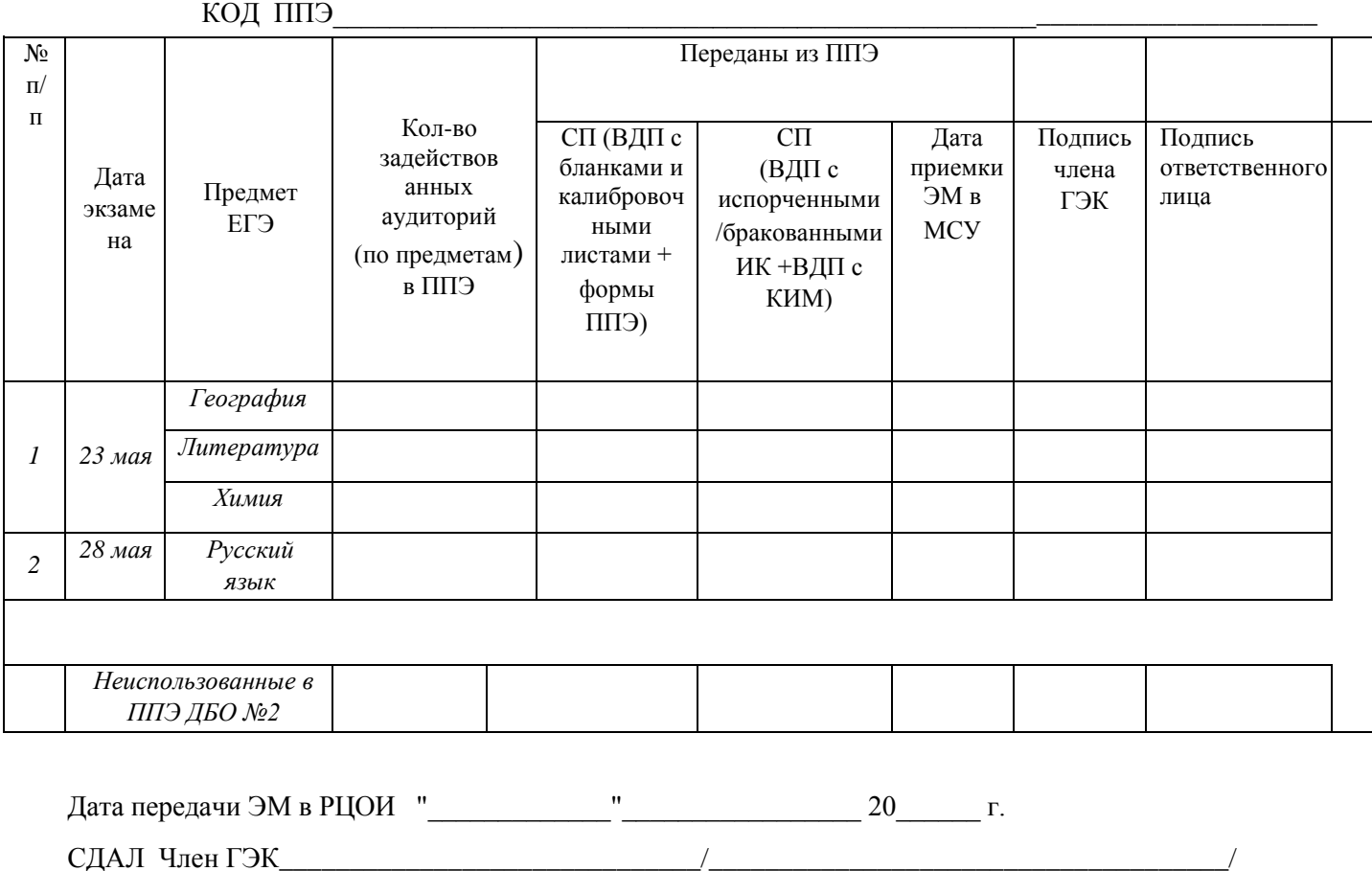

Принял сотрудник РЦОИ

129

## **Приложение 12. Журнал учѐта лиц, имеющих право находиться в ППЭ в день экзамена**

# **ЖУРНАЛ посещения ППЭ - \_\_\_\_\_\_\_ во время проведения ГИА – 11 202\_\_\_ г**

В день проведения экзамена в ППЭ могут присутствовать представители:

- средств массовой информации;

- общественные наблюдатели, аккредитованные в установленном порядке (в случае отсутствия в форме ППЭ 07 «Список работников ППЭ и общественных наблюдателей);

- должностные лица Рособрнадзора;

- органа исполнительной власти субъекта Российской Федерации, осуществляющего переданные полномочия Российской Федерации в области образования, осуществляющие выездную проверку соблюдения установленного порядка проведения ЕГЭ.

### **Регистрация лиц, имеющих право находиться в ППЭ в день экзамена**

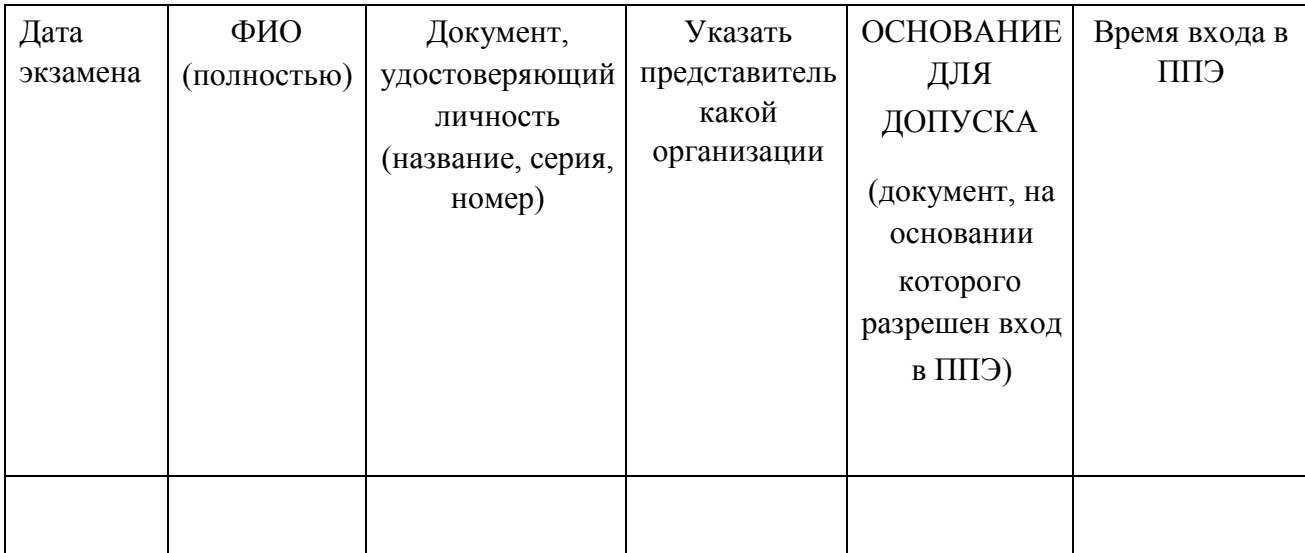